# uc3m | Universidad Carlos III de Madrid

Máster Universitario en Ciencias Actuariales y Financieras Curso académico 2021-2022

*Trabajo Fin de Máster*

# "Modelo Actuarial para la Calibración del Riesgo de Longevidad de Solvencia II"

# Rubén Barrera Gutiérrez

# **Tutores**

José Miguel Rodríguez-Pardo del Castillo

Jesús Ramón Simón del Potro

Madrid, junio de 2022

#### **DETECCIÓN DEL PLAGIO**

La Universidad utiliza el programa **Turnitin Feedback Studio** para comparar la originalidad del trabajo entregado por cada estudiante con millones de recursos electrónicos y detecta aquellas partes del texto copiadas y pegadas. Copiar o plagiar en un TFM es considerado una **Falta Grave**, y puede conllevar la expulsión definitiva de la Universidad.

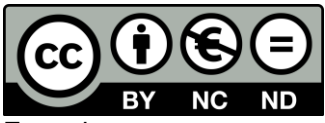

Esta obra se encuentra sujeta a la licencia Creative Commons **Reconocimiento – No Comercial – Sin Obra Derivada**

Esta tesis es propiedad del autor. No está permitida la reproducción total o parcial de este documento sin mencionar su fuente. El contenido de este documento es de exclusiva responsabilidad del autor, quien declara que no se ha incurrido en plagio y que la totalidad de referencias a otros autores han sido expresadas en el texto.

En caso de obtener una calificación igual o superior a 9.0 (Sobresaliente), autorizo la publicación de este trabajo en el centro de Documentación de la Fundación Mapfre.

- $\leq$  Sí, autorizo a su publicación.
- □ No, desestimo su publicación
- □ Firmado:

Rubén Barrera Gutiérrez.

#### **RESUMEN**

En el último siglo la evolución de la esperanza de vida ha tenido una tendencia creciente en todo el mundo, pero sobre todo en las zonas más desarrolladas, debido a las mejoras en las condiciones económicas, investigaciones médicas, avances sociales y mejoras alimenticias.

Esta tendencia creciente se puede ver alterada por situaciones coyunturales, como las vividas en los últimos años (Covid-19 o la guerra de Ucrania), pero cabe esperar que dicho crecimiento se mantendrá en un futuro.

Este aumento de la esperanza de vida unido a una compresión de la mortalidad en edades más avanzadas y la evolución de los tipos de interés marcarán el futuro de los productos de ahorro en el sector asegurador.

Según la actual normativa europea en términos de seguros supervisada por la autoridad supervisora EIOPA, las compañías aseguradoras y reaseguradoras deben mantener un capital mínimo obligatorio para poder hacer frente a posibles circunstancias desfavorables que puedan afectar a sus provisiones matemáticas, garantizando así su estabilidad y solvencia.

A lo largo del presente proyecto se ha estudiado el riesgo de longevidad y cómo afecta a las compañías aseguradoras. Para ello, se ha elaborado y calibrado un shock alternativo al propuesto por la fórmula estándar de Solvencia II, mediante el uso de los modelos Lee-Carter y CBD.

Posteriormente se ha comparado el shock propuesto por la normativa con los resultados del shock recalibrado obteniendo diferencias entre ambos dado que el shock de la fórmula estándar es estático mientras que el shock recalibrado varía en función de la edad y el sexo de los asegurados y la duración de diferentes productos de vida.

Por último, se ha realizado un estudio de un producto de rentas vitalicias de una compañía nacional, con el fin de comprobar en términos de capital si el shock calibrado permite a la compañía liberar capital o por lo contrario necesita una cantidad mayor para hacer frente al riesgo de longevidad.

Palabras clave: Solvencia II, EIOPA, longevidad, mortalidad, shock, evolución, Lee Carter, Cairns-Blake-Dowd, SLI, Renta Vitalicia.

#### **ABSTRACT**

In the last century, the evolution of life expectancy has had an increasing trend throughout the world, but especially in the more developed areas, due to improvements in economic conditions, medical research, social advances and nutritional improvements.

This growing trend may be altered by cyclical situations, such as those experienced in recent years (Covid-19 or The Ukrainian war), but it is to be expected that this growth will be maintained in the future.

This increase in life expectancy, together with a compression of mortality at older ages and the evolution of interest rates, will mark the future of savings products in the insurance sector.

According to the current European insurance regulations supervised by the supervisory authority EIOPA, insurance and reinsurance companies must maintain a minimum capital requirement to be able to face possible unfavorable circumstances that may affect their mathematical provisions, thus guaranteeing their stability and solvency.

Throughout this project, longevity risk and how it affects insurance companies has been studied. To this end, an alternative shock to that proposed by the Solvency II standard formula has been developed and calibrated using the Lee-Carter and CBD models.

Subsequently, the shock proposed by the regulations was compared with the results of the recalibrated shock, obtaining differences between them, since the shock of the standard formula is static while the recalibrated shock varies according to the age and sex of the insured and the duraction of certain product.

Finally, It has been carried out a study of an annuity product of a national company in order to check in terms of capital whether the calibrated shock allows the company to release capital or whether it needs a larger amount to face the longevity risk.

Key Words: Solvency II, EIOPA, longevity, mortality, shock, evolution, Lee Carter, Cairns-Blake-Dowd, SLI, Annuity.

# Índice

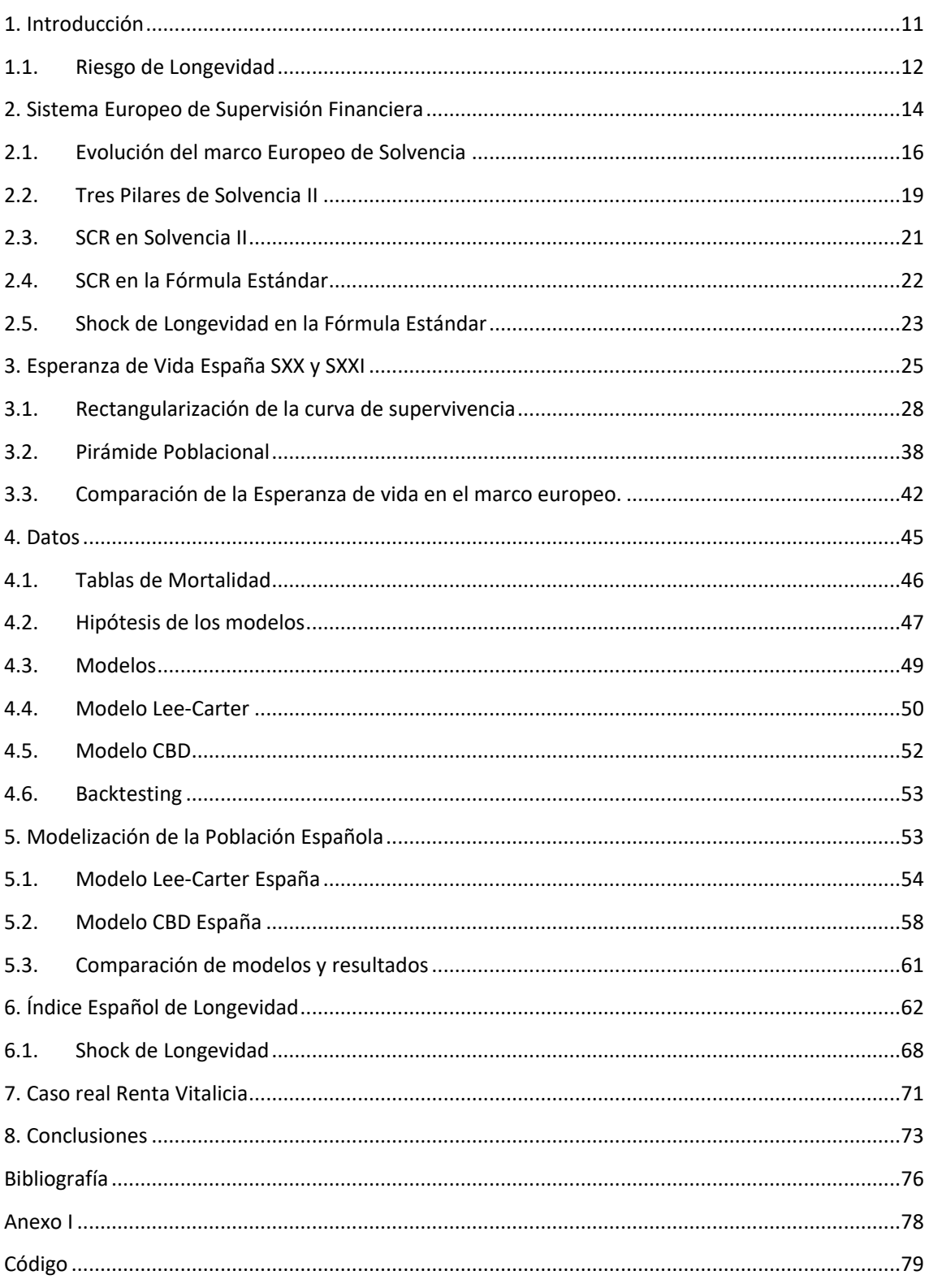

### ÍNDICE DE FIGURAS

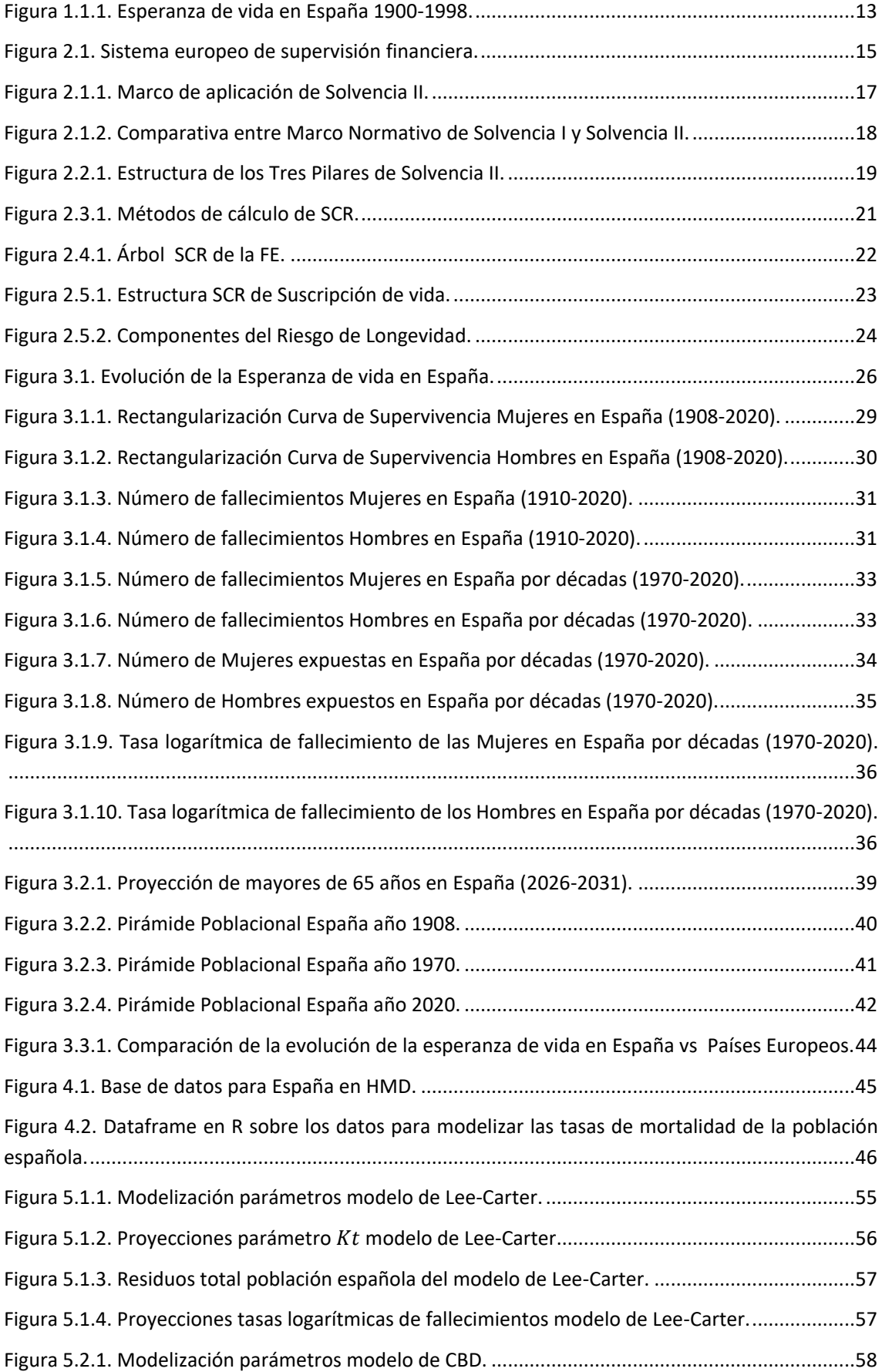

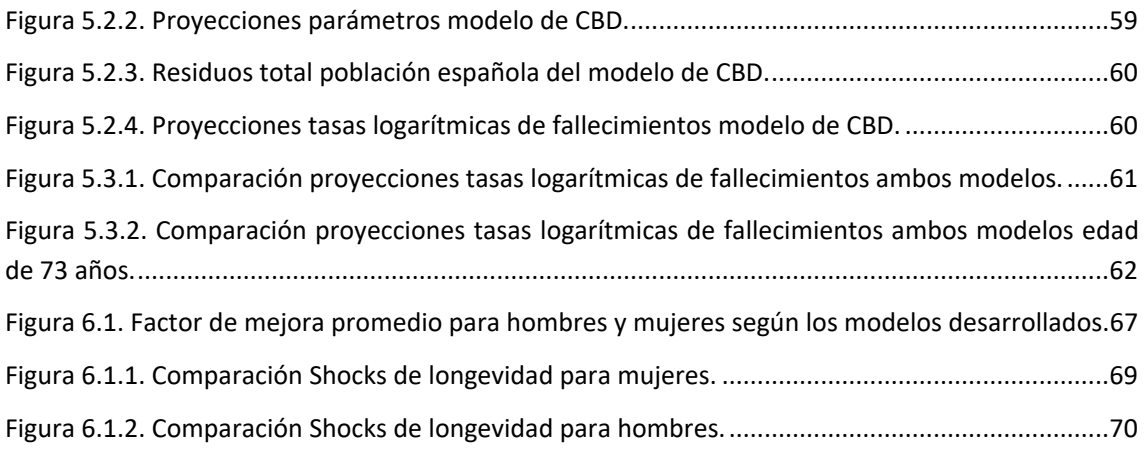

### ÍNDICE DE TABLAS

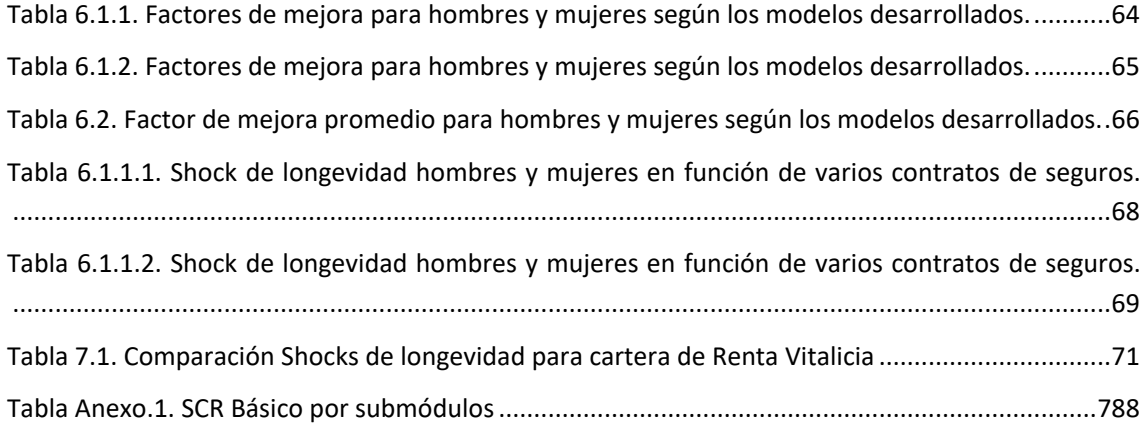

### <span id="page-10-0"></span>1. Introducción

El objetivo de este proyecto es poder medir uno de los principales riesgos suscritos por las entidades de seguros, el riesgo de Longevidad, y realizar una calibración más exacta del shock de la fórmula estándar propuesto por parte de la Autoridad Europea en Seguros y Pensiones de Jubilación (EIOPA, 2011), a las compañías aseguradoras en el caso de la población española. Dicha calibración se elaborará incorporando como inputs factores como el sexo o la edad que afectan de manera directa a dicho riesgo.

El riesgo de Longevidad es uno de los más complejos de medir para cualquier compañía aseguradora o reaseguradora, debido a la incertidumbre que comporta la longevidad humana, y a su dinámica a lo largo de los siglos.

En primer lugar, se realizará una breve introducción sobre el riesgo de longevidad en la cual se explicará brevemente qué es el riesgo de longevidad, cuáles son los factores que influyen en dicho riesgo y se hará mención a la incertidumbre existente en su modelización.

Posteriormente, en el segundo epígrafe de este estudio, se analizará el sistema europeo de supervisión financiera profundizando en la "Autoridad encargada de supervisar los Seguros y Pensiones de Jubilación también denominada EIOPA" (EIOPA, 2011). Dicho organismo es el encargado de supervisar la actual Normativa europea de Solvencia II en la que se define el riesgo de longevidad.

En esta Normativa se definen los instrumentos, tanto los modelos internos como la fórmula estándar, mediante los cuales se cuantifica el riesgo de longevidad. Por último, se explicará de manera detallada el shock propuesto en la fórmula estándar para determinar los requerimientos de capital que deben mantener las compañías aseguradoras y reaseguradoras con la finalidad de poder hacer frente a las situaciones adversas provocadas por la longevidad.

En el tercer epígrafe, se explicará la evolución de la longevidad en España desde el inicio del siglo XX hasta la actualidad. Asimismo, se hará referencia a los principales acontecimientos, tales como las mejoras sanitarias higiénicas, económicas y sociales, que han marcado el devenir de su evolución y el cambio de modelo en la pirámide poblacional. Además, se expondrán los eventos tanto del panorama nacional como europeo que provocaron los datos atípicos observables en la evolución de la esperanza de vida de la población española durante el último siglo.

Asimismo, se comparará la evolución de la esperanza de vida en España frente a la de los principales países de su entorno explicando las principales diferencias observables.

En los epígrafes cuarto, quinto y sexto se procederá a la modelización y predicción de la evolución de la mortalidad utilizando varios modelos de gran cabida en la literatura actuarial. A su vez, se utilizarán los resultados de dichos modelos para recalibrar el shock de la fórmula estándar propuesto por EIOPA y determinar una propuesta acerca de la carga de capital con la que deben contar las empresas aseguradoras y reaseguradoras para hacer frente al riesgo de longevidad.

En el séptimo epígrafe se llevará a cabo la modelización de un producto de ahorro (renta vitalicia) de una compañía real y se calculará el shock de longevidad tanto aplicando el porcentaje fijo de la fórmula estándar, como mediante la aplicación del shock elaborado en función de la edad y el sexo el tomador del seguro y de la duración del contrato.

Por último, se presentarán las conclusiones obtenidas tras el desarrollo del presente proyecto, y algunas recomendaciones a futuro, puesto que, al ser un riesgo con tanta incertidumbre, cualquier evento atípico como por ejemplo la pandemia del Covid-19, puede afectar por completo a su modelización.

### <span id="page-11-0"></span>1.1. Riesgo de Longevidad

De manera generalizada la esperanza de vida ha evolucionado de manera creciente desde mediados del siglo XIX. Paralelamente se ha evidenciado un incremento notorio en la longevidad a partir de la década de los 50. Dicho incremento se fundamenta en los principales avances científicos, sociales y económicos desarrollados principalmente en el mundo occidental. Es por ello que la evolución de la esperanza de vida ha sido muy desigual en función de la parte del mundo en la que se analice.

A lo largo del Siglo XX, uno de los principales motivos por el cual tanto los países europeos como el resto de países desarrollados tuvieron un descenso de la mortalidad fue el nacimiento de lo que hoy en día se denomina "Estado de bienestar".

A consecuencia de su modernización, dichos países experimentaron un decremento en el número de fallecimientos infantiles junto con una disminución de enfermedades pandémicas como la tuberculosis que habían afectado en gran medida al viejo continente. Todo ello unido a los avances médicos, la disminución de los accidentes laborales y de tráfico, y el cambio en los hábitos alimenticios, son algunas de las causas que han provocado un aumento en la esperanza de vida.

Los principales organismos estadísticos de la Unión Europea entre los que destaca el Instituto Nacional de Estadística en España definen la esperanza de vida como "el promedio de años que se determina que una persona sobreviva desde el instante de su nacimiento, si se mantiene el patrón histórico de la mortalidad durante el periodo de estudio" (INE, 2019)*.*

En lo que a España se refiere, a comienzos del siglo XX, la esperanza de vida al nacer era ligeramente inferior a los 40 años. Como se puede observar en el siguiente gráfico, la tendencia de la esperanza de vida a lo largo de todo el siglo XX ha sido creciente siendo más notable a partir de finales de la década de los 40 una vez terminada la guerra civil española (1936-1939). En cuanto a las diferencias entre hombres y mujeres, éstas se vieron acrecentadas a lo largo del siglo XX debido en gran medida a una mayor mortalidad masculina motivada por las diferentes guerras tanto civil como mundiales que surgieron en el viejo continente, unido a los factores biológicos, estilos de vida y otras conductas de riesgo como las circustancias laborales.

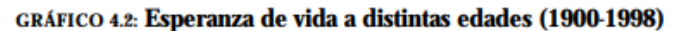

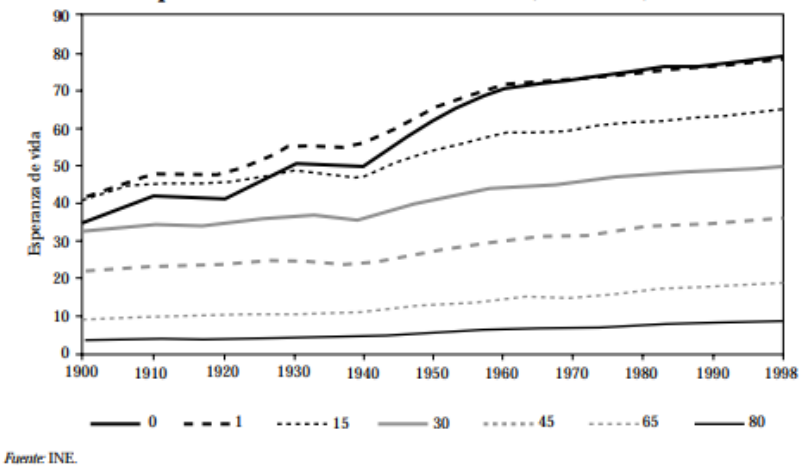

**Figura 1.1.1.** *Esperanza de vida en España 1900-1998*. Fuente: (INE, 2019)*.*

<span id="page-12-0"></span>Según varios organismos internaciones, en 2019 la esperanza de vida en España estaba en torno a los 83 años lo que nos indica que, en el gráfico observado anteriormente, la tendencia a partir de la década de los 90 ha seguido siendo creciente. Asimismo, se puede observar cómo en los últimos cien años se ha visto duplicada la esperanza de vida al nacer en nuestro país (INE, 2019).

De acuerdo a los principales indicadores europeos de esperanza de vida, España ha seguido el mismo patrón a lo largo de todo el siglo XX que el resto de los países de su entorno suponiendo a su vez un envejecimiento de su población.

En este proyecto se han utilizado los datos de 2019, puesto que los últimos dos años tanto España como el resto del planeta ha vivido una pandemia mundial denominada Covid-19, que además de provocar una crisis sanitaria no vivida en España desde la "Gripe del 1919", ha distorsionado cualquier indicador sobre la esperanza de vida, haciéndola disminuir hasta aproximadamente los 82,4 años, dato que no se apreciaba en nuestro país desde la década pasada (INE, 2019).

Una de las principales consecuencias del incremento de la esperanza de vida en el mundo occidental es la modificación de sus pirámides poblaciones pasando éstas del modelo clásico o tradicional con una mayor densidad de población en edades jóvenes a un modelo invertido caracterizado por una mayor concentración de población en los últimos estratos.

Este factor unido a un descenso de la natalidad fruto de las mejores condiciones de vida y la incorporación de la mujer al mercado laboral, entre otras causas, han provocado un problema para el sistema público de pensiones, el cual se ha visto agravado en la última década.

España dispone de un sistema público de pensiones el cual ha visto muy mermada su financiación sobre todo en la última década debido en gran medida a la inversión de la pirámide poblacional. A lo largo de la última década se ha motivado un sistema privado complementario de pensiones mediante la contratación de productos con pagos en forma de rentas vitalicias que permitan a los pensionistas no ver disminuida su capacidad adquisitiva.

Por ello, el estudio del llamado riesgo de longevidad, influye también en la sostenibilidad y el negocio de los seguros de vida y los [proveedores de pensiones.](https://willistowerswatsonupdate.es/jubilacion/percepcion-pensiones-espana/)

De hecho, hoy en día es el riesgo más importante debido a su incertidumbre futura en el ramo de vida, del sector asegurador. Además, cabe esperar que este riesgo de longevidad se vea desplazado del sector público al privado.

En el siguiente epígrafe se estudiará la manera en la que la Directiva de Solvencia II, define el riesgo de longevidad. "Se entiende por riesgo de longevidad la probabilidad de tener una mortalidad menor a la esperada" (DIRECTIVA 2009/138/CE, 2009). Esta definición es algo extensa, ya que no se define qué tipo de motivos se tienen en cuenta en el descenso de la mortalidad.

La normativa de Solvencia II diferencia para el ramo de vida entre el riesgo de longevidad y el riesgo de mortalidad lo cual se hace patente en el árbol de capital de Solvencia obligatorio de la fórmula estándar de Solvencia II.

Según la Directiva de Solvencia II "se define como capital de Solvencia obligatorio el capital que una compañía aseguradora necesita mantener a lo largo de un año para poder cubrir circustancias imprevistas en sus provisiones técnicas" (DIRECTIVA 2009/138/CE, 2009).

Asimismo, existen otras variables o factores que se deben tener en cuenta a la hora de poder cuantificar el riesgo de longevidad. Para poder llevar a cabo un análisis más preciso sobre dicho riesgo en cualquier compañía aseguradora o reaseguradora es necesario entender y cuantificar cada uno de dichos factores.

En el epígrafe siguiente, se explicará de manera detallada los riesgos de nivel, catástrofe, volatilidad y tendencia que son componentes del riesgo de longevidad. Además, en el epígrafe en el cual se llevará a cabo la modelización del riesgo de longevidad, se hará un análisis de las tablas de mortalidad que utilizan las compañías aseguradoras para realizar sus cálculos actuariales.

Por ende, es necesario analizar las (qx) y sus análogas (px= 1-qx) que utilizan las compañías dado que son dos de los inputs necesarios a la hora de realizar el pricing en los productos de la industria aseguradora.

#### <span id="page-13-0"></span>2. Sistema Europeo de Supervisión Financiera

El sistema Europeo de Supervisión Financiera (SESF), "es la principal red u órgano de supervisión financiera de la Unión Europea" (Banco Central Europeo, 2022). Nació en el año 2009, como respuesta a la crisis financiera originada en Estados Unidos debido al colapso de la [burbuja](https://es.wikipedia.org/wiki/Burbuja_inmobiliaria_global)  [inmobiliaria](https://es.wikipedia.org/wiki/Burbuja_inmobiliaria_global) en el año 2007, que provocó aproximadamente en octubre de 2007 el inicio de la mayor crisis financiera de la historia reciente.

Este sistema está formado por las grandes Autoridades de supervisión de la Unión Europea que se explicaran posteriormente, además de otros órganos y las distintas autoridades nacionales, como en el caso de España la DGSFP (Dirección General de Seguros y Fondos de Pensiones) (Banco Central Europeo, 2022).

"El SESF se ocupa tanto de la supervisión colectiva, es decir de la vigilancia del sistema financiero en su conjunto previniendo o mitigando los riesgos que puedan afectar a este, como de la supervisión individual de las entidades de crédito y empresas de seguros y fondos de pensiones entre otros" (Banco Central Europeo, 2022).

Las Autoridades Europeas de Supervisión (AES) "son las responsables de controlar las entidades de crédito y de seguros mediante la elaboración de un conjunto de medidas y normas comunes para todo el conjunto de la Unión Europea. Además, contribuyen a la valoración de los posibles riesgos y vulnerabilidades del sector financiero" (Banco Central Europeo, 2022).

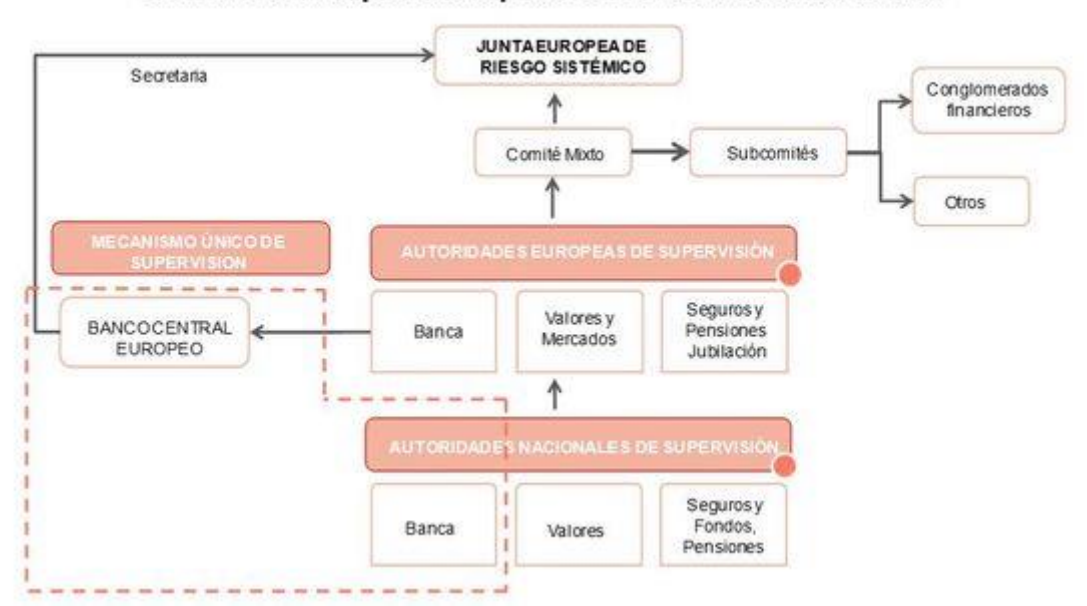

A continuación, se detallará el sistema de supervisión financiero europeo

El sistema europeo de supervisión financiera con el MUS

**Figura 2.1.** *Sistema europeo de supervisión financiera.* Fuente: (Valero, F.J., 2013)

<span id="page-14-0"></span>En el cuadro anterior se pueden observar las principales Autoridades Europeas de Supervisión

La Autoridad Bancaria o también conocida por sus siglas en inglés EBA, es una agencia cuyo principal propósito es llevar a cabo funciones regulatorias sobre el sistema bancario europeo. Entre sus principales cometidos caben destacar las pruebas de resistencia a los bancos europeos con el fin de aumentar la transparencia e identificar debilidades en la estructura de capital del sistema bancario.

La Autoridad de Valores y Mercados o también conocida por sus siglas en inglés ESMA, es la principal autoridad supervisora en lo que a valores y mercados financierosse refiere. La principal función de esta autoridad es asegurar el buen funcionamiento y la transparencia del mercado de valores de la Unión, y colaborar con las otras dos Autoridades Supervisoras.

Por último, la Autoridad de Seguros y Pensiones de Jubilación (EIOPA), la cual reemplazó al comité de Supervisores Europeos de Seguros y Planes de Pensiones (CEIOPS), tiene como principal responsabilidad el control de todas las compañías aseguradoras y reaseguradoras de la Unión Europea, promoviendo el buen funcionamiento de las mísmas y protegiendo a los contratantes de los seguros y planes de pensiones.

Asimismo, EIOPA, ayuda a las principales instituciones de la Unión Europea (Parlamento Europeo, Consejo Europeo y Comisión Europea), también conocidos como el Trílogo, en el desarrollo y elaboración de guías y recomendaciones denominadas Guidelines sobre los textos legales de Solvencia II.

## <span id="page-15-0"></span>2.1. Evolución del marco Europeo de Solvencia

En Europa (UE) hasta inicios de los años 70, no existía ninguna normativa comunitaria en materia de solvencia. En el año 1973 se introdujo por primera vez la primera normativa denominada Directiva de los seguros de no-vida. No fue hasta 1979, cuando se elaboró la primera directiva sobre el seguro de vida.

A pesar del desarrollo de estas directivas, todos los países pertenecientes a la Unión Europea contaban con normativas propias, incluso locales de control, tanto para las compañías aseguradoras y reaseguradoras de vida y de no vida.

Fue en el año 2004, cuando se adoptó por primera vez en la Unión Europea, una directiva común para todos los países, y que era aplicable a cualquier compañía de seguros y reaseguros cuyo domicilio social estuviera en suelo comunitario. Esta directiva se denominó Solvencia I y fue la precursora de la actual normativa de Solvencia II. Con la entrada en vigor de Solvencia I se modificaron todas las normativas nacionales que habían estado vigentes hasta ese momento.

Con la implantación de Solvencia I se consiguió una unificación de los criterios de gestión y control de las compañías aseguradoras y reaseguradoras, pero resultó insuficiente a la hora de determinar la exposición real al riesgo de las mismas.

Además, dicha normativa presentaba otro impedimento ya que no generaba los incentivos suficientes para que las compañías aseguradoras hicieran una gestión óptima. Este inconveniente se debía a que en el proyecto de Solvencia I solo se tenía en cuenta los riesgos basados en el volumen de primas y reservas para el seguro de no vida, y en las provisiones técnicas para el seguro de vida.

A su vez, las principales desventajas de esta primera legislación comunitaria era que no se tenían en cuenta riesgos muy importantes tales como el riesgo de mercado, crédito u operacional, es decir como bien se ha explicado con anterioridad dicha normativa no se basaba en el riesgo real al que estaban expuestas las compañías. Asimismo, no se tenía en cuenta la posible variabilidad en términos de riesgos de las compañías aseguradoras y reaseguradoras.

Además, la metodología utilizada en Solvencia I para determinar el capital disponible por parte de las entidades aseguradoras se basaba en el balance legal en lugar del balance económico.

Por último, otras deficiencias destacables de esta legislación eran la limitada información publicada tanto para agentes públicos como privados, y el incorrecto uso del reaseguro como figura de reducción del riesgo.

A raíz de la identificación de las deficiencias de la normativa de Solvencia I mencionadas anteriormente se procedió al desarrollo de una nueva normativa comunitaria de solvencia denominada Solvencia II.

Solvencia II "es un sistema normativo supervisado por EIOPA, a través de su juicio experto y con diversas consultas al sector asegurador, basado en la gestión del capital, el gobierno corporativo de las entidades aseguradoras y reaseguradoras y el establecimiento de las cuantías de capital que deben mantener las compañías" (EIOPA, 2011).

En el cuadro siguiente se puede observar el marco de aplicación de la directiva de Solvencia II. Adicionalmente, se puede apreciar como esta normativa se ha aplicado a todas las empresas aseguradoras y reaseguradoras del Espacio Económico Europeo (UE), incluyendo otros países tales como Reino Unido, Islandia, Liechtenstein y Noruega.

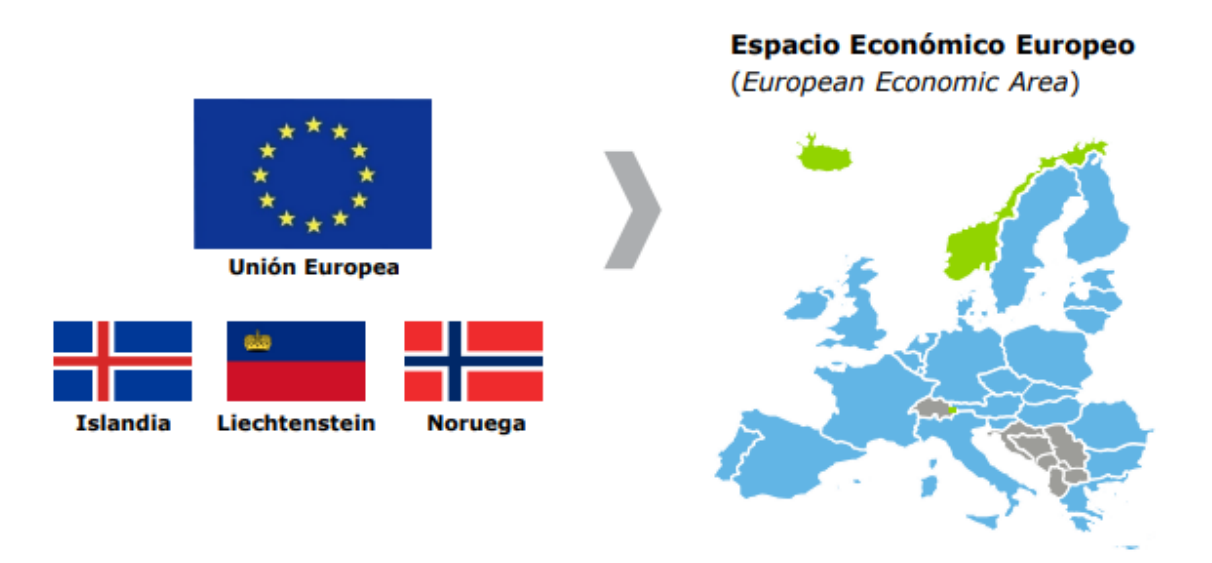

<span id="page-16-0"></span>**Figura 2.1.1.** *Marco de aplicación de Solvencia II.* Fuente: (Bär, 2012).

El nuevo marco normativo de Solvencia II entró en vigor el 1 de enero de 2016, y su gran relevancia se debe a que ha conducido a una visión más transparente del sector asegurador, aunque siguen quedando muchos desafíos que afrontar en un futuro próximo.

En el resto del mundo se han desarrollado otros marcos de legislación de Solvencia, entre los que caben destacar el RBC (Risk Based Capital) en Estados Unidos. Además, se están desarrollado diversos proyectos reguladores como el Swiss Solvency Test (SST) en Suiza.

#### A continuación, se expone en la siguiente tabla una breve comparativa entre el marco normativo de Solvencia I y Solvencia II.

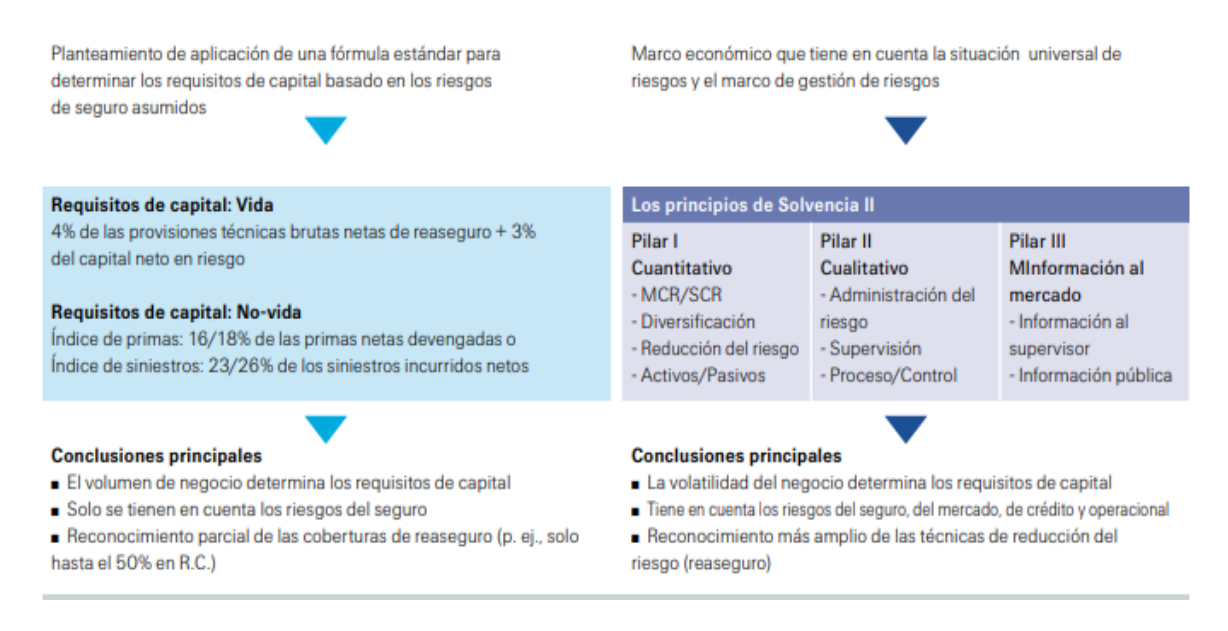

<span id="page-17-0"></span>**Figura 2.1.2.** *Comparativa entre Marco Normativo de Solvencia I y Solvencia II.* Fuente: (Bär, 2012).

En la tabla anterior se puede observar como el principal objetivo de la nueva normativa de Solvencia II es establecer controles necesarios para determinar la exposición real al riesgo de las compañías aseguradoras y reaseguradoras.

Además, esta normativa intenta implantar la transparencia como una de las principales características del mercado asegurador europeo consiguiendo así un retrato real de la situación de solvencia y una mayor protección para los tomadores y beneficiarios de los seguros.

Los principales objetivos de la nueva normativa se pueden desglosar en los siguientes puntos (EIOPA, 2011) :

- $\triangleright$  1. Evaluación integral del riesgo y su posible diversificación, para determinar la exposición real al riesgo de todas las compañías aseguradoras y reaseguradoras
- $\triangleright$  2. Claridad, cohesión y uniformidad de los métodos de supervisión tanto a nivel cualitativo, cuantitativo como en la información que se traslada al mercado para todos los países pertenecientes al marco común.
- $\triangleright$  3. Progresar en el análisis de la situación de solvencia de las compañías aseguradoras, mediante la caracterización de los pertinentes requisitos de capital (MCR, SCR).
- $\triangleright$  4. Modificación del principio de prudencia de las entidades aseguradoras, incluyendo la prudencia en el cálculo del capital de solvencia obligatorio en vez de en el cálculo de las provisiones técnicas tal y como se realizaba en Solvencia I.
- $\triangleright$  5. Mayor supervisión de los activos utilizados por las compañías aseguradoras, llevando consigo un control más detallado de sus principales características tales como la calidadriesgo, liquidez y rentabilidad.

 $\triangleright$  6. Solucionar los problemas existentes en la gestión de los datos, calidad de datos y disponer de la información con una mayor frecuencia y precisión.

### <span id="page-18-0"></span>2.2. Tres Pilares de Solvencia II

Al aplicar la normativa de Solvencia II, es necesario tener en cuenta que este marco regulatorio, al igual que Basilea II, se sustenta en tres pilares (EIOPA, 2011).

Es en estos tres pilares donde se explican las características cuantitativas, cualitativas y de información con las cuales deben contar las compañías aseguradoras y reaseguradoras, con el fin de cumplir frente a sus asegurados y de tener una solvencia suficiente frente a posibles situaciones adversas.

En el siguiente cuadro, se presenta de manera más detallada, en que consiste cada uno de estos tres pilares en los que se sustenta el marco normativo de Solvencia II.

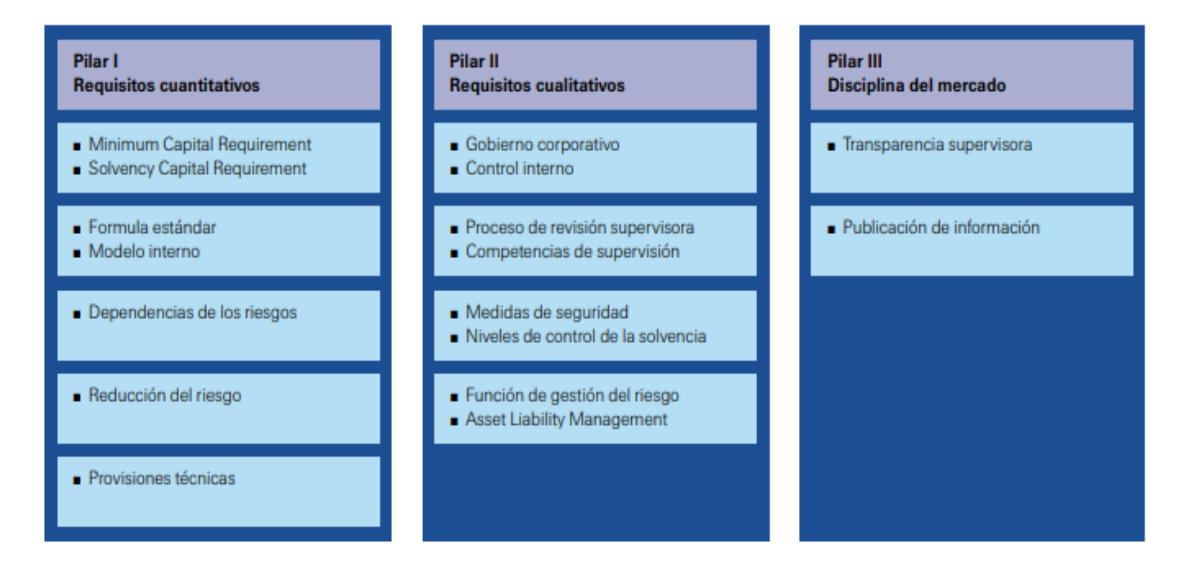

<span id="page-18-1"></span>Figura 2.2.1. *Estructura de los Tres Pilares de Solvencia II.* Fuente: (Bär, 2012).

En Solvencia II el pilar I establece la cantidad de "capital" mediante la división en dos niveles mínimos (SCR y MCR) que deben tener las aseguradoras para poder cumplir con sus requisitos de solvencia, es decir determina los recursos mínimos que debe tener la compañía aseguradora o reaseguradora.

En la propia directiva de Solvencia II se define el SCR o capital de solvencia obligatorio como: "El capital de solvencia obligatorio será igual al valor en riesgo de los FPB de una empresa de seguros o de reaseguros, con un nivel de confianza del 99,5 %, en un periodo anual." (DIRECTIVA 2009/138/CE, 2009).

Es decir, las compañías aseguradoras o reaseguradoras a través del cálculo del capital de solvencia obligatorio, cuantifican todos los riesgos a los que están expuestas, reportando que disponen de los fondos propios para cubrir sus obligaciones en 199 de cada 200 escenarios.

El correcto cálculo actuarial de los requisitos cuantitativos está muy ligado con los datos con los que cuente la compañía, por lo que en función de la información que disponga, podrá realizar el cálculo mediante la fórmula Estándar o a través de un modelo interno propio.

Este trabajo de Fin de Máster se centra en el cálculo del capital de solvencia obligatorio según la metodología de la fórmula estándar para cubrir el riesgo de longevidad.

Asimismo, Solvencia II incluyó un nivel inferior al SCR denominado MCR (Minimun Capital Requirement), que se define como "el nivel mínimo en términos de capital que una empresa aseguradora debe mantener para poder seguir en funcionamiento" (DIRECTIVA 2009/138/CE, 2009). En caso de que una compañía supere este umbral se la considerará insolvente.

En el caso en el que la cuantía de capital disponible por parte de la entidad sea inferior al capital mínimo obligatorio, ésta será intervenida por la autoridad reguladora pertinente, en el caso de España la DGSFP, y supondrá el cese de sus actividades si no consigue alcanzarlo en un breve periodo de tiempo (DIRECTIVA 2009/138/CE, 2009).

Además, en este pilar, se establece la metodología de cálculo de las provisiones técnicas mediante el cálculo de la BEL (Best Estimation Liability) y el Risk Margin, y se especifican los instrumentos de los que dispone la compañía para poder reducir los riesgos a los que está expuesta como por ejemplo el reaseguro.

El pilar II está centrado en las normas cualitativas, es decir en la supervisión del cumplimiento de las directrices de la normativa de seguros mediante una auditoría externa y el control interno por parte de las entidades.

Las empresas deben elaborar y presentar una evaluación interna de los riesgos y de la solvencia a las autoridades reguladoras, especificando cuáles son dichos riesgos a los que están expuestas y el capital necesario para gestionarlos.

En Solvencia II se determinan los distintos procedimientos que se deben utilizar para valorar los riesgos de una compañía. "Según la Directiva de Solvencia II el conjunto de procedimientos que utilizan las compañías para evaluar los riesgos que pueden afrontar en función de su capital se denomina ORSA" (DIRECTIVA 2009/138/CE, 2009).

Por último, el pilar III, está relacionado con el suministro de información a stakeholders tales como los consumidores y supervisores. Este pilar se centra especialmente en la transparencia con la que deberán operar las compañías de seguros.

El conjunto de las compañías de seguros y reaseguros deben publicar la totalidad de la información requerida a través de su página web.

Además de manera anual se deberá elaborar un informe sobre la Situación Financiera y de Solvencia o (SFCR) el cual será público y se realizará bajo unas ciertas pautas. Este informe se remitirá cada tres años a la Dirección General de Seguros y Fondos de Pensiones.

### <span id="page-20-0"></span>2.3. SCR en Solvencia II

El capital de solvencia obligatorio cubre, los riesgos de suscripción en el seguro de vida, los riesgos de los seguros no vida, y el resto de riesgos del árbol de SCR de la fórmula estándar de Solvencia II (DIRECTIVA 2009/138/CE, 2009).

La metodología de cálculo del SCR, dependerá de lo volátiles que sean los riesgos y de la información de la que disponga cada compañía. Existen varios métodos para el cálculo del capital de Solvencia Obligatorio entre los que se pueden destacar el cálculo simplificado, la fórmula estándar o los modelos internos propios, los cuales se podrán usar en situaciones específicas constituyendo un factor clave en la gestión de los fondos de las entidades.

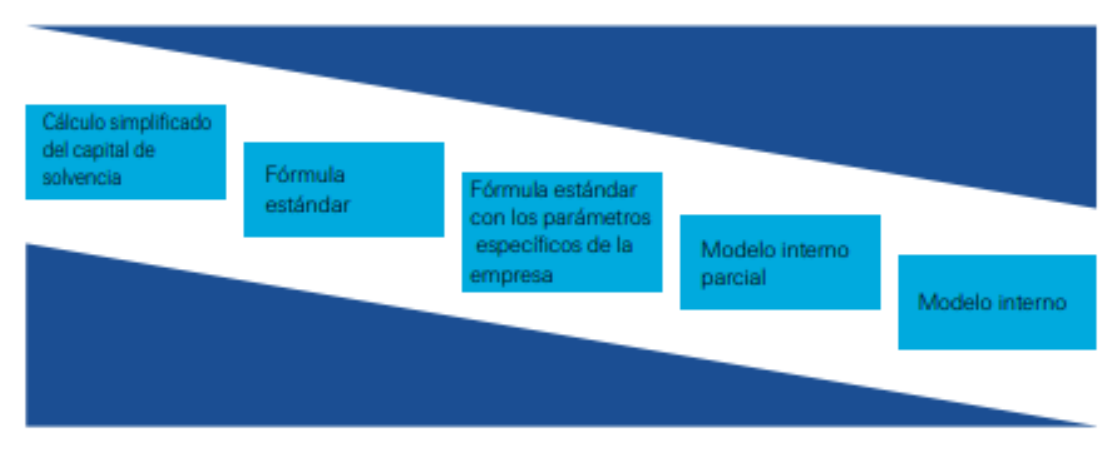

<span id="page-20-1"></span>**Figura 2.3.1.** *Métodos de cálculo de SCR.* Fuente: (Bär, 2012).

Planteamiento simplificado: Según lo establecido en el reglamento delegado de Solvencia II, "las empresas de seguros y de reaseguros podrán efectuar un cálculo simplificado en relación con un módulo o submódulo de riesgos específico si la complejidad de los riesgos que asumen así lo justifica, y siempre que resulte desproporcionado la aplicación del cálculo general o la fórmula estándar". (Reglamento Delegado (UE) 2015/35 , 2015).

Fórmula estándar: La Fórmula estándar se corresponde con un procedimiento que se aplica de forma idéntica en todas las entidades aseguradoras y reaseguradoras, y se calibra en función de la experiencia del mercado. A su vez los factores y escenarios utilizados son iguales para todas las compañías, y se utilizan matrices de correlación para reflejar la posible diversificación entre los riesgos.

En el cálculo de la fórmula estándar "se refleja el capital del que ha de disponer una compañía de seguros o reaseguros, en función de su perfil de riesgo, para soportar las pérdidas inesperadas" (DIRECTIVA 2009/138/CE, 2009).

El marco normativo de Solvencia II determina "que todas las entidades aseguradoras y reaseguradoras deberán utilizar como medida de riesgo un percentil del 99,5%" (Bär, 2012), o lo que es lo mismo que la compañía disponga de los recursos necesarios para cubrir sus obligaciones en 199 de cada 200 escenarios posibles.

Modelos internos: Los modelos internos, a diferencia de la fórmula estándar utilizan la información y supuestos particulares de la compañía, y los comparan con los promedios del mercado empleados en la fórmula estándar.

Las compañías utilizan modelos internos para intentar modelizar con una mayor precisión su perfil de riesgo, puesto que, si utilizasen los cálculos de la fórmula estándar, no se reflejaría de manera fiel el capital con el que debería contar la compañía para hacer frente a las pérdidas inesperadas.

Un ejemplo de uso de modelos internos sería una empresa cuya cartera estuviese muy diversificada, puesto que al aplicar la fórmula estándar se podría obtener un mayor capital de solvencia Obligatorio que con el uso de un modelo interno. El principal inconveniente de los modelos internos es su elevado coste.

Por último, en el cuadro anterior, se puede comprobar cómo existen otros métodos intermedios entre la aplicación de la Fórmula Estándar de EIOPA y un modelo interno total, es lo que se conoce como modelo interno parcial.

El modelo interno parcial lo suelen utilizar algunas empresas para modelar sus riesgos más importantes, mientras que, para los riesgos menos relevantes, utilizan los cálculos propuestos en la fórmula estándar.

## <span id="page-21-0"></span>2.4. SCR en la Fórmula Estándar

En la Directiva de Solvencia II se determina que existen siete grandes categorías o módulos de riesgo, a los que puede estar expuesta la entidad aseguradora o reaseguradora (DIRECTIVA 2009/138/CE, 2009). Cada uno de estos riesgos está compuesto por una serie de submódulos, como se puede observar en el siguiente cuadro.

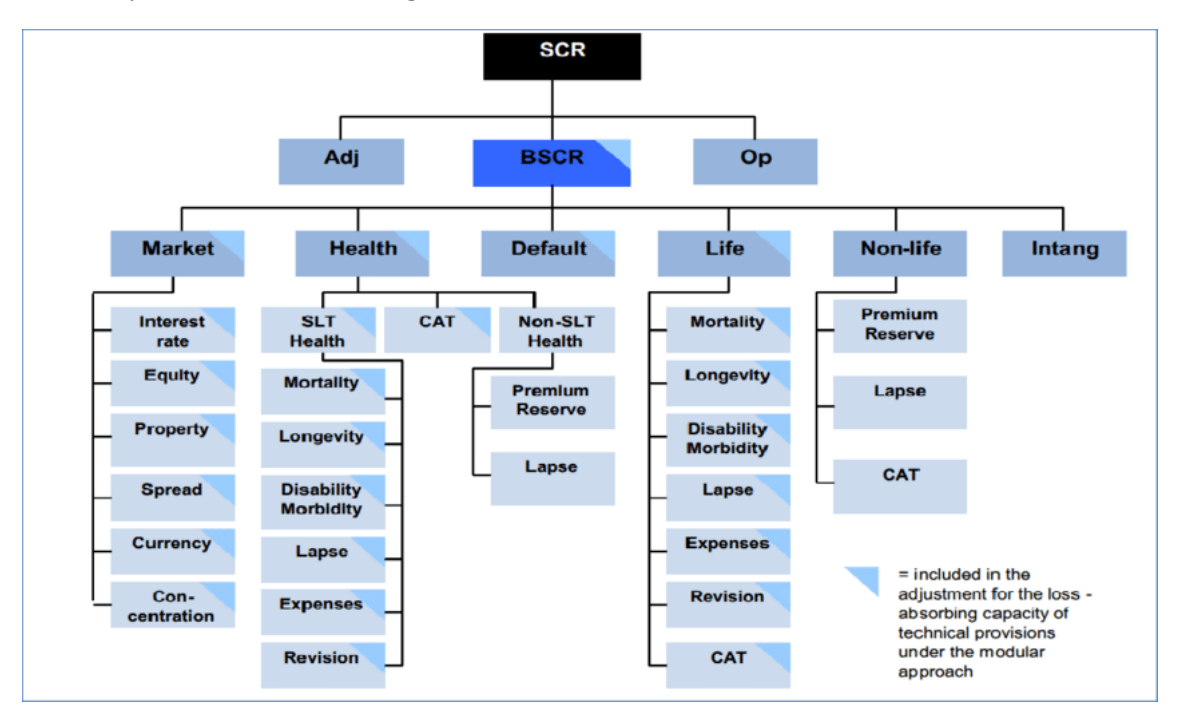

<span id="page-21-1"></span>**Figura 2.4.1.** *Árbol SCR de la FE*. Fuente: (EIOPA, 2011).

La estructura de la Fórmula estándar está formada por el Capital Básico de Solvencia Obligatorio (BSCR) al cual se le incluirán el capital por riesgo operacional y los ajustes por impuestos diferidos (DIRECTIVA 2009/138/CE, 2009) .

El BSCR o "Basic Solvency Capital Requirement" se calcula mediante la agregación de cinco de las "cajas" anteriormente mencionadas, es decir se suman los capitales de solvencia obligatorios de cada una y se aplica la matriz de correlación determinada por la Directiva de Solvencia II para tener en cuenta la posible diversificación (Reglamento Delegado (UE) 2015/35 , 2015).

A su vez para el cálculo de cada uno de los cinco módulos que forman parte del BSCR, se deben calcular por separado el capital de solvencia obligatorio de cada uno de los submódulos, teniendo en cuenta la posible diversificación propia de cada módulo.

Para poder llegar a determinar el monto total del requerimiento de capital de una compañía aseguradora o reaseguradora, será necesario incorporar al BSCR la cuantía por riesgo operacional y los ajustes anteriormente explicados.

# <span id="page-22-0"></span>2.5. Shock de Longevidad en la Fórmula Estándar

En el cuadro anterior del árbol del SCR de la fórmula estándar se puede situar el riesgo de longevidad en la rama del seguro de vida.

El módulo de riesgo de suscripción del seguro de vida es uno de los cinco módulos que componen el BSCR, y está compuesto a su vez por siete submódulos tal y como indica la Directiva de Solvencia II (DIRECTIVA 2009/138/CE, 2009).

Estos submódulos son:

- · Submódulo de riesgo de mortalidad.
- · Submódulo de riesgo de longevidad.
- · Submódulo de riesgo de discapacidad y morbilidad.
- · Submódulo de riesgo de gastos.
- · Submódulo de riesgo de revisión.
- · Submódulo de riesgo de caída.
- · Submódulo de riesgo de catástrofe.

<span id="page-22-1"></span>**Figura 2.5.1.** *Estructura SCR de Suscripción de vida.* Fuente: (Reglamento Delegado (UE) 2015/35 , 2015)

Como bien se ha explicado en el epígrafe anterior para obtener el SCR de riesgo de suscripción del seguro de vida se realiza una agregación lineal y se aplica la matriz de correlación correspondiente a este submódulo.

En cuanto al riesgo de Longevidad, el cual es objeto de estudio de este proyecto, viene determinado por la posibilidad de experimentar una mortalidad más baja de la esperada (DIRECTIVA 2009/138/CE, 2009), y esto puede suponer un riesgo para una entidad aseguradora, en el caso de que las reservas que mantenga para hacer frente a productos de ahorro como por ejemplo las rentas vitalicias resultan insuficientes.

Uno de los principales motivos por lo que puede ocurrir es la utilización de tablas de mortalidad erróneas, que no ajusten de manera correcta a la supervivencia real de una población.

Por ello es necesario que las entidades aseguradoras mantengan un cierto nivel de prudencia a la hora de determinar las provisiones y el capital bajo el marco de Solvencia II, además de garantizar que el conjunto de activos con los que cuentan serán siempre suficientes para cubrir los pasivos originados por este riesgo.

Como bien se ha explicado con anterioridad la normativa europea, determinó en el reglamento delegado que la formulación del shock de longevidad en aquellas empresas que se vieran afectas vendría determinada "por una disminución del 20% en las probabilidades de fallecimiento con las que se calculen las provisiones técnicas" (Reglamento Delegado (UE) 2015/35 , 2015).

Además, teniendo en cuenta la incertidumbre relacionada con el límite de la vida humana, existen diversos estudios y libros de documentación actuarial tales como "*Health Insurance: Basic Actuarial Models (EAA Series)*" (Pitacco, 2014), en los que se explica que, para poder llevar a cabo un análisis detallado del impacto del riesgo de longevidad en la industria del seguro, es necesario conocer los componentes de este riesgo.

En lo que respecta a los componentes del riesgo de longevidad se pueden destacar:

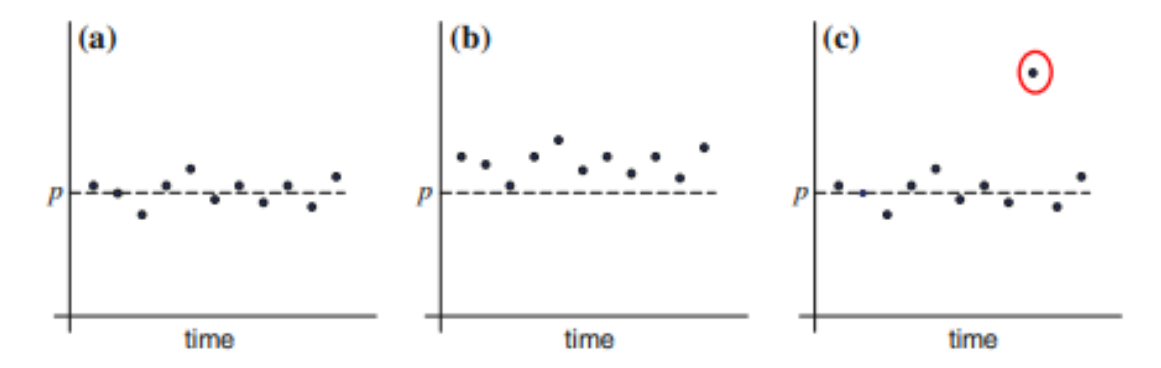

Fig. 2.5 Behavior of the relative frequency: more realistic situations

<span id="page-23-0"></span>**Figura 2.5.2.** *Componentes del Riesgo de Longevidad.* Fuente: (Pitacco, 2014)

Analizando el cuadro presentado y siguiendo su nomenclatura se explicarán los componentes del riesgo de longevidad (Pitacco, 2014):

**(a)** Volatilidad o proceso: El riesgo de volatilidad se denomina en muchas ocasiones como riesgo base y se define como el riesgo de que en un periodo la mortalidad sea superior o inferior al nivel previsible debido a razones puramente aleatorias. Para poder gestionar este riesgo existen técnicas actuariales como la introducción del reaseguro, o incluso aumentar la dimensión de la muestra de individuos utilizada.

**(b.1)** Riesgo de nivel: El riesgo de nivel se origina por la incertidumbre en el valor de una cartera por el potencial error en la determinación de las tasas de mortalidad utilizadas. Es decir, el riesgo de nivel se debe a una elección incorrecta del modelo actuarial propuesto.

Asimismo, la forma de evitar que una entidad tenga riesgo de nivel en sus modelos es a través de la elección correcta de las tablas de mortalidad. Para ello las compañías utilizan sus datos históricos analizándolos mediante un juicio propio que se puede denominar como experto.

**(b.2)** Riesgo de tendencia: El riesgo de tendencia en muchas ocasiones está relacionado con el riesgo de nivel, puesto que, si el modelo utilizado tiene riesgo de nivel de forma continuada en el tiempo, se genera riesgo de tendencia.

Este riesgo está basado en la incertidumbre de la evolución futura de la longevidad humana, y provoca que los modelos utilizados no sean estacionarios. Es muy frecuente el uso de modelos basados en datos reales pasados, por lo que debido al riesgo de tendencia se suelen generar proyecciones erróneas.

El componente del riesgo de tendencia se puede descomponer en riesgo de parámetro y riesgo de modelo. El riesgo de parámetro es el riesgo de que se utilicen parámetros erróneos, aunque el modelo básico (por ejemplo: Lee-Carter) sea correcto, mientras que el riesgo de modelo es el riesgo de que el modelo estadístico básico sea incorrecto.

**(c)** Riesgo de catástrofe o calamidad: El riesgo de catástrofe se debe a mortalidades muy altas durante un corto periodo de tiempo, debido a sucesos catastróficos de diferentes índoles como pueden ser sucesos naturales (Tsunamis, volcanes, pandemias (Covid-19) o guerras como la actual en Ucrania).

Es necesario tener en cuenta dichos riesgos en los modelos utilizados a la hora de determinar el capital de solvencia que las compañías deben tener para cubrir sus obligaciones.

El shock de longevidad propuesto por la fórmula estándar para todas las compañías aseguradoras y reaseguradoras lleva incorporado todos estos componentes del riesgo de longevidad. Teniendo en cuenta la gran incertidumbre que presentan dichos componentes, se puede considerar que el shock del 20%, no se ajusta a la evolución real de la mortalidad o en este caso de la supervivencia, y como consecuencia, en los epígrafes siguientes se determinaran algunos modelos alternativos con lo que se calibrará de una forma más realista dicho shock.

#### <span id="page-24-0"></span>3. Esperanza de Vida España SXX y SXXI

El Siglo XX es considerado por muchos expertos como el inicio del cambio del patrón demográfico en la Europa Occidental, pasando del modelo o patrón clásico basado en una alta mortalidad infantil y una esperanza de vida al nacimiento inferior a los 75 años, a un modelo con una baja mortalidad infantil y una esperanza de vida superior a los 83 años.

A lo largo de la primera mitad Siglo XX se sucedieron distintos hechos históricos de carácter epidemiológico, militar y social que marcaron la evolución de la esperanza de vida de la población española.

En el siguiente gráfico se puede apreciar la evolución de la esperanza de vida en España desde el año 1908 hasta el año 2020.

En él se puede observar el aumento paulatino en la esperanza de vida o longevidad de la población española. A inicios del siglo XX la esperanza de vida en España era de alrededor de 40 años mientras que en el año 2019 alcanzó su máximo histórico con una edad superior a los 83 años.

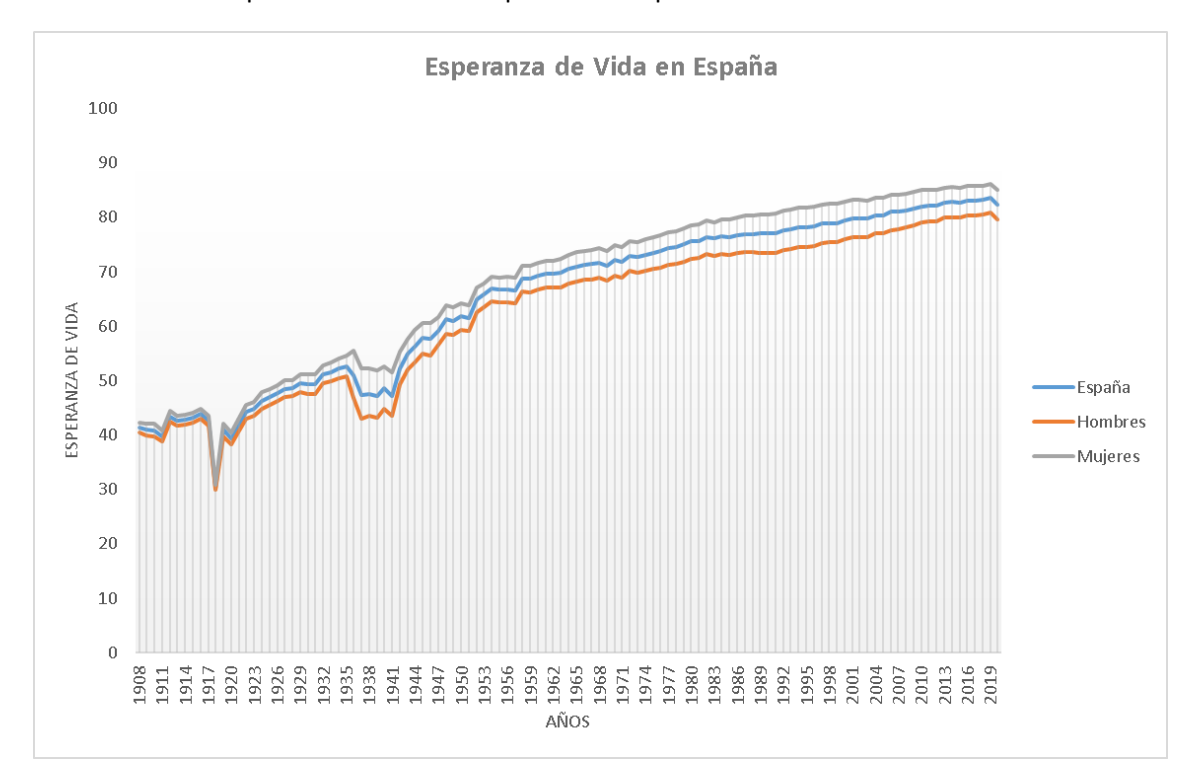

A continuación, se explicarán los principales hechos y sus principales repercusiones en la evolución de la esperanza de vida de la población española.

<span id="page-25-0"></span>**Figura 3.1.** *Evolución de la Esperanza de vida en España.* Fuente: Elaboración propia.

Entre los principales acontecimientos cabe destacar:

En el marco sanitario la "Gripe Española", una epidemia de gripe de 1918-1919, que causó la muerte a más de 230.000 personas, y más de ocho millones de enfermos.

En el marco social, la España de inicios de siglo vivía sumergida en un gran descontento social en lo que a la distribución de la riqueza se refiere. La pirámide social española se dividía en una clase alta que poseía la mayor parte de la riqueza y una amplia clase baja la cual vivía en condiciones muy precarias. Es decir, España se dividía entre pobres y ricos, con una clase media inexistente.

Hasta los años 30, sobre todo en las grandes urbes hubo de manera interrumpida huelgas laborares ligadas en gran medida al movimiento obrero, muy presente en sectores como la industria. Además, durante este periodo y debido a las grandes desigualdades entre las distintas clases sociales, tuvo lugar una gran polarización de la sociedad.

En el marco político y militar el desgaste de la guerra de Marruecos, y la guerra civil española 1936-1939, la cual además de afectar de manera desigual a todo el país, sumió a la sociedad española en los peores 20 años de la historia reciente, tanto a nivel sanitario, social como económico, provocando las mayores tasas de mortalidad de la historia reciente de nuestro país.

Durante la década de los cuarenta "La postguerra", la población sufrió los efectos de la guerra civil. En un país devastado por los combates, la hambruna provocó el regreso de enfermedades pandémicas e infecciosas ya extintas como la tuberculosis. Estos hechos unidos al poco desarrollo científico y médico agravaron en mayor medida las altas tasas de mortalidad infantil en España.

Las grandes desigualdades sociales existentes en la sociedad española se ampliaron de manera considerable en un país con una economía pertrecha, una sociedad muy empobrecida y una economía basada en el estraperlo y el contrabando.

Este panorama económico y social se extendió hasta la época de 1960, en la cual gracias en gran medida a la ayuda otorgada por EEUU mediante los planes Marshall y una mejora tanto en la medidas higiénicas, sanitarias y laborales produjeron un fenómeno denominado Baby Boom, el cual se entiende por altas tasas de natalidad hasta finales de los años 70.

A partir de la década de los 80 España sufrió una gran transformación. En el ámbito político tuvo lugar un fenómeno denominado "transición española", pasando de un régimen dictatorial a una democracia parlamentaria.

A su vez, la entrada en la Organización de Naciones Unidas y sobre todo la entrada a la Unión Europea, permitieron una gran transformación económica, la cual se reflejó en el nivel de vida de la población española, asemejándose al de los principales países de nuestro entorno.

La modernización del país, las mejoras en la renta per cápita de los ciudadanos debido a mejoras laborales y al auge de sectores estratégicos como el sector servicios, la creación del estado del bienestar, mejoras en las infraestructuras y mejoras sanitarias e higiénicas llevaron consigo un aumento en las tasas de longevidad tanto en hombres como en mujeres de nuestro país.

Además de estos cambios, se produjo una gran evolución en la mentalidad de la población española respecto al siglo XX y esto se ha visto reflejado entre otros aspectos como la incorporación de la mujer a trabajos de alta cualificación.

Los grandes avances anteriormente mencionados y las mejoras en la calidad de vida de España han permitido alcanzar los 83 años como media de esperanza de vida, tal y como se puede observar en el gráfico.

Sin embargo, en dicho gráfico también se puede apreciar la crisis sanitaria que ha tenido lugar a nivel mundial entre los años 2020 y la actualidad a consecuencia de la pandemia del COVID-19. Dicha crisis sanitaria ha provocado una disminución en la esperanza de vida de los principales países europeos entre los que se encuentra España.

A pesar de ello, según las proyecciones de diversos estudios de organismos nacionales e internacionales, "la esperanza de vida en España alcanzará los 83.4 años en los hombres y los 87.7 años en las mujeres en 2035" (INE, 2019), lo cual supondría un incremento de alrededor de 3 años respecto a los baremos actuales.

Este incremento continuo en la esperanza de vida, unido a la disminución de la natalidad ha agravado con el paso del tiempo el dilema de las pensiones en España, que, a pesar de no ser objeto de estudio en este proyecto, se presenta como una de las mayores problemáticas a resolver en un futuro cercano en las principales economías desarrolladas.

### <span id="page-27-0"></span>3.1. Rectangularización de la curva de supervivencia

El concepto de rectangularización de la curva se refiere, al proceso mediante el cual la curva de supervivencia adquiere una forma más rectangular.

La primera vez que se difundió la idea de rectangularización fue en la década de los sesenta, pero no fue hasta la década de 1980 cuando se empezaron a realizar artículos sobre ello. En estos artículos se explicaba que una de las consecuencias del aumento de la esperanza de vida a lo largo del siglo XX había sido una rectangularización en la curva de supervivencia (Fries, 1980).

Con el paso de las décadas el fenómeno de la rectangularización ha sido más visible, y la curva se ha ido desplazando cada vez a edades más longevas. Este hecho se puede apreciar en los gráficos posteriores, tanto en el caso de los hombres como en el de las mujeres.

Algunos autores como James Fries expusieron en la década de 1980 que, "en los países desarrollados, entendiendo por estos el viejo continente y Estados Unidos, entre la segunda y tercera década del siglo XXI, la esperanza de vida al nacimiento estaría entorno a los 85 años" (Fries, 1980).

El proceso de la rectangularización de la curva a lo largo del siglo XX en España se debió principalmente a varios factores, los cuales serán desarrollados a continuación.

El primero y más relevante es el incremento de la supervivencia en las edades más avanzadas, debido principalmente a una mejora en la calidad de vida, y el desarrollo sanitario, económico y social que ha tenido la población española en las últimas cinco décadas.

El segundo factor es la edad límite de la vida humana. Este factor se puede considerar como un elemento fijo en los modelos que se desarrollarána continuación en relación a la supervivencia. Actualmente "el límite de la vida humana se encuentra comprendido entre los 110 y los 115 años de vida según diversas publicaciones tales como la revista Nature" (Dong, X. Milholland, B. y Vijg, J., 2016).

Por último, el tercer factor relevante, es la concentración de los fallecimientos en torno al promedio de la distribución de la esperanza de vida de la población española. Esto se ha debido fundamentalmente a que mientras en la primera mitad del siglo XX España sufrió las consecuencias directas de enfermedades pandémicas como la gripe española o guerras, como el desastre de Annual, la guerra civil y de manera indirecta la primera y la segunda guerra mundial, la segunda mitad de siglo y el inicio del siglo XXI ha estado marcado por un crecimiento paulatino tanto a nivel económico como a nivel social, mejorando la calidad de vida, implementado el estado de bienestar y disminuyendo la mortalidad a edades tempranas, sobre todo la mortalidad infantil. Es decir, se puede concluir que la mortalidad se ha comprimido disminuyendo la desviación en torno a la esperanza de vida media.

En los siguientes gráficos realizados a partir de las bases de datos obtenidas en la página de mortality.org (John Wilmoth, 2002), se ha realizado un estudio de la rectangularización de la curva de supervivencia española a lo largo del siglo XX y las primeras dos décadas del siglo XXI, haciendo una distinción entre la curva de hombres y la curva de mujeres.

Para poder tener una visión más clara de la evolución de dicha curva se han realizado los gráficos de las curvas de supervivencia de hombres y mujeres españoles, distinguiéndolos por décadas e incluyendo años clave cuyos acontecimientos marcaron el devenir de la población española a lo largo de todo el siglo XX.

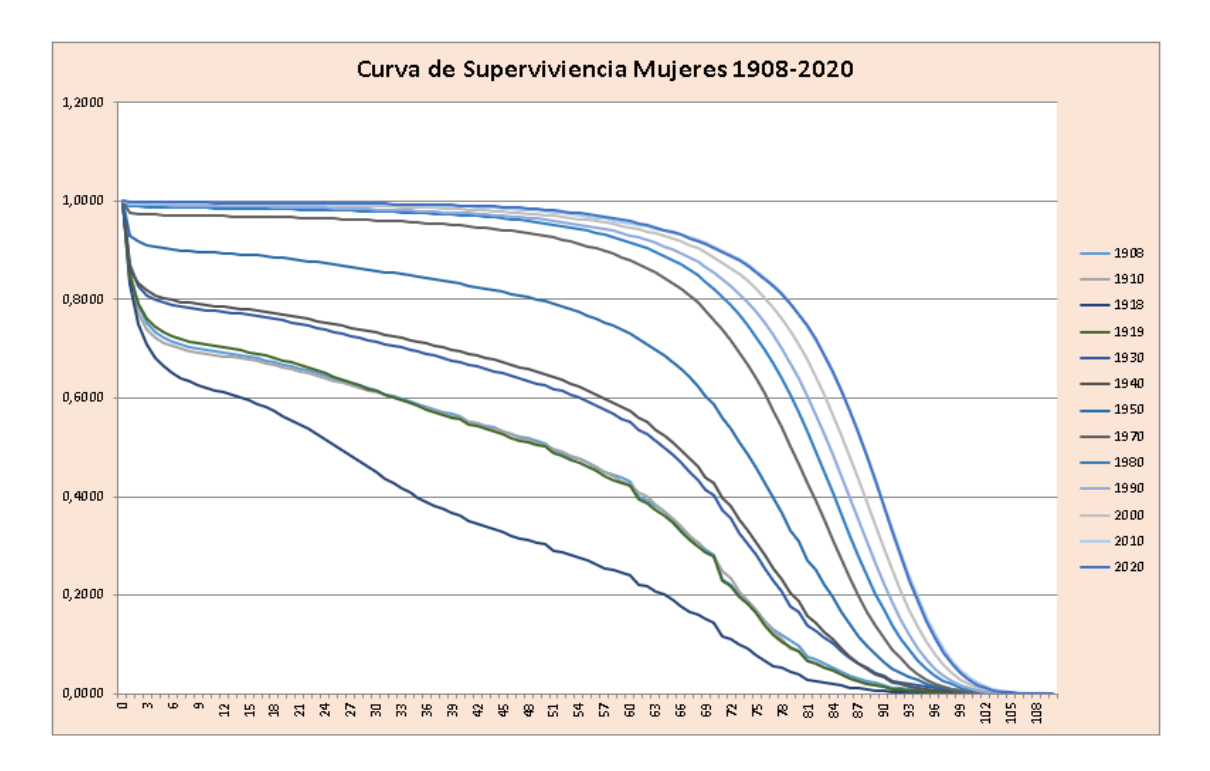

<span id="page-28-0"></span>**Figura 3.1.1.** *Rectangularización Curva de Supervivencia Mujeres en España (1908-2020).* Fuente: Elaboración propia.

En el gráfico anterior se puede observar cómo en 1918 debido a la gripe española la curva de supervivencia tiene una clara tendencia decreciente con una alta mortalidad infantil y con una pendiente muy grande en relación con el resto de décadas estudiadas. Se puede comprobar cómo con el paso del siglo XX, hubo un claro cambio de tendencia debido a la estabilidad social, política y económica, que llevó consigo un aumento en la supervivencia, y con ello una rectangularización de la curva a partir de la década de los 70.

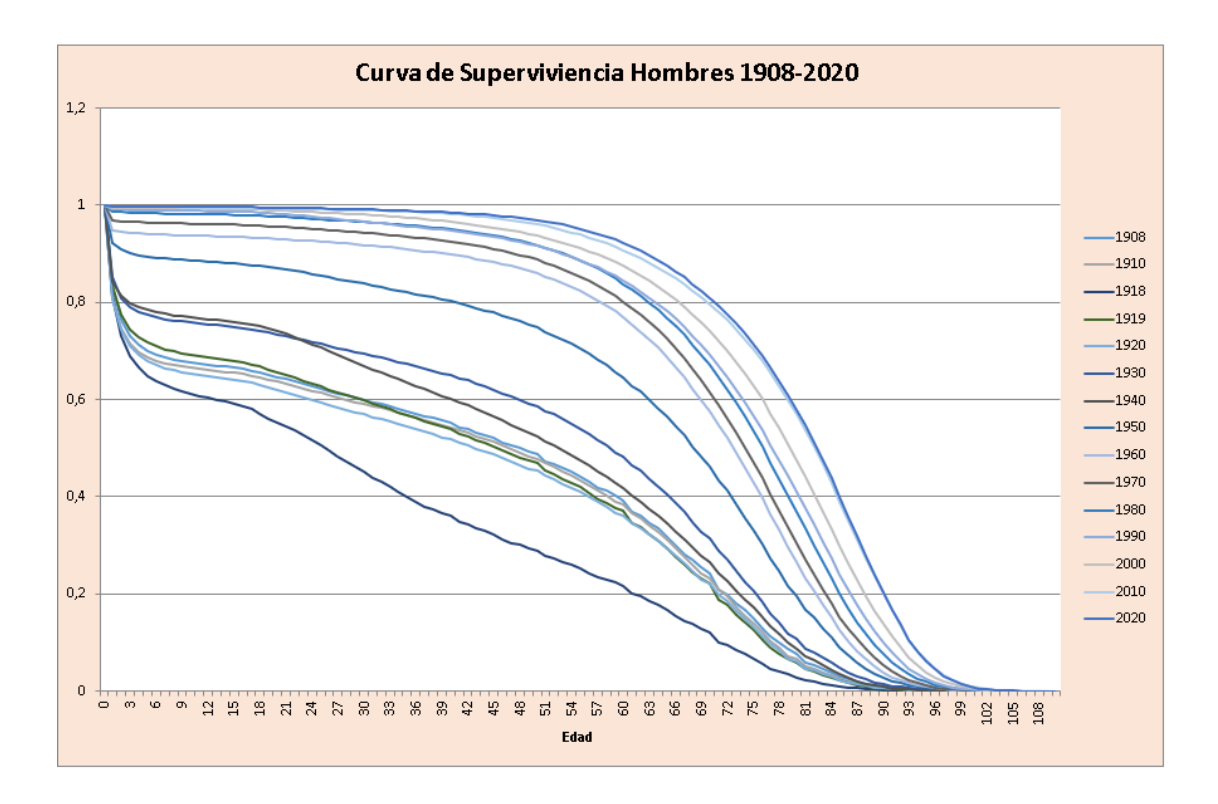

<span id="page-29-0"></span>**Figura 3.1.2.** *Rectangularización Curva de Supervivencia Hombres en España (1908-2020).* Fuente: Elaboración propia.

En el gráfico anterior se puede observar la rectangularización en la curva de longevidad de los hombres en España en el periodo comprendido entre 1908 y 2020. La evolución de la curvatura es muy similar a la del gráfico de las mujeres, disminuyendo a lo largo del siglo XX la mortalidad infantil y con algunos años atípicos como fueron el 1918 por la gripe española y alrededor de 1940 por la guerra civil.

Algunas de las diferencias más apreciables en este gráfico, es que la curva de los hombres tiene una caracterización menos rectangular que la de las mujeres, es decir como bien se ha explicado anteriormente, los hombres tienen a no llegar a edades tan avanzadas como las mujeres.

Además, se puede apreciar cómo en la década de 1940 la mortalidad de los hombres era mucho mayor que la de las mujeres, esto se aprecia ya que la curva de dicho año en el gráfico de los hombres corta la curva anterior, entendiendo esto por una mayor mortalidad coyuntural entre las edades de 24 y 27 años, mientras que en el caso de las mujeres dichas curvas no se cortan. Todo ello fue consecuencia de la Guerra Civil.

Asimismo, a lo largo del periodo analizado se ha producido una compresión de la mortalidad, es decir el incremento de la concentración de las edades de muerte superando los 75 años.

Según las evidencias históricas, parece claro que, en la mayoría de los países desarrollados, entendiendo por desarrollados aquellos con mejores condiciones económicas, sociales y sanitarias, se ha producido a lo largo del siglo XX una compresión de la mortalidad haciendo que el intervalo de fallecimiento sea cada vez más pequeño. A su vez se puede apreciar un claro desplazamiento de la mortalidad hacia edades más avanzadas.

En los siguientes gráficos se ilustra el proceso de compresión y desplazamiento de la mortalidad que ha tenido lugar en España desde 1908 a la actualidad, tanto en hombres como en mujeres.

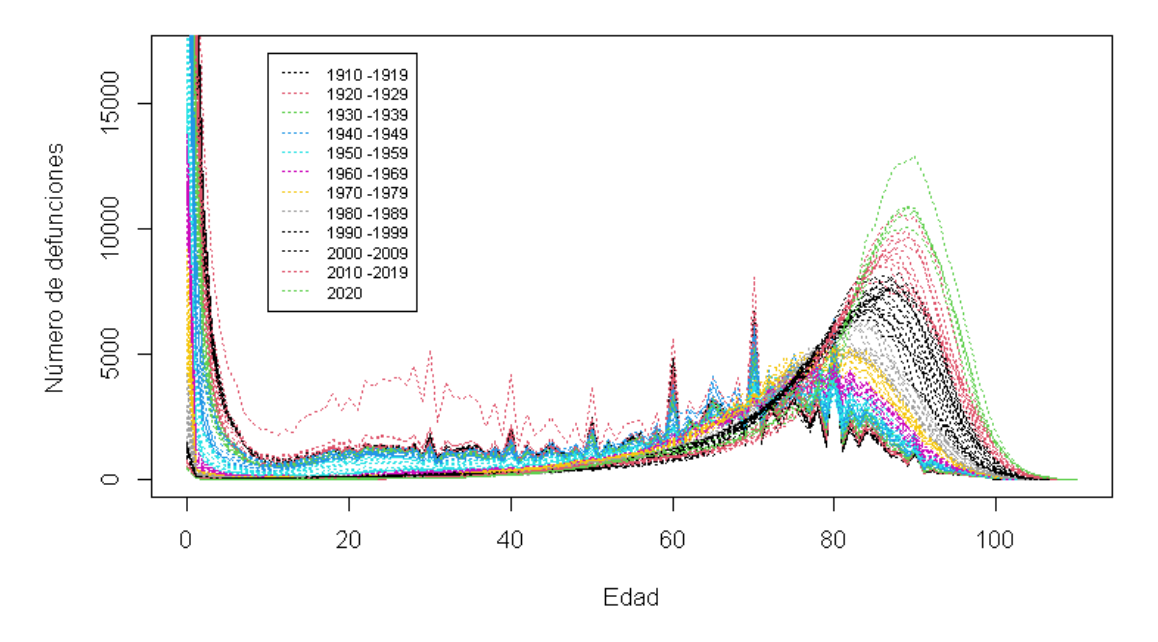

Nº de fallecimientos (Dx) en mujeres

<span id="page-30-0"></span>**Figura 3.1.3.** *Número de fallecimientos Mujeres en España (1910-2020).* Fuente: Elaboración propia.

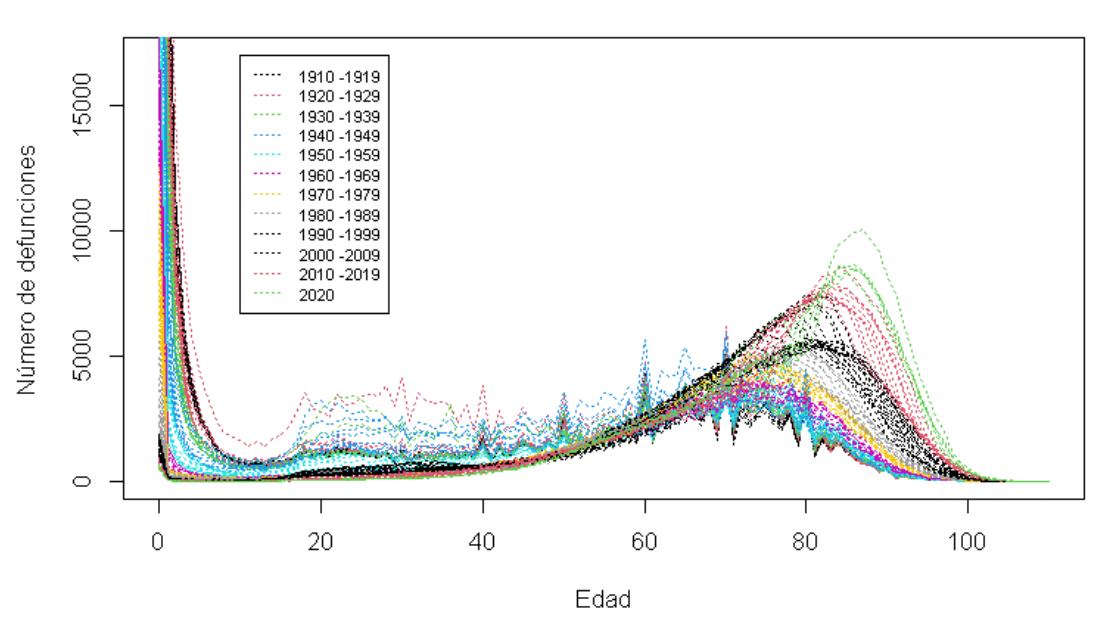

Nº de fallecimientos (Dx) en hombres

<span id="page-30-1"></span>**Figura 3.1.4.** *Número de fallecimientos Hombres en España (1910-2020).* Fuente: Elaboración propia.

Este proceso ha ocurrido debido a varios factores entre los que cabe destacar la disminución de la mortalidad infantil, debido a las mejores condiciones de vida que se han comentado con anterioridad. Dichas mejoras han provocado un desplazamiento gradual de la curva de mortalidad hacia edades más avanzadas y constituye el principal motivo de la compresión de la mortalidad en el transcurso del último siglo.

El segundo factor es el aumento de la esperanza de vida, es decir la extensión de la duración de la vida, que ha supuesto que cada vez más personas lleguen a tramos de edad más avanzados y por lo tanto la curva se desplace hacia la derecha.

En definitiva, la compresión se ha producido de manera generalizada, como se puede observar en el gráfico sobre todo entre los 75 y 95 años. Es decir, se puede observar una curtosis hacia la derecha tanto en el caso de las mujeres como en el de los hombres.

Sin embargo, este proceso no tiene por qué ser indefinido puesto que está expuesto a los continuos cambios históricos. Entre dichos cambios se pueden destacar las guerras vividas en la primera mitad del siglo XX o pandemias como el "Covid-19" la cual ha incrementado la curva de defunciones de mayores de 80 años.

En ciencias actuariales se hacen análisis previos de los datos antes de llevar a cabo la modelización de estos, para que reflejen la realidad de la manera más precisa posible. Es por ello que, para la realización de los gráficos anteriores, además de los gráficos de exposición tanto de hombres como de mujeres y los gráficos de las tasas de mortalidad logarítmicas se han utilizado una serie de hipótesis.

En primer lugar, según lo expuesto en varios estudios, se va a utilizar una muestra de los últimos 50 años de manera que refleje plenamente la evolución real de las variables, ya que los distintos acontecimientos que se dieron en la primera mitad del Siglo XX distorsionan la evolución real.

Además, en algunos de los años del periodo seleccionado se pueden encontrar datos atípicos o outliers por la propia evolución de las variables estudiadas. Dichos datos atípicos se pueden corregir mediante el uso de datos similares a los caracterizados en la propia curva.

A continuación, y teniendo en cuenta las dos hipótesis determinadas anteriormente, se ha realizado un análisis de los últimos 50 años diferenciando por décadas, del número de fallecimientos (Mortalidad), de la exposición y de las tasas logarítmicas de mortalidad distinguiendo entre hombres y mujeres.

#### Nº de fallecimientos (Dx) en mujeres

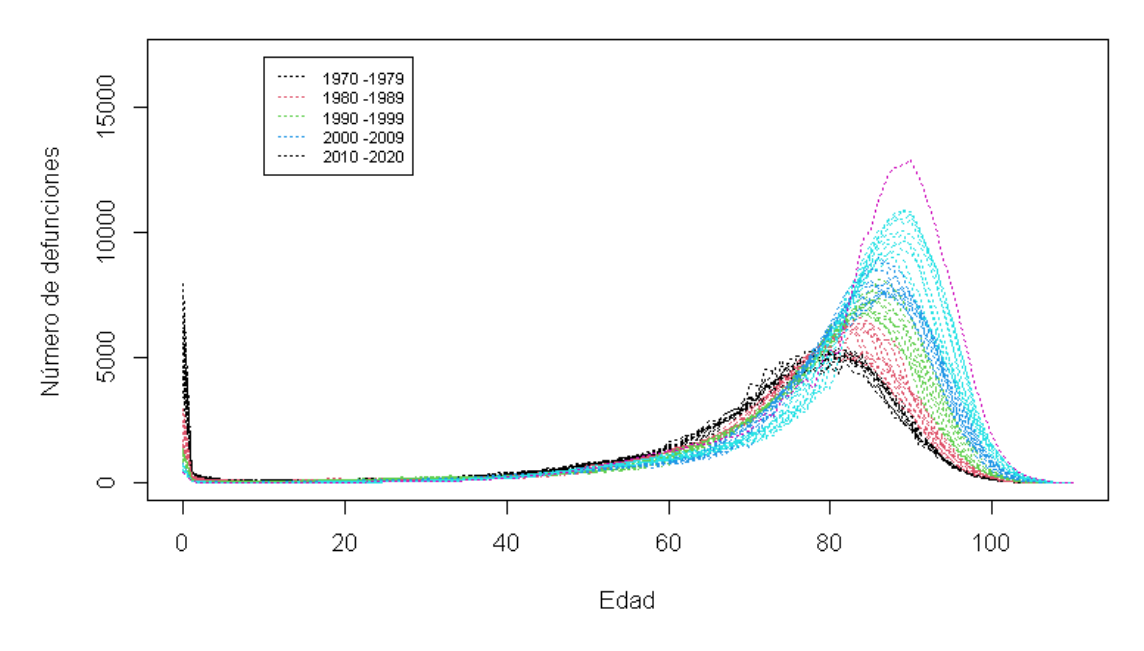

<span id="page-32-0"></span>**Figura 3.1.5.** *Número de fallecimientos Mujeres en España por décadas (1970-2020).* Fuente: Elaboración propia.

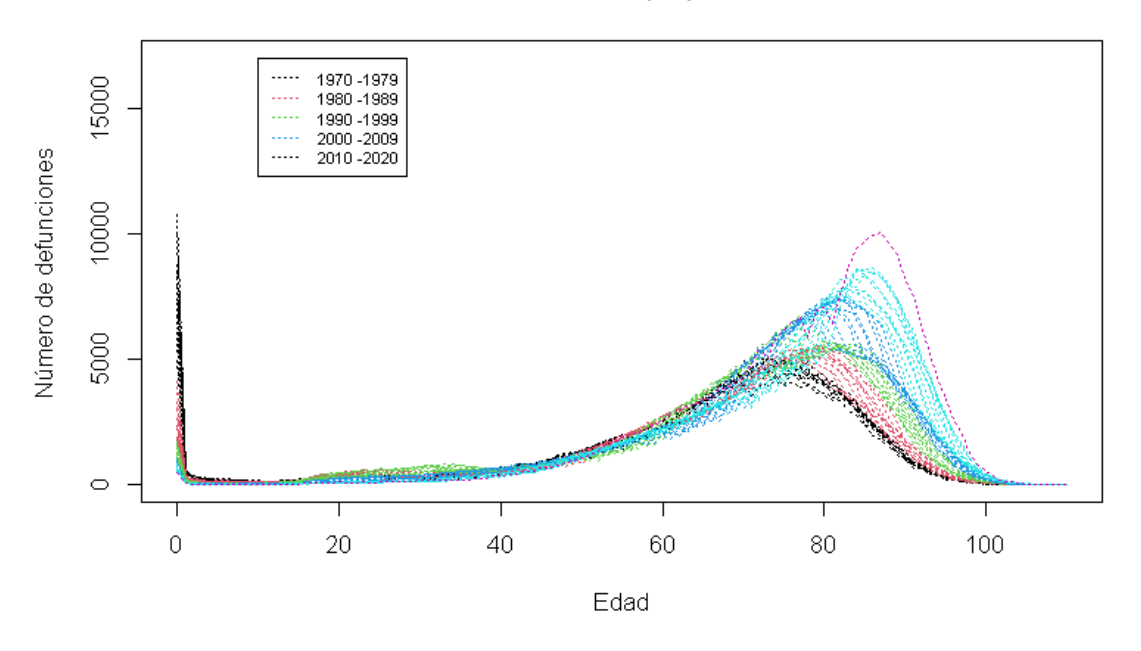

Nº de fallecimientos (Dx) en hombres

<span id="page-32-1"></span>**Figura 3.1.6.** *Número de fallecimientos Hombres en España por décadas (1970-2020).* Fuente: Elaboración propia.

En lo que respecta los gráficos de fallecimientos, se puede observar de manera más evidente cómo se ha producido una compresión en la mortalidad de la población española.

Además, se puede observar cómo la curvatura en el gráfico de las mujeres es mucho más elevada y que en el de los hombres y se produce en edades más avanzadas.

Por último, cabe destacar que al observar los gráficos se puede explicar de manera sencilla, cómo la longevidad de las mujeres es mayor que la de los hombres, independientemente de la década de estudio.

En cuanto a la población expuesta al riesgo, se puede apreciar un comportamiento similar al de número de fallecidos tanto en hombres como en mujeres.

Se observa un desplazamiento en la variable exposición (Ex) hacia edades más avanzadas, desde finales del siglo XX hasta el siglo XXI. También se puede observar el desplazamiento del límite de la vida humana.

Asimismo, se puede observar en el final de la curva de expuestos un comportamiento definido como singularidad genética.

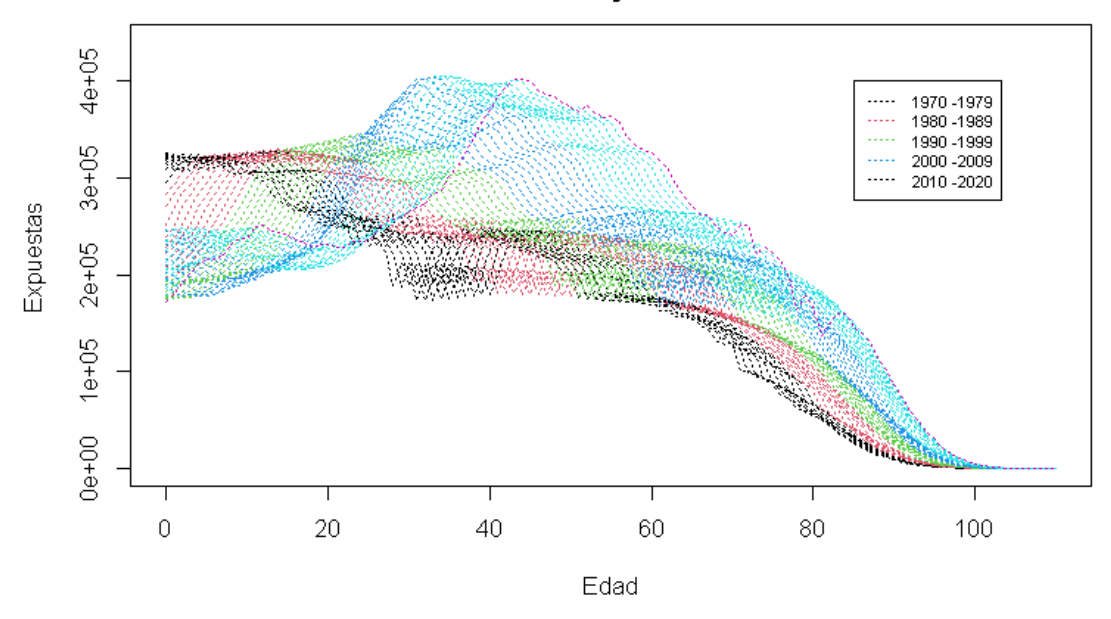

#### Población expuesta al riesgo (Ex) en mujeres

<span id="page-33-0"></span>**Figura 3.1.7.** *Número de Mujeres expuestas en España por décadas (1970-2020).* Fuente: Elaboración propia.

En cuanto al gráfico de exposición de los hombres, se puede observar cómo al igual que en el de las mujeres a medida que trascurren los años, existe una mayor exposición en edades más avanzadas, lo cual es una evidencia más del aumento de la esperanza de vida y por lo tanto de la longevidad en España.

Una de las grandes diferencias que se pueden apreciar entre ambos gráficos es la curvatura de la gráfica, ya que, a partir de la edad de 70 años, se observa una mayor pendiente decreciente en el gráfico de los hombres.

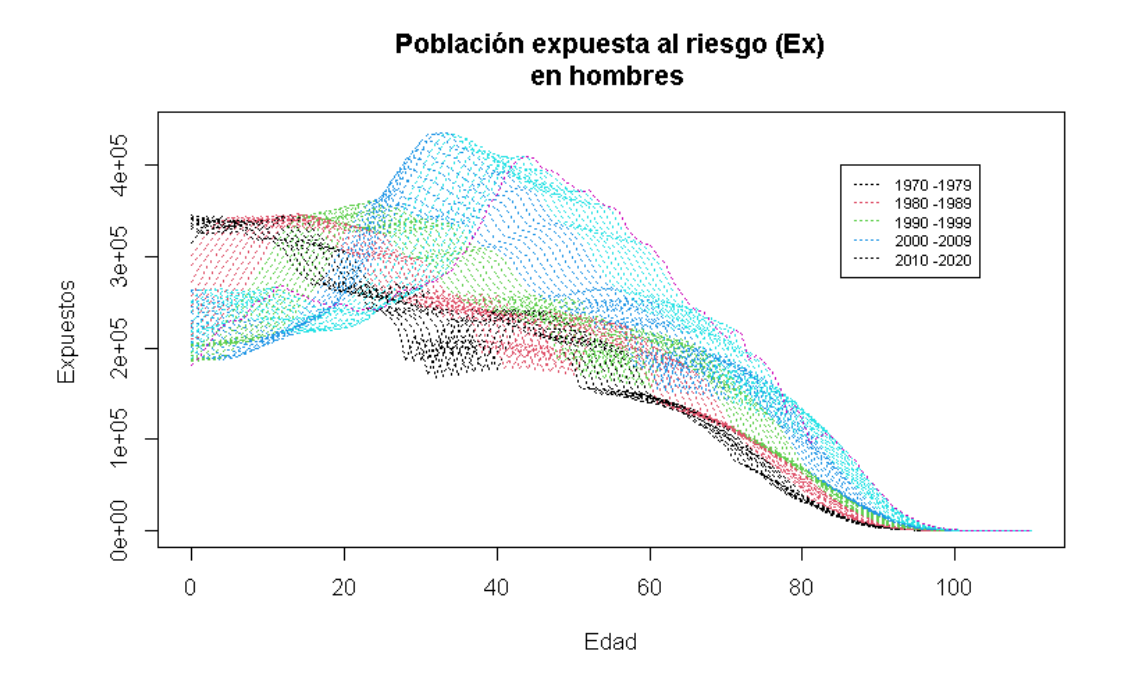

<span id="page-34-0"></span>**Figura 3.1.8.** *Número de Hombres expuestos en España por décadas (1970-2020).* Fuente: Elaboración propia.

A partir de las variables anteriores (Dx= número de fallecidos y Ex= número de expuesto) y aplicando una transformación logarítmica, se puede analizar de manera más precisa la evolución de la mortalidad en la población española desde la década de los 70 hasta la actualidad.

En las figuras posteriores se puede observar la  $\mu_{x,t}$  en términos logarítmicos tanto en el caso de las mujeres como en el de los hombres.

Al utilizar logaritmos, se puede apreciar cómo la evolución de la  $\mu_{x,t}$  es bastante regular en el tiempo, y no presenta grandes cambios de tendencia. Si se llevara a cabo un análisis de todo el siglo, sí que se podrían ver dichos cambios debido a los distintos acontecimientos explicados con anterioridad en este proyecto.

Al igual que en los gráficos anteriores se puede observar cómo a lo largo del periodo analizado ha disminuido la tasa de mortalidad debido a las mejoras en la calidad de vida. A su vez se puede observar un incremento en el fallecimiento de la población juvenil, debido especialmente a accidentes de tráfico y al consumo de ciertas sustancias ilegales.

Por último, cabe destacar que tanto en el gráfico de las mujeres como en el gráfico de los hombres existe una gran dispersión a partir de los 100 años. Este hecho es especialmente visible en el caso masculino, debido a que a partir de esta edad se desacelera la tasa de mortalidad por la escasez de población.

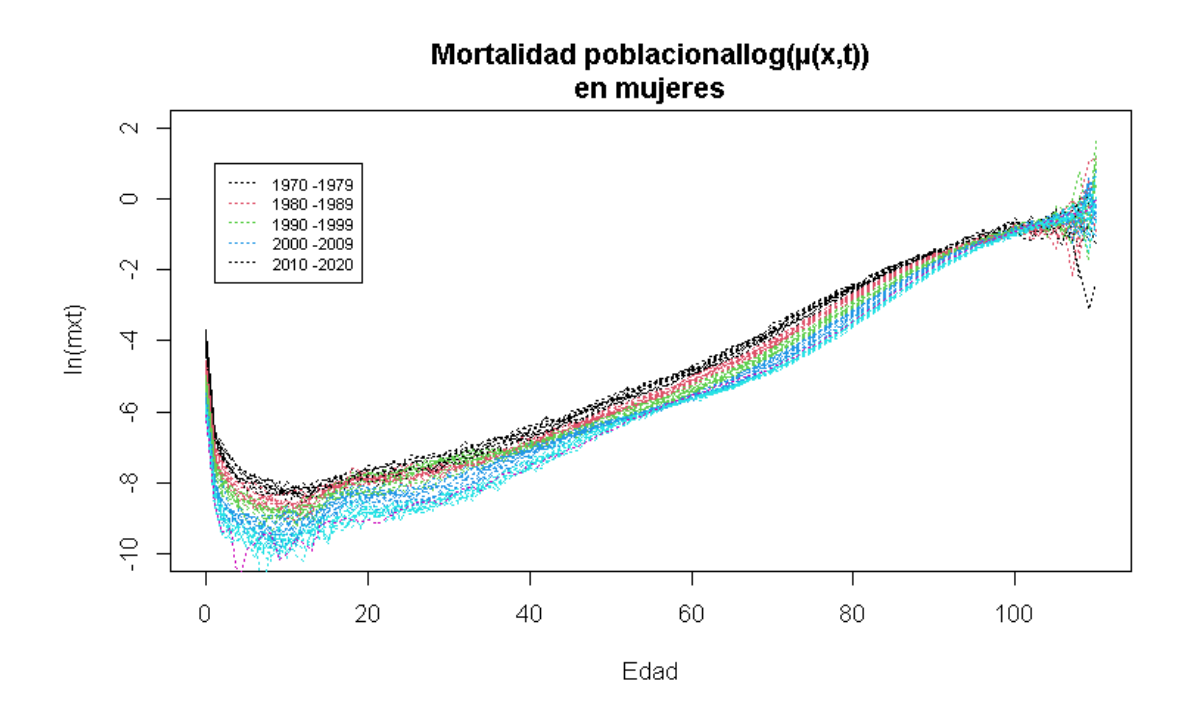

<span id="page-35-0"></span>**Figura 3.1.9.** *Tasa logarítmica de fallecimiento de las Mujeres en España por décadas (1970-2020).* Fuente: Elaboración propia.

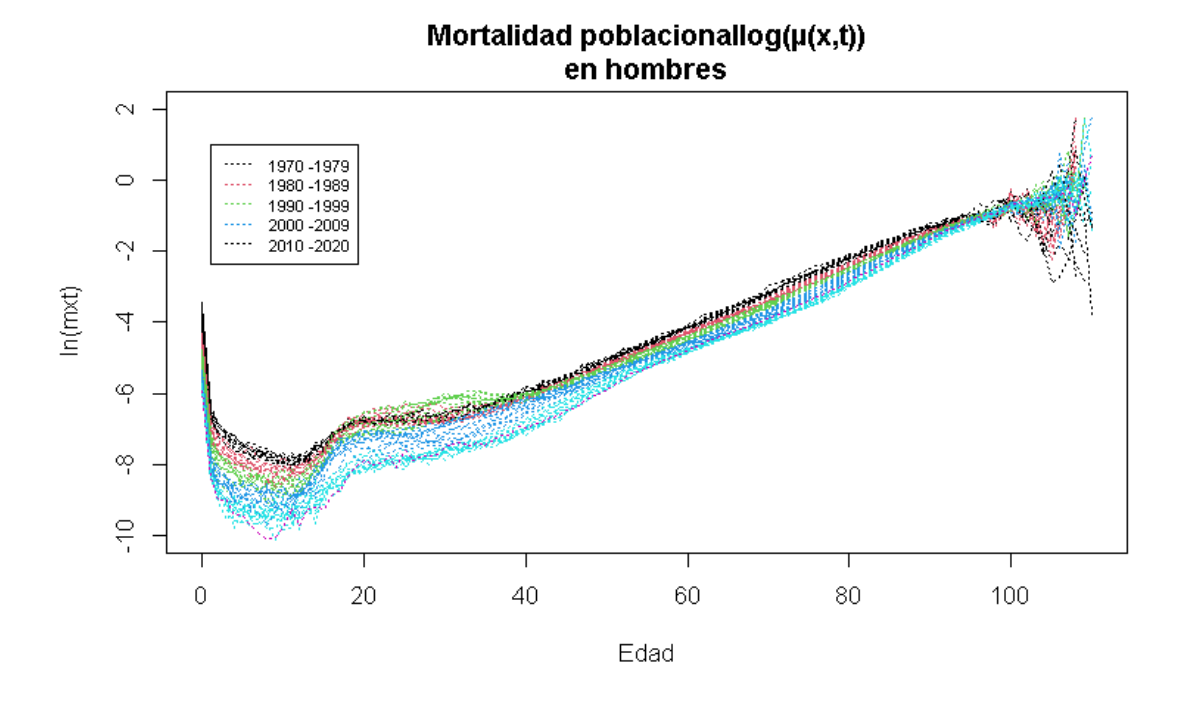

<span id="page-35-1"></span>**Figura 3.1.10.** *Tasa logarítmica de fallecimiento de los Hombres en España por décadas (1970-2020).* Fuente: Elaboración propia.
Además de las hipótesis utilizadas para llevar a cabo la elaboración de los gráficos anteriores, es necesario realizar un conjunto de determinaciones sobre las tasas de mortalidad de manera previa a su utilización en los modelos. Se realizan para evitar cualquier tipo de problemática en los distintos modelos que se utilizaran en los epígrafes siguientes.

Para poder llevar a cabo un estudio o análisis de la evolución histórica de la mortalidad, es decir la tendencia que tiene la mortalidad, se utilizarán variables relevantes y se definirán varios conceptos.

Se define "la tasa o factor de mejora al que se denominará como  $\lambda_{x,t}$ " (Rodríguez-Pardo del Castillo et al., Julio Castelo International Award 2015) y cuya ecuación es :

$$
\lambda_{x,t} = 1 - \left(\frac{q_{x,t}}{q_{x,t-1}}\right)
$$

En cuanto al segundo concepto se define como: "factor de reducción de la mortalidad representado mediante el símbolo  $FR_{x,t}^{0}$ " (Rodríguez-Pardo del Castillo et al., Julio Castelo International Award 2015) y cuya formulación es:

$$
FR_{x,t}^{0} = 1 + \left(\frac{q_{x,t} - q_{x,0}}{q_{x,0}}\right)
$$

En donde  $q_{x,0}$  es el periodo de referencia.

Estos dos factores explicados anteriormente, nos permiten llevar a cabo un análisis más realista de la mortalidad de una población en un periodo determinado. En este caso se usarán para llevar a cabo el análisis de la población española desde 1990 hasta 2020.

El factor de mejora nos permite realizar un análisis realista sobre la evolución de la mortalidad, y no asumir de manera previa al estudio una mejora recurrente de la mortalidad, puesto que, si se utilizara una mejora recurrente sin analizar la población y el periodo de estudio, se podrían sacar conclusiones erróneas.

Para poder utilizar el factor de mejora de la mortalidad, es necesario disponer de las probabilidades de fallecimiento o probabilidades de supervivencia de una persona (Hombre o mujer) de edad x en un determinado momento del tiempo t y de las probabilidades del momento previo t-1.

Es necesario tener en cuenta que para utilizar el factor de reducción se necesita marcar un periodo de base denominado  $q_{x,0}$  y posteriormente se aplicará la fórmula presentada anteriormente.

# 3.2. Pirámide Poblacional

En el último siglo ha existido un gran cambio en el patrón de la distribución de la población española por edades.

Un aspecto muy relevante a la hora del estudio y del análisis de las pirámides poblacionales es el efecto reiterativo que tienen los fenómenos económicos, sociales o sanitarios que afectan a las mismas. Es decir, los efectos de una guerra, pandemia o cualquier otro suceso excepcional en una generación determinada que conlleve un descenso de la natalidad o un incremento en la mortalidad, se verá reflejado en las posteriores pirámides poblacionales.

Durante el Siglo XX la población la población española se multiplicó por dos, debido en gran parte a las mejoras en el transporte, sanitarias, sociales, tecnológicas y económicas. Sin embargo, este crecimiento no fue uniforme a lo largo de todo el siglo XX.

Durante este período el porcentaje de varones fue alrededor del 48% de la población total, mientras que las mujeres representaban alrededor del 52%. Únicamente en el periodo comprendido entre 1936-1944 el número de hombres representó un porcentaje menor del censo, debido a las consecuencias de la guerra civil.

La evolución de la población española a lo largo de todo el siglo XX es un fiel reflejo del conjunto de acontecimientos históricos y sanitarios por los que atravesó España los cuales alteraron la evolución natural de la pirámide poblacional.

Llevando a cabo un análisis por subperíodos del Siglo XX en España se puede comprobar cómo las distintas tesituras políticas, económicas y sanitarias afectaron en gran medida a la demografía generacional del país.

Algunos de los hitos más relevantes en términos demográficos fueron: la epidemia de gripe de 1918, la guerra de África (1921-1927) y la guerra civil española (1936-1939), la cual además de la sobremortalidad y reducción de nacimientos común a todo enfrentamiento bélico supuso un éxodo de masivo de la población española hacia otras zonas de Europa y Sudamérica.

Además, no se pueden olvidar otros acontecimientos que afectaron de manera directa a la evolución demográfica de España. Entre ellos se destacan las dos guerras mundiales sucedidas en Europa (1914-1918) y (1939-1945) y el gran éxodo migratorio durante la dictadura (1940- 1975). Actualmente dicha migración se conoce como la última gran salida masiva de nuestro país, el cual afectó a más de dos millones de personas.

A la hora de analizar la evolución demográfica de la población española a lo largo del siglo XX resulta útil el estudio de la estructura de las diversas pirámides poblacionales en función de la edad y en función del sexo (Masculino-Femenino).

Las pirámides poblacionales de inicios del Siglo XX muestran un modelo demográfico tradicional basado en altas tasas de natalidad y altas tasas de mortalidad destacando la elevada mortalidad infantil.

A su vez los censos de población de finales del siglo XX e inicios del siglo XXI, ponen de manifiesto el cambio de modelo demográfico de España, sustentado en bajas tasas de natalidad, bajas tasas de mortalidad, y un aumento en la esperanza de vida tanto de hombres como mujeres.

A pesar de este cambio de tendencia, tanto en la década de los 90 como durante los inicios del siglo XXI, España sufrió un proceso "llegada" que permitió ralentizar el cambio piramidal debido en gran medida a la llegada de mujeres en edades fértiles. Sin embargo, las posteriores crisis económicas y sanitarias unidas a la falta de oportunidades laborales y a un continuo descenso de la natalidad, han provocado un incremento notorio en la inversión de la pirámide poblacional.

Todo lo anteriormente descrito ha tenido como consecuencia la transformación de la pirámide poblacional, pasando del modelo clásico a una fisionomía denominada "de pera".

La fisionomía actual de la pirámide poblacional se hace muy visible en "las proyecciones de mayores de 65 años realizadas en varios estudios" (INE, 2019), desagregando por Comunidades Autónomas dicha evolución.

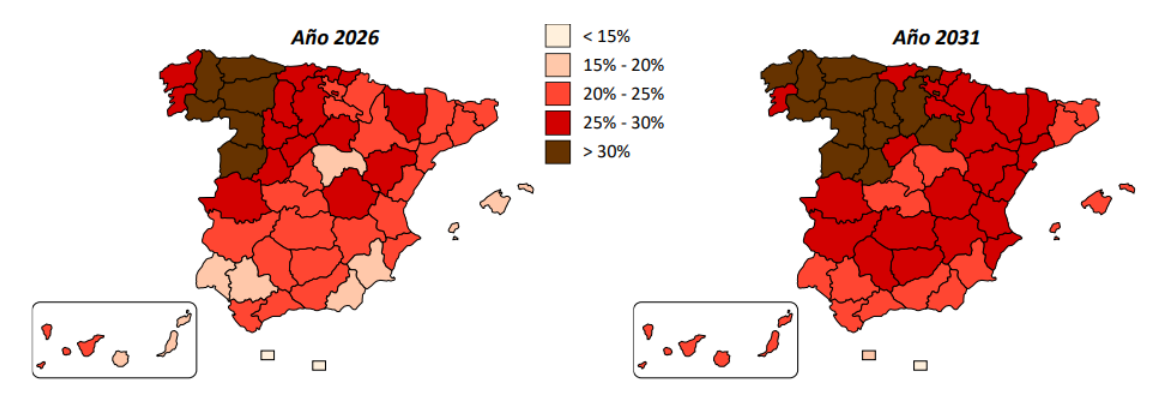

**Figura 3.2.1.** *Proyección de mayores de 65 años en España (2026-2031).* Fuente: (INE, 2019).

En el gráfico anterior se puede comprobar la proyección de la longevidad en España, la cual de manera previsible e inevitable se va a acentuar con el paso de los años debido en gran medida al descenso continuo de la natalidad y al fracaso de las políticas llevadas a cabo por los distintos gobiernos.

En cuanto a las diferencias entre hombres y mujeres a lo largo del último siglo, resalta el hecho de que la resistencia biológica de las mujeres es mayor a efectos de supervivencia. Esta disparidad se puede apreciar en una menor mortalidad en edades infantiles y en edades muy avanzadas. Asimismo, dicho fenómeno sigue produciéndose en la actualidad.

Sin embargo, el deterioro es bastante similar entre varones y mujeres, y, por tanto, se puede concluir que las mujeres viven más años que los hombres, pero en edades más avanzadas el deterioro de estas es muy elevado.

Para un estudio más detallado sobre la evolución de la pirámide poblacional española y las diferencias anteriormente comentadas entre hombres y mujeres se han elaborado tres pirámides de población.

Estas pirámides se centran en distintas etapas del último siglo reflejando los distintos cambios debido a los factores sociales, económicos sanitarios y políticos que se han producido en el en nuestro país.

Para su creación se han utilizado los datos sobre la población española suministrados en la web "HMD"(John Wilmoth, 2002).

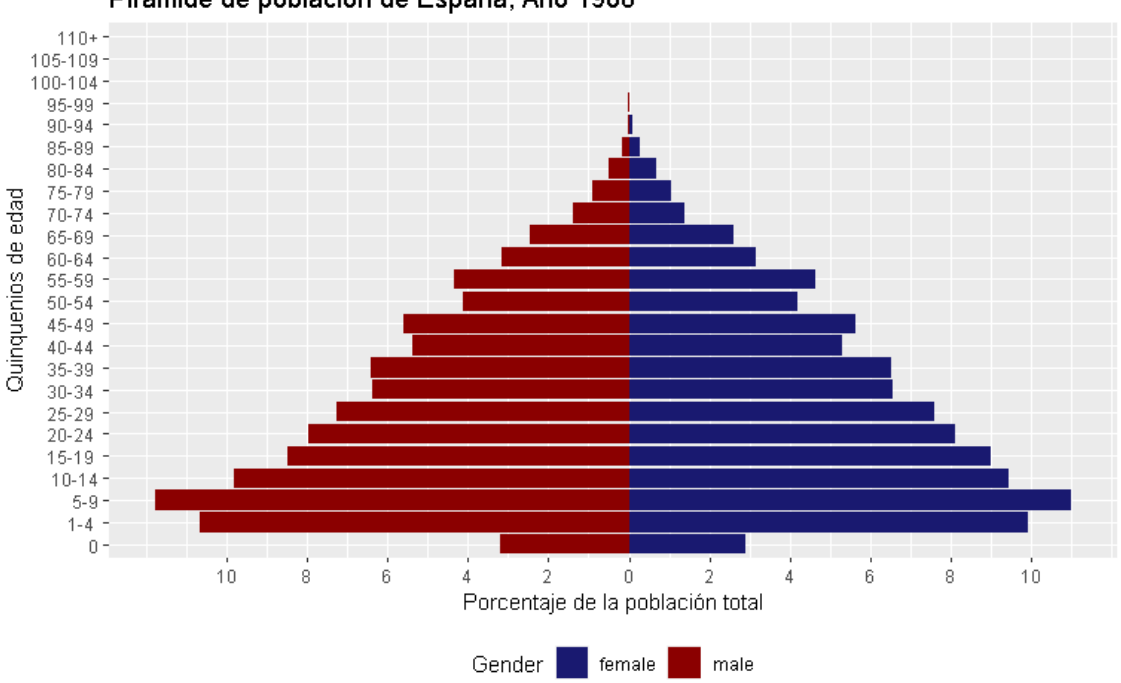

Pirámide de población de España, Año 1908

**Figura 3.2.2.** *Pirámide Poblacional España año 1908.* Fuente: Elaboración propia.

La población española de 1908 estaba formada por 19.654.633,23 millones de personas, de las cuales 10.119.761,26 millones eran mujeres y 9.534.871,97millones eran hombres. La población española creció de forma lenta pero continua durante el primer tercio del siglo XX. A pesar de algunas mejoras sanitarias, sociales, higiénicas y nutricionales, España siguió teniendo una alta tasa de mortalidad infantil.

En la pirámide de 1908, se puede observar la forma típica de una pirámide poblacional convencional o de un régimen demográfico antiguo, traducida en elevadas tasas de mortalidad a todas las edades, especialmente las infantiles, y con altas tasas de natalidad.

La cohorte en la cual empieza a existir un déficit de hombres respecto a mujeres es entre los 5 y los 9 años, y se hace permanente hasta la desaparición de las cohortes. Esto se debe principalmente a una mayor mortalidad masculina en todas las edades, salvo en edades muy tempranas.

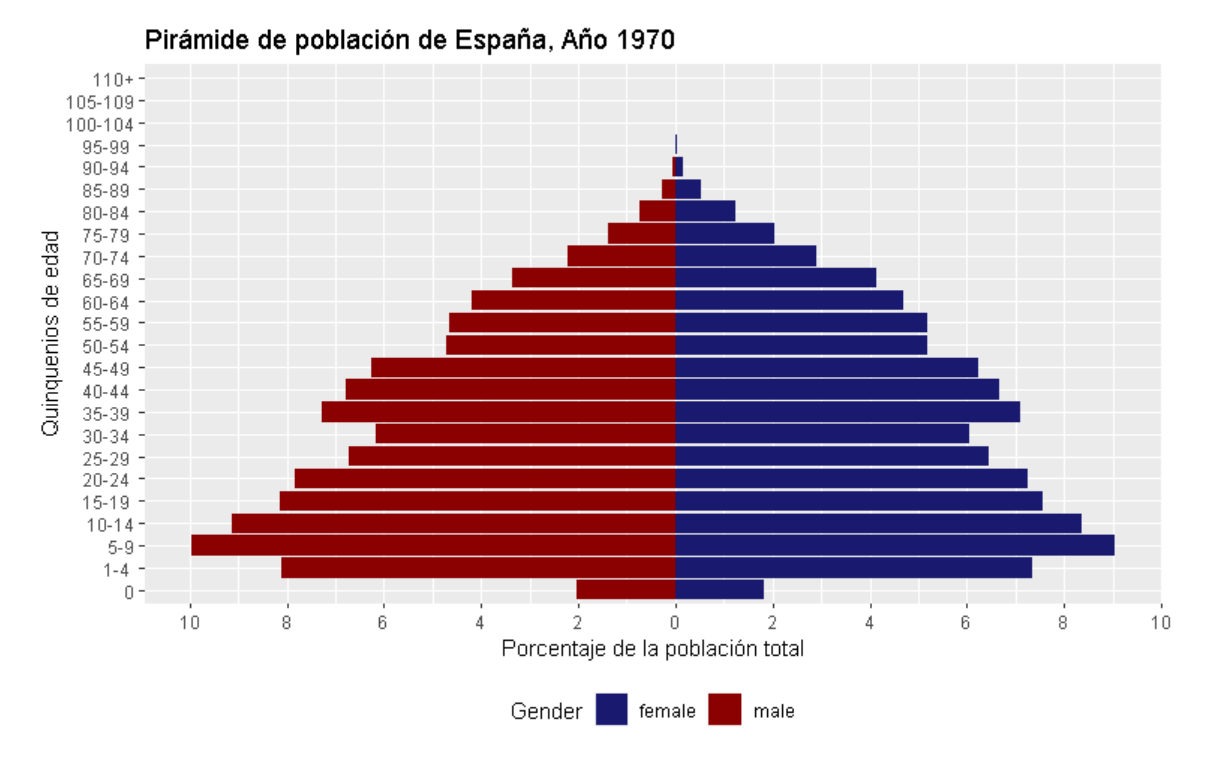

**Figura 3.2.3.** *Pirámide Poblacional España año 1970.* Fuente: Elaboración propia.

En la pirámide de 1970, se puede observar varios hechos importantes. En primer lugar, la pirámide seguía teniendo la forma clásica, debido a que se seguían visualizando las huellas de la guerra civil. Las pérdidas humanas se aprecian debido a la escasez de población en los escalones más elevados de la pirámide.

Además, se puede observar los claros indicios del Baby Boom. Debido a las mejoras sanitarias, y económicas explicadas anteriormente, se produjo una disminución de la mortalidad infantil, tan presente a inicios de siglo. Este hecho se puede apreciar en la franja de edad de 5-9 años del gráfico anterior. "Las cifras de nacimientos anuales fueron superiores a 650.000 entre 1958- 1977" (Pérez Díaz, J., Pujol, R., Abellán A. y Ramiro D., 2014).

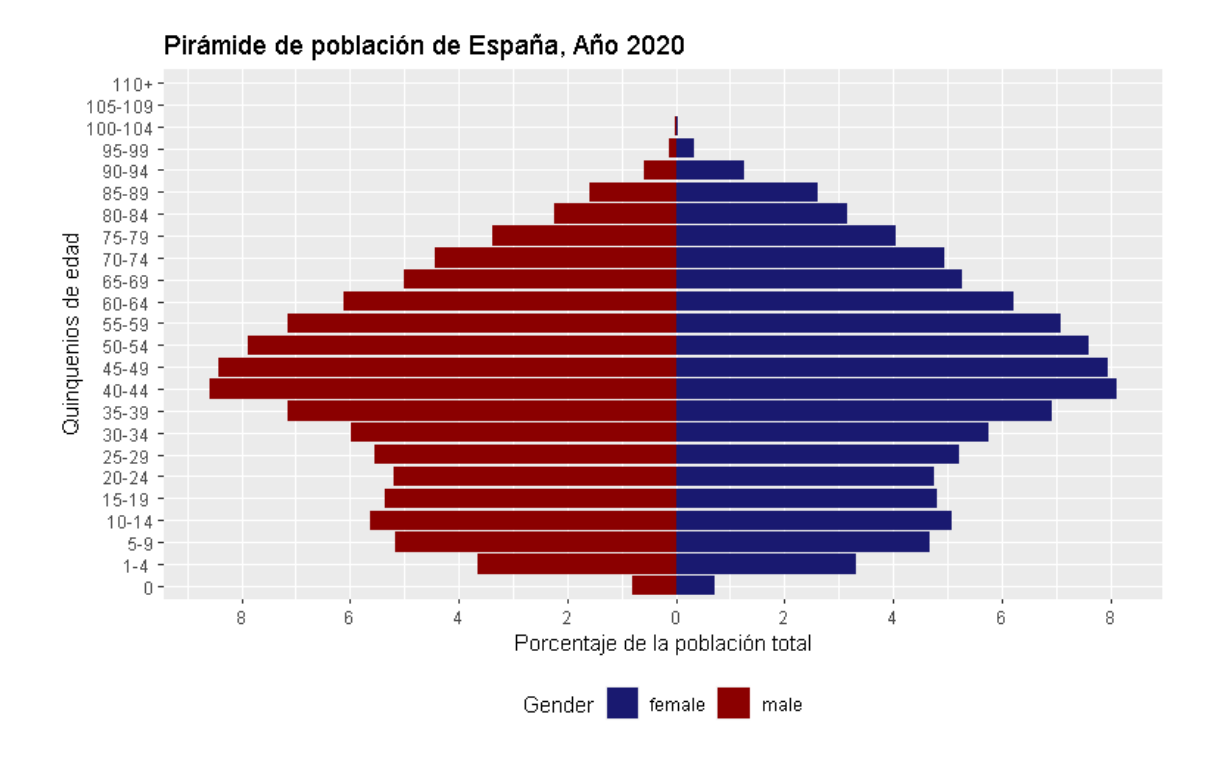

**Figura 3.2.4.** *Pirámide Poblacional España año 2020.* Fuente: Elaboración propia.

El tercer gráfico utilizado para explicar los cambios en la pirámide poblacional española es de 2020, en él se puede apreciar un cambio por completo en la estructura de dicha pirámide. En 2020 la población española era de 46.561.623 millones de personas, siendo 23.745.103,91 millones de mujeres y 22.816.519,09 millones de hombres.

Al contrario de lo que ocurría en las pirámides del Siglo XX las cuales seguían un patrón clásico, en esta pirámide se puede comprobar cómo la población española ya no sigue un patrón clásico, sino que se aprecia la fisionomía de pera anteriormente explicada.

El aumento en la calidad de vida, debido a mejoras sanitarias, económicas y sociales, unidas a la modernización del país y a cambios estructurales como la incorporación de la mujer al mercado laboral, han hecho que decrezcan mucho las tasas de natalidad como se puede comprobar en el gráfico anterior y aumente la longevidad, teniendo alrededor de un 1% de la población por encima de los 95 años, inviable en las pirámides de 1908 y 1970.

# 3.3. Comparación de la Esperanza de vida en el marco europeo.

Durante la primera mitad del siglo XX la población europea mantuvo una tendencia creciente en lo que respecta a la esperanza de vida de la mayoría de los países europeos. Dicho comportamiento se puede explicar a través de las mejoras en los diferentes ámbitos explicados en este epígrafe.

Sin embargo, la primera mitad del siglo XX estuvo marcada por grandes repuntes en la mortalidad y períodos de baja natalidad imputables a la gran epidemia de gripe de 1918-19 y a los años de guerra.

La primera Guerra Mundial, será recordada por haber sido hasta 1945 la guerra más sangrienta de la historia, no se conoce el número oficial de muertes, pero existen diversas estimaciones, las cuales datan de alrededor de 23 millones de fallecidos. Existió una sobremortalidad durante este periodo de guerra no solo por las víctimas de los combates, sino por las pésimas condiciones de vida de los países europeos devastados por la guerra.

Los conflictos bélicos de principios de siglo afectaron en gran medida a los países combatientes de la primera guerra mundial tales como Alemania, Francia y Rusia, además debido a dichos conflictos bélicos las migraciones hacia América disminuyeron.

En la Segunda Guerra Mundial, la guerra más sangrienta hasta la actualidad, se utilizaron todos los avances desarrollados en la primera mitad del Siglo XX, para desarrollar mejores vehículos blindados y armas, lo que supuso un mayor número de víctimas mortales.

A partir de los años sesenta, una vez terminados los enfrentamientos armados entre las principales potencias europeas, se empezaron a vislumbrar cambios en el régimen demográfico de todos los países. Las mejoras en la calidad de vida que se habían producido desde finales del siglo XIX, unidas a un periodo de paz y prosperidad produjeron un incremento considerable en la esperanza de vida.

En la década de los años sesenta hubo un fenómeno denominado "baby boom" en la mayoría de los países de Europa Occidental, además se produjeron grandes movimientos migratorios desde el sur del continente hacia países como Francia y Alemania.

Por otro lado, la modernización del sistema agrario y la necesidad de mano de obra en las grandes ciudades provocó un efecto llamada produciendo así una migración masiva del campo a las ciudades, lo cual provocón un aumento en la tasa de urbanización.

En la década de los setenta hubo una disminución en las tasas de fecundidad de los países europeos. Este fenómeno se produjo debido a las crisis del petróleo que supusieron el final de un período de prosperidad de las principales economías. Estos hechos provocaron un incremento de las ciudades de tamaño medio.

Desde la década de 1980, en los principales países de Europa Occidental se ha producido un crecimiento demográfico sustentado en una mayor longevidad y una menor natalidad, debido en gran medida a las mejoras en el nivel de vida, y la entrada de la mayoría de estos países en organizaciones internacionales como la Unión Europea o la a Organización del Tratado del Atlántico Norte (OTAN).

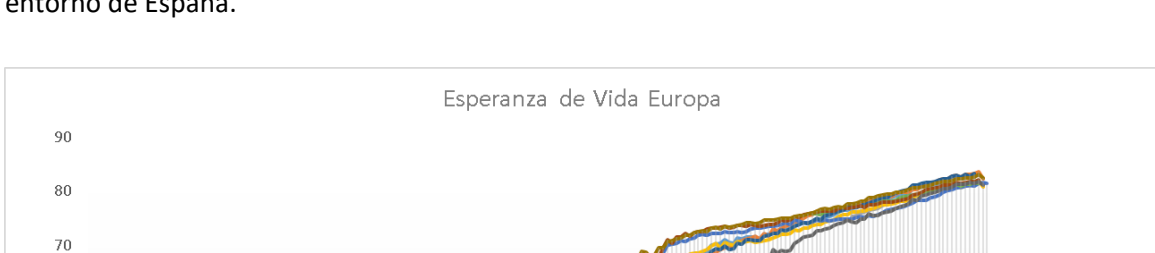

60

50

40

 $30$ 

 $\overline{20}$ 

 $10$ 

 $\overline{0}$ 816

821

856

841 851 861 871

876 881 886 896

891 901 911  $921$ 

ESPERANZA DE VIDA

En el siguiente gráfico podemos observar la esperanza de vida de una muestra de países del entorno de España.

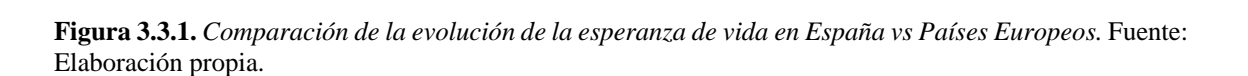

941 951

555558

986

 $\overline{5555555}$ 

916 926 931 936 946

AÑOS

En el gráfico anterior se puede observar cierta disparidad en cuanto a los datos de la esperanza de vida de cada país. Esto se debe a que las distintas circunstancias acontecidas a lo largo del siglo XX han condicionado el número de datos disponibles.

Se puede apreciar como en todos los países desde inicios de la década de los 50, una vez terminados los conflictos armados, ha aumentado la esperanza de vida. Es un hecho que cada vez se vive más y mejor.

Además, se puede comprobar cómo los países en los que se vivieron ambas guerras de manera más sangrienta tienen un descenso mayor durante estas épocas, incluso llegando a niveles de esperanza de vida inferiores a los del inicio de la gráfica.

Por último y no menos importante, los datos disponibles son hasta el año 2019-2020, en una gran mayoría de países, por lo que no se puede observar los efectos de la pandemia Covid-19 en cada uno de los países anteriormente analizados.

A pesar de ello, este hecho puede ser muy relevante, a la hora de explicar la curva de esperanza de vida europea en un futuro próximo, ya que al igual que en España, la pandemia ha supuesto una disminución en la Esperanza de vida, y ha ralentizado la evolución de la curva.

France

Spain

Germany

Belgium Denmark

Greece

- Portugal - Sweder

· Italy Netherlands

#### 4. Datos

En este epígrafe se va a llevar a cabo la modelización y posterior proyección de las tasas de mortalidad de la población española.

Además, mediante el uso de productos de ahorro, utilizados por las distintas compañías aseguradoras y reaseguradoras, como las rentas vitalicias, se recalibrará el shock correspondiente al riesgo de longevidad y se comparará con el 20% establecido por Solvencia II en el cálculo de la Fórmula Estándar.

Para el desarrollo de los modelos utilizados para calcular las proyecciones de las tasas de mortalidad, se ha utilizado la información referente a la página o portal web Human Mortality Database o también conocida como HMD (www.mortality.org) (John Wilmoth, 2002).

La base de datos de mortalidad humana "se creó para proporcionar información detallada sobre la mortalidad y longevidad de la población de un conjunto de países a personas interesadas en la historia de la longevidad humana" (John Wilmoth, 2002).

En la actualidad la HMD proporciona de manera detallada una base de datos sobre los principales indicadores de la evolución demográfica de más de cuarenta países del mundo. Entre los principales indicadores cabe destacar las tasas de mortalidad y la esperanza de vida. Para poder calcular dichos indicadores se utilizan varios conjuntos de datos que se pueden encontrar en esta misma página.

A lo largo de este proyecto se han utilizado distintos conjuntos de datos sobre la población española, los cuales se pueden obtener de la página HMD como bien se muestra en el siguiente cuadro.

Entre los datos utilizados caben destacar el número de fallecidos por género y año, el tamaño de la población y los expuestos al riesgo entre otros. Estos datos han permitido realizar los gráficos observados anteriormente y la elaboración de distintos modelos actuariales sobre la tasa de mortalidad española.

|                                            | Available datesh | Age interval x Year interval |           |               |        |     |      |  |
|--------------------------------------------|------------------|------------------------------|-----------|---------------|--------|-----|------|--|
|                                            |                  | 1x1                          | 1x5       | 1x10          | 5x1    | 5x5 | 5x10 |  |
| Period data                                |                  |                              |           |               |        |     |      |  |
| <b>Births</b>                              | 1908 - 2020      | 1-year                       |           |               |        |     |      |  |
| <b>Deaths</b>                              | 1908 - 2020      | 1x1                          | 1x5       | $1 \times 10$ | 5x1    | 5x5 | 5x10 |  |
| <b>Deaths by Lexis triangles</b>           | 1908 - 2020      | Lexis                        |           |               |        |     |      |  |
| <b>Population size</b>                     | 1908 - 2021      | <u>1-year</u>                |           |               | 5-year |     |      |  |
| <b>Exposure-to-risk</b>                    | 1908 - 2020      | 1x1                          | 1x5       | $1\times 10$  | 5x1    | 5x5 | 5x10 |  |
| <b>Exposure-to-risk by Lexis triangles</b> | 1908 - 2020      | Lexis                        |           |               |        |     |      |  |
| <b>Death rates</b>                         | 1908 - 2020      | 1x1                          | 1x5       | $1\times 10$  | 5x1    | 5x5 | 5x10 |  |
| <b>Life tables</b>                         | 1908 - 2020      |                              |           |               |        |     |      |  |
| <b>Females</b>                             |                  | 1x1                          | 1x5       | $1 \times 10$ | 5x1    | 5x5 | 5x10 |  |
| <b>Males</b>                               |                  | 1x1                          | 1x5       | $1 \times 10$ | 5x1    | 5x5 | 5x10 |  |
| <b>Total (both sexes)</b>                  |                  | 1x1                          | 1x5       | $1\times 10$  | 5x1    | 5x5 | 5x10 |  |
| Life expectancy at birth                   | 1908 - 2020      | <u>1-year</u>                | $5$ -year | 10-year       |        |     |      |  |
| Cohort data                                |                  |                              |           |               |        |     |      |  |
| Exposure-to-risk                           | 1827 - 1990      | 1x1                          | 1x5       | $1\times 10$  | 5x1    | 5x5 | 5x10 |  |
| <b>Death rates</b>                         | 1827 - 1990      | 1x1                          | 1x5       | $1\times 10$  | 5x1    | 5x5 | 5x10 |  |

**Figura 4.1.** *Base de datos para España en HMD.* Fuente: (John Wilmoth, 2002).

Además, para llevar a cabo la comparación de la esperanza de vida entre España y los principales países del entorno europeo, se han utilizado los datos referidos a "Life expectancy at birth" de dichos países.

Respecto a la modelización de las tasas de mortalidad, se han utilizado las bases de datos disponibles para España. Para no tener que llevar a cabo una descarga de los datos que se necesitan se ha generado un código mediante el cual, introduciendo el usuario y la contraseña de la página web, se descargan directamente los datos en el software deseado.

En este proyecto el software utilizado ha sido "R", además para la realización de ciertos gráficos y de las tablas de resultados, ha sido necesario la utilización de Excel, puesto que se ha obtenido una mejor visualización de los datos.

Una vez han sido cargados los datos necesarios para modelizar, se ha creado un dataframe en el cual se podrán encontrar tanto los datos de la población como los datos de las tasas de mortalidad. Este dataframe distinguirá los datos de cada una de las variables entre datos totales de la población y su diferenciación por género.

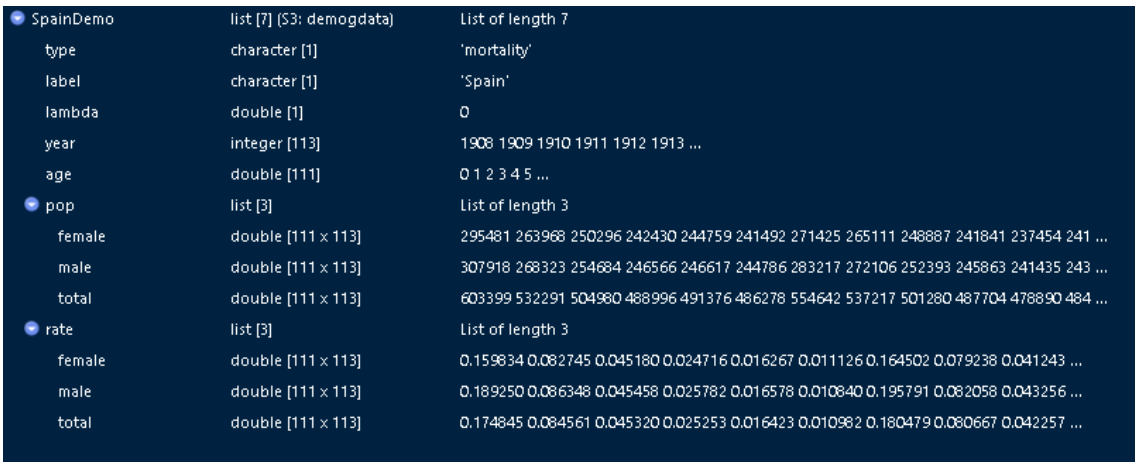

**Figura 4.2.** *Dataframe en R sobre los datos para modelizar las tasas de mortalidad de la población española.* Fuente: Elaboración propia.

A partir del Dataframe y utilizando paquetes del repositorio interno de R se llevará a cabo la modelización a través de los modelos de Lee-Carter y CBD de las tasas de mortalidad para la población española.

# 4.1. Tablas de Mortalidad

Las tablas de mortalidad son una representación de la evolución de variables demográficas tales como la mortalidad que experimenta un colectivo o población debido a los hechos acontecidos a lo largo del tiempo.

Las tablas de mortalidad sirven para determinar el número individuos que han muerto en un período concreto, distinguiendo mediante sus respectivas edades. Se pueden utilizar para determinar las las probabilidades de supervivencia las cuales son objeto de estudio de este proyecto.

Los resultados que nos proporcionan las tablas de mortalidad se basan en diversos estudios demográficos realizados por instituciones de carácter público o privado basándose en los datos históricos sobre la mortalidad del colectivo objeto de estudio.

En España la DGS (Dirección General de Seguros y Fondos de Pensiones), establece las tablas de mortalidad y supervivencia a utilizar por las entidades aseguradoras y reaseguradoras, además de llevar a cabo guías y recomendaciones sobre la elaboración de dichas tablas biométricas.

En una de las últimas resoluciones en diciembre de 2020, se modificó las tablas de mortalidad que deben usar las entidades aseguradoras y reaseguradoras, incorporando las tablas Pasem2020 y PER2020 ( Dirección General de Seguros y Fondos de Pensiones, 2020).

En España existen dos tipos de tablas biométricas, las tablas de longevidad (Supervivencia) individuales y colectivas y las tablas de mortalidad (vida-riesgo), relacionadas con otras operaciones, sin incluir otras operaciones e incluyendo decesos.

Además, se pueden distinguir entre tablas de primer orden, las cuales se aplican al ámbito contable y las tablas de segundo orden, las cuales se aplican a Solvencia II. Por último, cabe destacar que existen diferentes tablas en función del género tanto en las de supervivencia como en las de vida-riesgo.

En este proyecto, al basarse en el análisis y la recalibración del shock de longevidad de la fórmula estándar, se utilizarán las tablas de longevidad denominadas PER2020. Estas tablas se denominan tablas generacionales, es decir tienen un carácter dinámico, lo que permite que la probabilidad de fallecimiento dependa, no solo de la edad y el sexo de la persona, sino también del año de nacimiento, mediante la aplicación de un factor de mejora λ.

Por lo tanto, la tasa de mortalidad para cada año se calcula como:

$$
q_x^T = q_x^{base\ 2012} * e^{-\lambda * (T - 2012)}
$$

# 4.2. Hipótesis de los modelos

En este proyecto se han utilizado algunas variables biométricas muy utilizadas en la práctica actuarial como son los expuestos al riesgo y las personas fallecidas de la población española, durante el periodo comprendido entre 1990 y 2020.

- $\bullet$   $D_{x,t}$ : Número total de personas fallecidas de edad determinada en el periodo de tiempo t.
- $\bullet$   $E_{x,t}$ : Población total expuesta al riesgo a una edad y periodo concreto de tiempo.
- $\bullet$   $\mu_{x,t}$ : fuerza de mortalidad para una población de edad x durante el periodo de tiempo t

$$
\mu_{x,t} = \frac{D_{x,t}}{E_{x,t}}
$$

• Al utilizar modelos estocásticos para modelizar las tasas de fallecimiento de la población española se estimarán un conjunto de parámetros. Este grupo de parámetros estimados se denotará por la expresión  $\phi$ .

- Los parámetros que se utilizaran en este proyecto son:
- a)  $\beta_x^{(i)}$  : velocidad con la que cambia la fuerza de mortalidad.
- b)  $\kappa_t^{(i)}$ : comportamiento tendencial (o nivel) de la mortalidad en el tiempo.
- c)  $\alpha_{\chi}^{(i)}$ : Estructura de la mortalidad durante todo el periodo de estudio (Lee-Carter).
- d)  $\gamma_c^{(i)}$ : Comportamientos de la mortalidad debido a la cohorte.
	- Por otro lado, algunas variables actuariales que se usarán en los modelos son:
- $q_{x,t}$ : probabilidad de fallecimiento de una persona de edad determinada (x), fallezca en

el trascurso del periodo (t)

 $p_{x,t}$  : Es la probabilidad inversa a la probabilidad de fallecimiento, es decir es la

probabilidad de que una persona de edad determinada no fallezca durante el

periodo determinado ( $p_{x,t}$ = 1−  $q_{x,t}$ ).

Se considerará la hipótesis de que el número total de personas fallecidas  $D_{x,t}$  es una variable aleatoria que sigue un proceso de Poisson cuya forma está basada en la multiplicación del número de expuestos y la fuerza de mortalidad:

$$
D_{x,t} \approx P\left[E_{x,t} * \mu_{x,t}\right]
$$

Otra opción sería trabajar con probabilidades de muerte, pero en otros estudios se ha dispuesto que la mejor opción es modelizar a través del número de personas fallecidas y de la población expuesta frente al uso de las tablas de mortalidad que se han explicado anteriormente (Rodríguez-Pardo del Castillo et al., Julio Castelo International Award 2015).

Esto se debe a que en muchas ocasiones las tablas de mortalidad que se utilizan en el sector asegurador incluyen la experiencia propia y están suavizadas. Además, en España, según el artículo 34 del Rossp, "no se pueden utilizar tablas de mortalidad con más de 20 años entre el cálculo de la tabla y el cálculo de las provisiones matemáticas de un producto" (Ministerio de Economía y Hacienda, 1998).

• La probabilidad de muerte y la fuerza de mortalidad se relacionan mediante la siguiente ecuación:

$$
q_{x,t} \approx 1 - e^{-\mu(x,t)} \iff \mu_{x,t} \approx -\ln(1 - q_{x,t})
$$

$$
q_{x,t} \approx \frac{1}{1+0.5*\mu_{x,t}}
$$

• Asimismo, se supondrá que la población estudiada no variará a lo largo del período de tiempo elegido en la modelización.

• Por último, para llevar a cabo la estimación de los parámetros en los distintos modelos, como es frecuente en estadística actuarial, se utilizarán sus verosimilitudes. La verosimilitud, dependerá de la  $\mu_{x,t}$ .

### 4.3. Modelos

Como bien se ha explicado en los capítulos anteriores, a lo largo de todo el siglo XX, se produjeron importantes mejoras de la longevidad, debido a las mejoras sanitarias, económicas, higiénicas y sociales anteriormente explicadas.

Como consecuencia de estas mejoras, el sector asegurador ha comprendido que el uso de proyecciones deterministas tiene una limitada capacidad explicativa, por ello ha considerado necesario la introducción de modelos estocásticos para explicar la evolución de la mortalidad o en su caso de la longevidad.

Un ejemplo de proceso estocástico en este proyecto es la longevidad de un individuo en una población determinada. Esto es debido a que, en función de los avances o mejoras higiénicas, sanitarias, tecnológicas, de la situación económica en su nacimiento, de su nacionalidad, entre otras muchas variables, tendrá una probabilidad de sobrevivir mayor o menor. Es decir, una persona nacida durante el transcurso de las dos guerras mundiales tendrá una menor esperanza de vida que una persona nacida en la década de los noventa.

Existen dos tipos de métodos de modelización, los modelos paramétricos en los que los datos siguen una distribución de probabilidad caracterizada por un número determinado de parámetros y los modelos no paramétricos, modelos en los cuales su distribución no se define de manera previa, sino que se basa en los datos observados.

Asimismo, dentro de los modelos paramétricos se pueden dividir, en función de si los parámetros fijos de estos modelos se ven influenciados por el transcurso del período analizado.

Ambos tipos de modelos, paramétricos y no paramétricos ofrecen diversas herramientas para la construcción y graduación de tasas de mortalidad. Sin embargo, los modelos paramétricos suelen ser más utilizados en la actualidad pues es habitual que los parámetros permitan realizar predicciones sobre la mortalidad futura de una manera más sencilla que los métodos no paramétricos.

En las últimas décadas, se han desarrollado algunos modelos estocásticos para explicar la evolución de la mortalidad y longevidad.

La mayoría de los modelos utilizados en la actualidad se basan en datos reales sobre el pasado de la mortalidad o longevidad de la población objeto de estudio, que se pueden obtener en centros estadísticos, por lo que determinan que las proyecciones cercanas se comportarán de manera similar a la muestra de los datos.

Entre los modelos más destacados, cabe hacer una distinción a los siguientes:

- 1. Modelo de Lee-Carter.
- 2. Modelo de Cairns, Blake y Dowd (CBD).
- 3. Modelo con P-splines.

4. Modelo de Renshaw y Haberman.

Además de los modelos anteriores, existen especificaciones de dichos modelos como el modelo CBD con efecto cohorte, y otros como el APC (Age-Period-Cohort), los cuales se basan en el efecto de cohortes. En este estudio no se ha empleado ningún modelo de dichas características debido a que siempre es necesario tener especial cuidado a la hora de realizar el forecasting con dichos modelos.

A pesar de que en Solvencia II no se tiene en cuenta uno de los principales riesgos que existen al modelizar, el riesgo de modelo, en este proyecto para intentar atenuar dicho riesgo se han utilizado dos de los modelos mencionados anteriormente (Modelo de Lee-Carter y modelo CBD).

### 4.4. Modelo Lee-Carter

El modelo de Lee-Carter, es el más conocido y difundido de los anteriores en la literatura demográfica y Actuarial, debido a sus resultados a la hora de explicar la tendencia de la mortalidad.

Este modelo fue creado por Ronald D. Lee y por Lawrence R. Carter en 1992." A partir de este modelo se desarrolló un análisis sobre la tasa de mortalidad en los Estados Unidos de América, utilizando datos anteriores y posteriores a la segunda guerra mundial y elaborando proyecciones de la mortalidad" (Ronald D., C. y Lawrence R, L., 1992).

El modelo de Lee-Carter está formado por tres componentes. El primero sirve para capturar la evolución de la mortalidad en el tiempo, el segundo intenta explicar la tendencia de la mortalidad y el tercero es una medida del cambio de la fuerza de mortalidad en función de la edad.

El modelo desarrollado por Lee y Carter (Ronald D., C. y Lawrence R, L., 1992) para caracterizar las tasas de mortalidad, fue el siguiente:

$$
\mu_{x,t} = e^{a_x + \beta_x * K_t + E_{x,t}}
$$

Donde:

 $a<sub>x</sub>$  se refiere a la estructura de la mortalidad durante todo el periodo de estudio.

 $K_t$  Implica el comportamiento tendencial (o nivel) de la mortalidad en el tiempo.

 $\beta_r$  Da una medida de la velocidad con la que cambia la fuerza de mortalidad en cada edad a lo largo del tiempo.

 $E_{y,t}$  Es un término de error que depende del tiempo y la edad, el cual se supone ruido blanco, es decir, un proceso cuya esperanza es cero y la varianza es constante. Este término recoge la parte no capturada por el modelo.

Otros estudios realizados en la última década del siglo XX, determinaron que el modelo era lo suficientemente bueno como para que la mayor parte de la varianza estuviera explicada por el parámetro K, y que el error fuera algo residual.

Una modificación de este modelo fue propuesta por en el año 2008 mediante la cual se comenzó a utilizar la transformación logit para la probabilidad de muerte, $q_{x,t}$  , ya que el modelo de Lee-Carter original no garantizaba  $q_{x,t}$  no fuera superior al valor 1.

La expresión del modelo modificado es:

$$
logit(q_{x,t}) = ln\left(\frac{q_{x,t}}{1 - q_{x,t}}\right) = ln\left(\frac{q_{x,t}}{p_{x,t}}\right) = \alpha x + \beta x * K_t
$$

El modelo que se propuso para la  $\mu(x,t)$  se obtuvo a partir de la siguiente expresión.

$$
ln[\mu(x,t)] = \alpha x + \beta x \times K_t
$$

El modelo se basa en la hipótesis de que αx y βx (que se estiman con los datos del pasado, es decir históricos), permanecen invariables en el futuro.

El modelo de Lee Carter utiliza el método de Máxima Verosimilitud para la estimación de los parámetros anteriormente explicados.

Los autores detallaron "una serie de restricciones sobre dichos parámetros para que la solución proveniente de su optimización fuera única" (Ronald D., C. y Lawrence R, L., 1992).

Las restricciones son:

$$
\sum_{i} \beta_i = 1 \qquad \qquad \sum_{i} K_t = 0
$$

Algunas consideraciones que se pueden extraer de las hipótesis anteriormente mencionadas son:

El parámetro  $K_t$  explica la tendencia de la mortalidad en el tiempo, en función de las edades consideradas. Asímismo, cabe esperar solo valores positivos de  $\beta_x$ , debido a que cambios en el nivel no producen efectos de signo diferente entre las distintas edades de la muestra.

Una vez llevado a cabo la estimación de los parámetros del modelo de Lee Carter, mediante el uso de la metodología ARIMA se puede predecir la evolución comportamiento tendencial (o nivel) de la mortalidad.

Teniendo en cuenta las hipótesis utilizadas en el modelo y diversos estudios realizados sobre la población española, "se puede concluir que un modelo ARIMA (1,2,1) es el que mejor predice la evolución de la mortalidad de la población española. Además, para determinar que dicho modelo era correcto se utilizó uno de los criterios de información más utilizados, el criterio de Akaike, el cual penaliza la introducción de parámetros en el modelo" (Rodríguez-Pardo del Castillo et al., Julio Castelo International Award 2015).

El modelo ARIMA anteriormente descrito está formado por un proceso autoregresivo de orden uno y una media móvil de orden uno. Asímismo es necesario que se le incluyan dos diferencias al modelo para que este sea estacionario. Por último, cabe destacar que no es necesario incluir diferencias estacionales en el modelo utilizado.

#### 4.5. Modelo CBD

El modelo CBD, fue desarrollado por los autores Cairns-Blake-Dowd en el año 2006 (J.G. Cairns, A., Blake, D. y Dowd, K., 2006). Al igual que el modelo de Lee-Carter, el principal objetivo de dicho modelo es modelizar y predecir las tasas de fallecimiento de una población determinada.

Los autores plantearon una serie de hipótesis para describir la evolución de la mortalidad. Estas hipótesis son:

$$
\beta_x^{(1)} = 1
$$

$$
\beta_x^{(2)} = x - \bar{x}
$$

Donde  $\bar{x}$  es el promedio muestral en función de la edad que se obtiene de los datos reales incluidos en la modelización. Al contrario que el modelo de Lee-Carter, no se tiene en cuenta el efecto de la edad  $a_x$ .

Por lo tanto, el predictor usado en el modelo de Cairns-Blake-Dowd, o modelo CBD se puede expresar mediante la siguiente ecuación

$$
logit(tq_x) = ln\left(\frac{tq_x}{1 - tq_x}\right) = \beta_x^{(1)} * k_t^{(1)} + \beta_x^{(2)} * k_t^{(2)} = k_t^{(1)} + (x - \bar{x}) * k_t^{(2)} + \varepsilon_t
$$

Donde el término de error et al igual que en el modelo de Lee Carter representa errores i.i.d. cuya distribución es normal de media cero y varianza  $\sigma^2$ .

Una de las principales diferencias entre este modelo y el modelo de Lee-Carter, es que en este modelo la variable edad se incorpora como una variable explicativa. Además, en este modelo tanto el intercepto como la pendiente son dinámicos en el tiempo.

Tanto la pendiente como el intercepto del modelo no dependen de la edad del individuo, es decir solo vienen influenciados por el tiempo. El parámetro  $k_t^{(1)}$  representa Este parámetro representa la evolución de la mortalidad mientras que el patrámetro  $k_t^{(2)}$  determina la pendiente.

El modelo CBD no tiene problemas de identificabilidad y, por lo tanto, el conjunto de restricciones de parámetros está vacío, es decir, se puede considerar este modelo como una modificación del modelo Lee-Carter.

Para llevar a cabo la modelización a través del modelo CBD, se utilizará una función de enlace logit tomando las probabilidades de muerte de un año  $q_{x,t}$  .

### 4.6. Backtesting

Una vez realizados los modelos de Lee-Carter y CBD, utilizados para modelizar las tasas de mortalidad se realizará el Backtesting.

El Backtesting, es el proceso mediante el cual, utilizando una muestra histórica de los datos, en este proyecto de las tasas de mortalidad de la población española, se comprueba si las proyecciones que realizan los modelos son las correctas.

Para llevar a cabo un Backtesting sobre la serie se debería seguir un único procedimiento independientemente del modelo utilizado.

Este procedimiento se basaría en:

Determinar en función de los datos disponibles, un periodo sobre el que se quiera estudiar la evolución de la variable deseada. En este proyecto se utilizará un periodo de treinta años para determinar la evolución de las tasas de mortalidad.

Llevar a cabo un forecasting sobre los modelos utilizados, en este proyecto (Lee-Carter y CBD) y posteriormente comparar las proyecciones obtenidas con los datos extraidos de la HMD.

Cualquier variación en la serie histórica obtenida de la HMD (debido a un suceso sanitario militar o natural como una pandemia) de las tasas de mortalidad, puede provocar que las proyecciones realizadas por los modelos anteriormente mencionados no se ajusten a la serie histórica.

Asimismo, como bien se ha explicado en los epígrafes anteriores, la fórmula estándar de Solvencia II establece un shock sobre las tasas de mortalidad. Dicho shock sirve para determinar "las necesidades de capital que deben mantener las compañías aseguradoras y reaseguradoras para hacer frente a las posibles desviaciones de las provisiones frente a sus asegurados" (DIRECTIVA 2009/138/CE, 2009).

# 5. Modelización de la Población Española

Para llevar a cabo la modelización de la tendencia de la mortalidad de la población española se han aplicado el modelo de Lee-Carter y el modelo CBD.

En este proyecto se ha usado como muestra de datos el conjunto de toda la Población española independientemente de que sean asegurados o no. Para ello como bien se ha comentado previamente se ha utilizado la base de datos de la página web The Human Mortality (John Wilmoth, 2002).

A lo largo del último siglo se ha incrementado la esperanza de vida en España. Este hecho ha provocado que las personas vivan cada vez más, lo cual conlleva una mayor preocupación para la industria aseguradora.

Dicha preocupación está fundamentada en la necesidad de retener una mayor cantidad de capital por parte de las compañías aseguradoras y reaseguradoras, para poder hacer frente al riesgo de longevidad.

Algunos estudios han determinado que una forma de poder estudiar el riesgo derivado de la disminución de la mortalidad o lo que es lo mismo un aumento en la longevidad de una población es mediante el uso de índices de longevidad. En este proyecto se ha utilizado el conjunto de la población española en vez de tener en cuenta una cartera de asegurados, permitiendo caracterizar el "índice español de longevidad o SLI" (Rodríguez-Pardo del Castillo et al., Julio Castelo International Award 2015).

Mediante la elaboración de dicho índice se ha intentado aminorar una de las las principales deficiencias de los índices de longevidad internacionales. Dicha deficiencia se basa en que los índices se realizan sobre la población aseguradora de dicho país, y en el caso de España al tener una población aseguradora con características propias no es fácil utilizar dichos índices y extrapolar para el análisis del total de la población.

A partir de aplicación de los modelos estocásticos (Lee-Carter y CBD), se llevará a cabo una proyección sobre la tasa de mortalidad de la población española. Dichas proyecciones se usarán para elaborar SLI.

Para llevar a cabo la construcción de los modelos Lee-Carter y CBD y la posterior estimación del índice español de longevidad, se ha utilizado un paquete del repositorio interno de R-CRAN denominado "StMoMo", basado en la modelización estocástica de la mortalidad.

Este paquete permitirá la modelización de las tasas de mortalidad españolas mediante el uso de un conjunto de modelos estocásticos.

Entre los modelos que se incluyen en este paquete cabe destacar algunos anteriormente mencionados como el APC, el modelo de Lee-Carter o el modelo CBD entre otros.

Por último, se ajustarán los datos de la población española a los modelos, los cuales nos permitirán visualizar de manera gráfica la evolución de los diferentes factores o variables que los conforman, y hacer un pronóstico o forecast a partir de un número de simulaciones determinadas de forma previa.

### 5.1. Modelo Lee-Carter España

El modelo desarrollado por Lee y Carter (Ronald D., C. y Lawrence R, L., 1992) para caracterizar la fuerza de mortalidad fue el siguiente:

$$
ln[\mu(x,t)] = \alpha x + \beta x \times K_t
$$

Teniendo en cuenta las hipótesis realizadas sobre que la fuerza de mortalidad y el número de fallecidos mediante el uso del paquete "StMoMo" del software R, se pueden obtener los parámetros anteriormente explicados del modelo de Lee Carter para la población española.

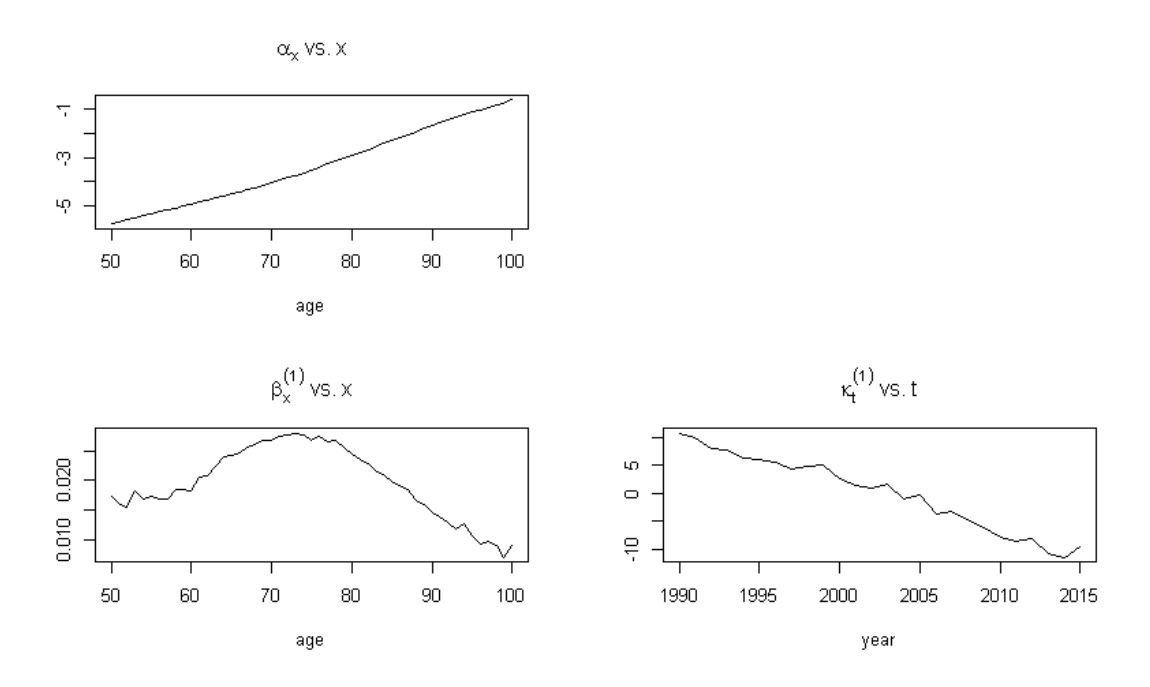

**Figura 5.1.1.** *Modelización parámetros modelo de Lee-Carter.* Fuente: Elaboración propia.

En el gráfico anterior se pueden observar los parámetros del modelo de Lee-Carter.

 $a_x$  se refiere a la estructura de la mortalidad durante todo el periodo de estudio. En este proyecto se ha utilizado como muestra la población española entre 50 y 100 años, puesto que los productos de vida ofertados en el mercado asegurador suelen ir dirigidos a una población con una avanzada edad.

Como se puede observar en este gráfico, al aplicar la función logit el parámetro presenta una evolución creciente en función de la edad.

 $\beta_x$  Da una medida de la velocidad con la que cambia la fuerza de mortalidad en cada edad a lo largo del tiempo, se puede observar como a partir de los 70 años, esta velocidad es decreciente.

 $K_t$  Implica el comportamiento tendencial (o nivel) de la mortalidad en el tiempo, como se puede observar en el gráfico anterior, tiene un resultado decreciente a lo largo del periodo observado. Este hecho refleja cómo se ha explicado anteriormente el aumento de la longevidad en la población española.

**LC model simulations** 

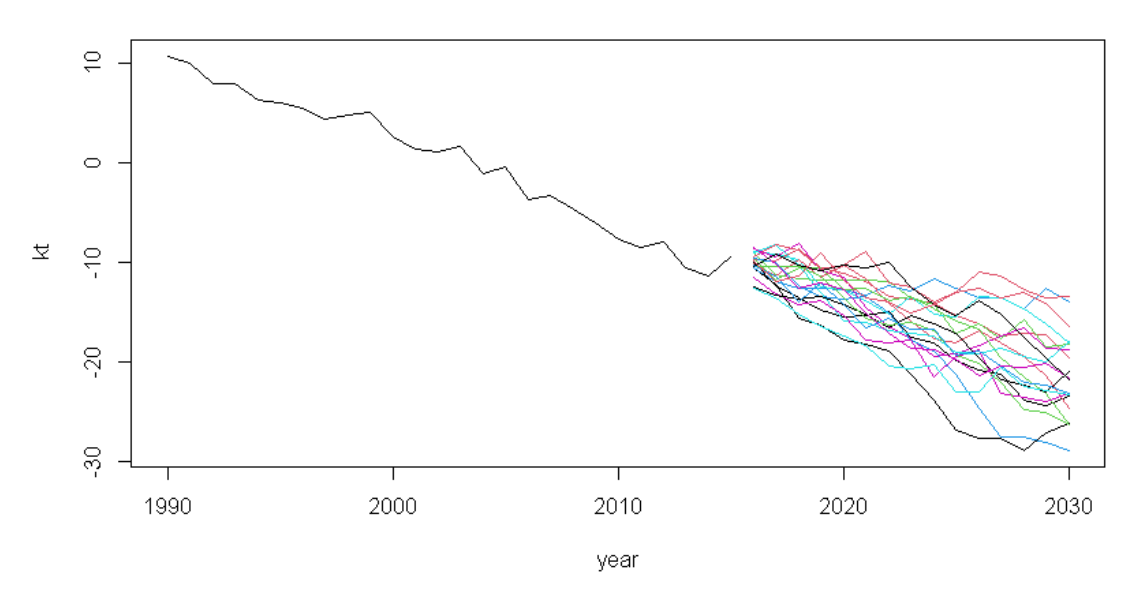

**Figura 5.1.2.** *Proyecciones parámetro modelo de Lee-Carter.* Fuente: Elaboración propia

En el gráfico anterior se puede observar la evolución de la mortalidad española del modelo Lee-Carter sin efecto de cohorte. Se puede observar como llevando a cabo 1500 simulaciones, se continúa apreciando una tendencia decreciente de la mortalidad. Es cierto que pueden ocurrir sucesos puntuales (Pandemias como el Covid-19) que generen datos atípicos en dichas proyecciones.

Asimismo, no debe olvidarse que tal y como se puede observar en el gráfico de las proyecciones para distintas edades, el modelo de Lee-Carter no es especialmente preciso en el ajuste de los datos poblacionales en edades muy avanzadas.

A la hora de hacer un análisis preliminar sobre el ajuste del modelo, se ha llevado a cabo un análisis de los residuos, mediante un gráfico que se suele denominar mapa de calor, en el cual se hace un análisis visual sobre posibles errores del modelo en la estimación.

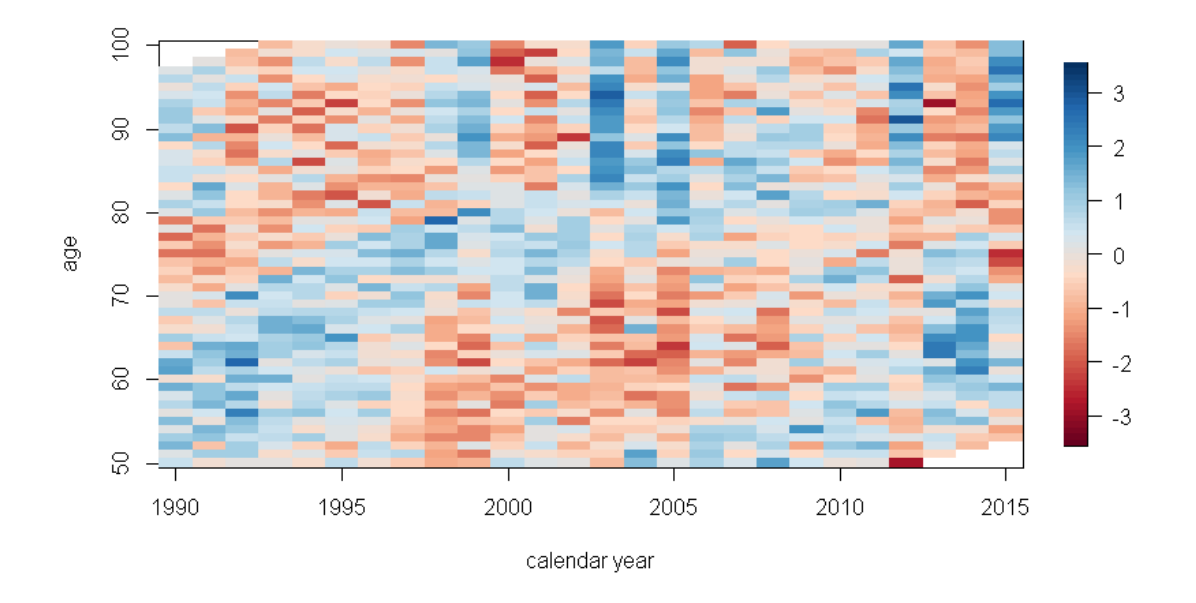

**Figura 5.1.3.** *Residuos total población española del modelo de Lee-Carter.* Fuente: Elaboración propia.

En este caso se pueden observar ciertas agrupaciones en edades entorno a los 75 años tanto en los inicios de los años noventa y a los 65 años a partir de 2004. Teniendo en cuenta que las agrupaciones son muy residuales a lo largo de la muestra implementada, no tenemos certeza de que el modelo de Lee-Carter sea mal predictor.

Además, mediante el modelo de Lee-Carter, se ha procedido a realizar una proyección de la tasa de mortalidad para un conjunto de edades durante el periodo observado. Es necesario tener en cuenta que los gráficos representados en este proyecto son del conjunto de la población española, pero sería conveniente realizar dicho análisis diferenciando entre hombres y mujeres.

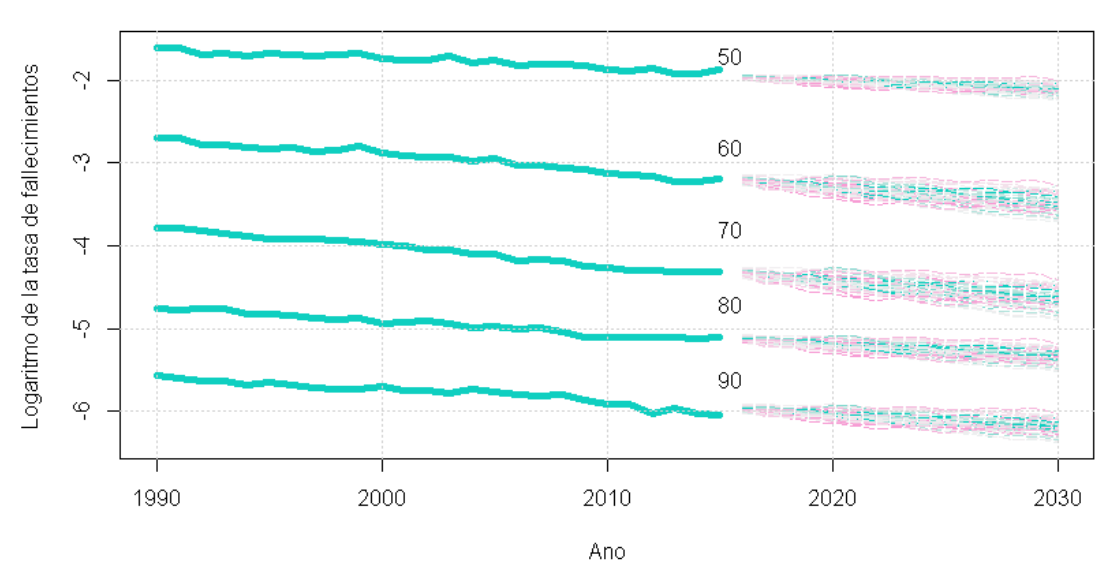

España LC tasas de mortalidad a los 50, 60, 70, 80, 90 Total

**Figura 5.1.4.** *Proyecciones tasas logarítmicas de fallecimientos modelo de Lee-Carter.* Fuente: Elaboración propia.

En el gráfico anterior se ha hecho un análisis del logaritmo de la tasa de fallecimientos para edades entre 50 y 90 años. Mediante el uso de 1500 escenarios, dicho análisis puede servir como una aproximación para determinar la evolución de la mortalidad en los próximos quince años.

Como se puede apreciar en el gráfico, persiste la evolucióndecreciente a lo largo de toda la serie. Además, en las proyecciones realizadas para los próximos quince años se espera una disminución de la mortalidad. Algunos de los factores más importantes que pueden explicar esta evolución son las mejoras médicas y el desarrollo de la inteligencia artificial.

Esta previsible que estos hechos fundamenten aún más la necesidad de llevar a cabo un análisis más preciso de la longevidad y las posibles consecuencias en la industria aseguradora.

### 5.2. Modelo CBD España

El modelo CBD, fue formulado o realizado por Cairns-Blake-Dowd (J.G. Cairns, A., Blake, D. y Dowd, K., 2006) y se puede expresar mediante la siguiente ecuación.

$$
ln\left(\frac{tq_x}{1-tq_x}\right) = \beta_x^{(1)} * k_t^{(1)} + \beta_x^{(2)} * k_t^{(2)} = k_t^{(1)} + (x - \bar{x}) * k_t^{(2)} + \varepsilon_t
$$

Al igual que en el modelo de Lee-Carter, mediante el uso del paquete "StMoMo" se pueden obtener los parámetros del modelo en base a los datos utilizados sobre la población española.

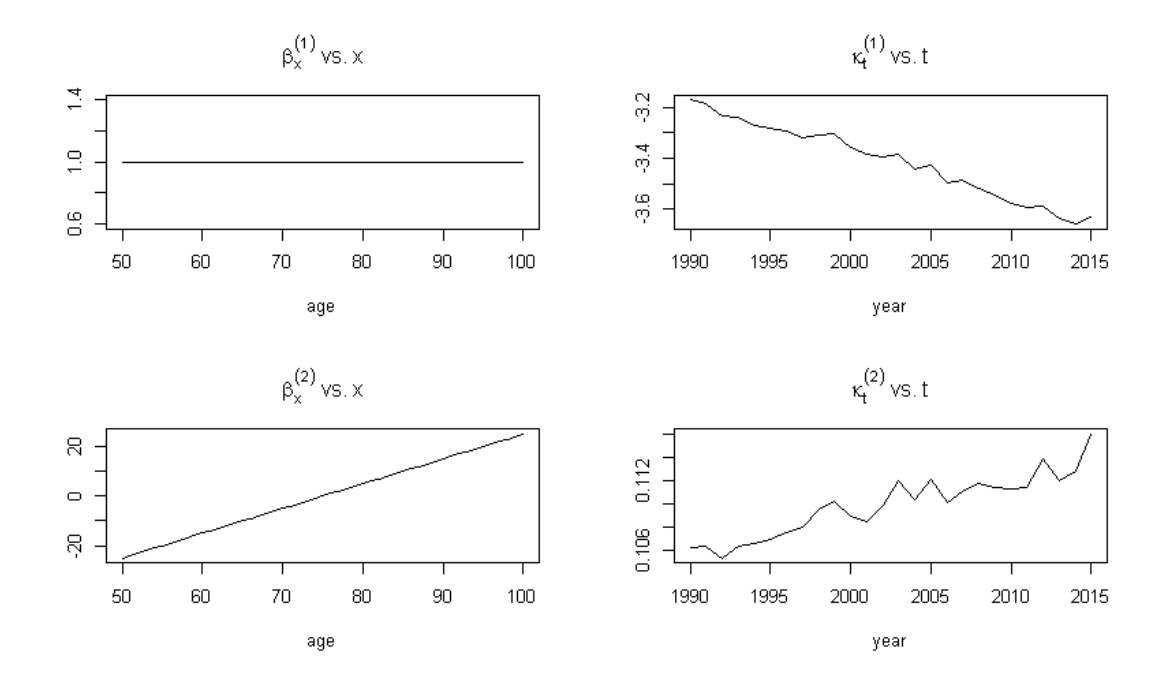

**Figura 5.2.1.** *Modelización parámetros modelo de CBD.* Fuente: Elaboración propia.

En el gráfico anterior se pueden observar la variación a lo largo de la muestra utilizada de los parámetros del modelo de CBD.

 $\beta_x^{(1)} = 1$  Como se explicó en la modelización teórica, este parámetro es igual a la unidad.

 $\beta_x^{(2)} = x - \bar{x}$  Se puede observar cómo dicho parámetro tiene una tendencia creciente con la edad.

 $k_t^{(1)}$  Este parámetro representa la evolución de la mortalidad. En el gráfico anterior se puede observar cómo existe una disminución en el nivel de mortalidad a lo largo del periodo analizado.

 $k_t^{(2)}$  Este parámetro determina la pendiente del modelo. Se puede observar cómo la tendencia es creciente con los años. Dicho análisis indica que ha existido una mejora de la mortalidad en el periodo analizado.

De manera análoga a los gráficos del modelo de Lee-Carter, se han llevado a cabo las proyecciones sobre los parámetros relacionados con el nivel y la tendencia de la mortalidad. Para ello se han realizado proyecciones sobre los próximos 15 años.

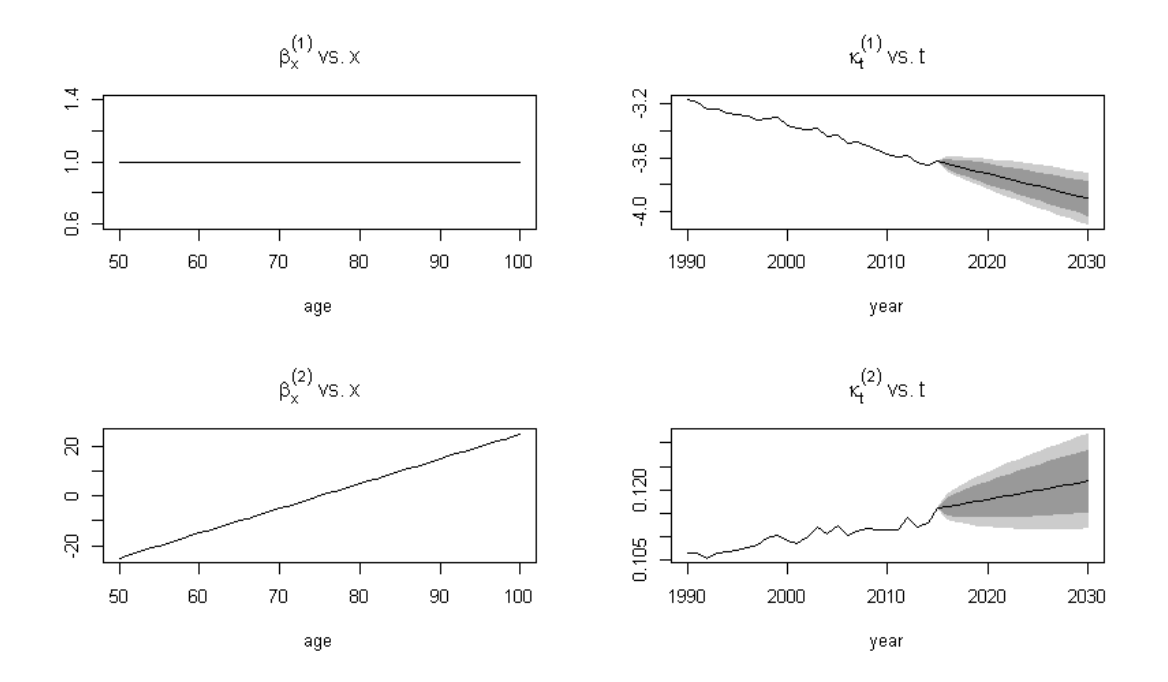

**Figura 5.2.2.** *Proyecciones parámetros modelo de CBD.* Fuente: Elaboración propia.

En cuanto a los residuos del modelo, se ha llevado a cabo un análisis a través del mapa de colores en el cual se pueden observar las posibles agrupaciones por edad a lo largo del periodo estudiado.

Al contrario que en el modelo de Lee-Carter, en el modelo Cairns-Blake-Dowd si se pueden observar grandes agrupaciones entre los 50 y los 60 años, los 70 y 80 años y posterior a los 80 años.

Asimismo, se puede observar cómo estas agrupaciones por edad se hacen mayores a medida que trascurre la muestra. Por ello de manera preliminar se puede concluir que se espera que el modelo CBD, ajuste de manera más imprecisa los datos que el modelo de Lee-Carter.

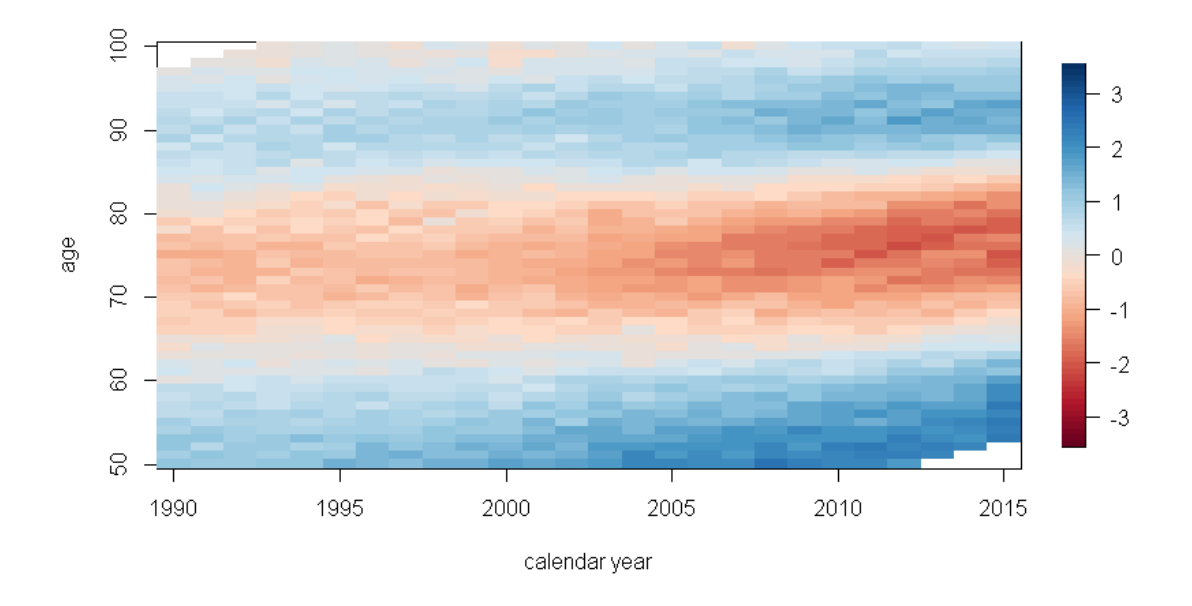

**Figura 5.2.3.** *Residuos total población española del modelo de CBD.* Fuente: Elaboración propia.

Asímismo, al igual que en el modelo anterior, se ha procedido a realizar una proyección de la tasa de mortalidad para un conjunto de edades durante el periodo observado. Es necesario tener en cuenta que no se ha realizado un análisis separado entre hombres y mujeres, sino del conjunto de la población española.

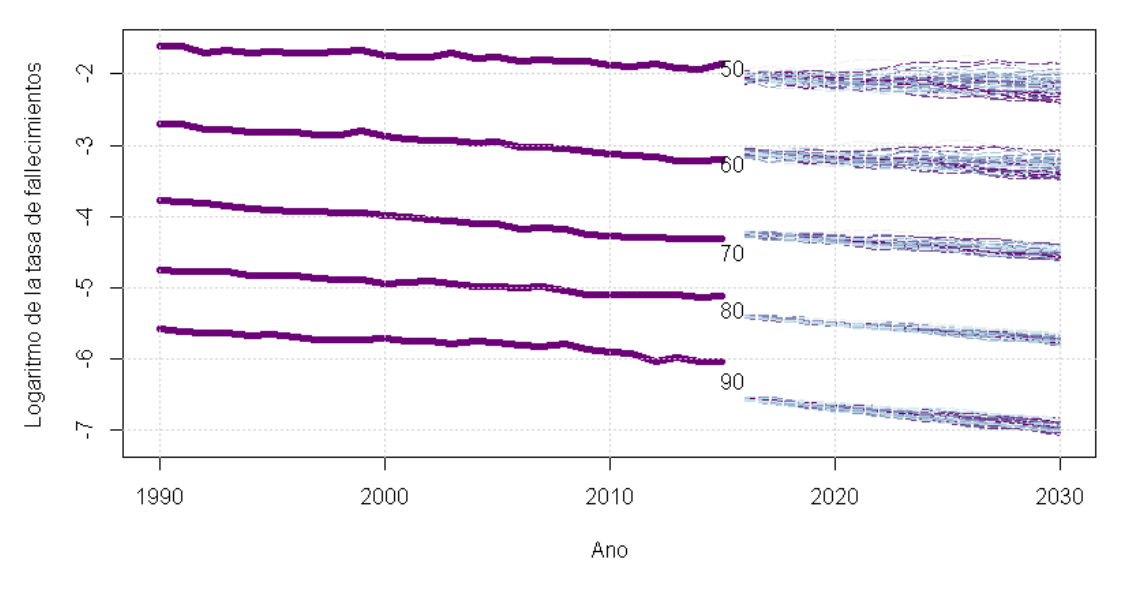

España CBD tasas de mortalidad de total a los 50, 60, 70, 80, 90

**Figura 5.2.4.** *Proyecciones tasas logarítmicas de fallecimientos modelo de CBD.* Fuente: Elaboración propia.

En el gráfico anterior se pueden observar las 1500 simulaciones estocásticas realizadas para obtener las proyecciones de los próximos 15 años, en los cuales se sigue observando un patrón similar al actual con una disminución de la mortalidad en todas las edades.

Por último, se puede apreciar cómo en la última década analizada las proyecciones son mucho más erráticas. Esto se debe a que como bien se ha determinado de forma preliminar en el análisis de los residuos el ajuste del modelo CBD era bastante erróneo en edades muy avanzadas. Además, es necesario tener en cuenta que el patrón de mortalidad es mucho más errático a estas edades.

# 5.3. Comparación de modelos y resultados

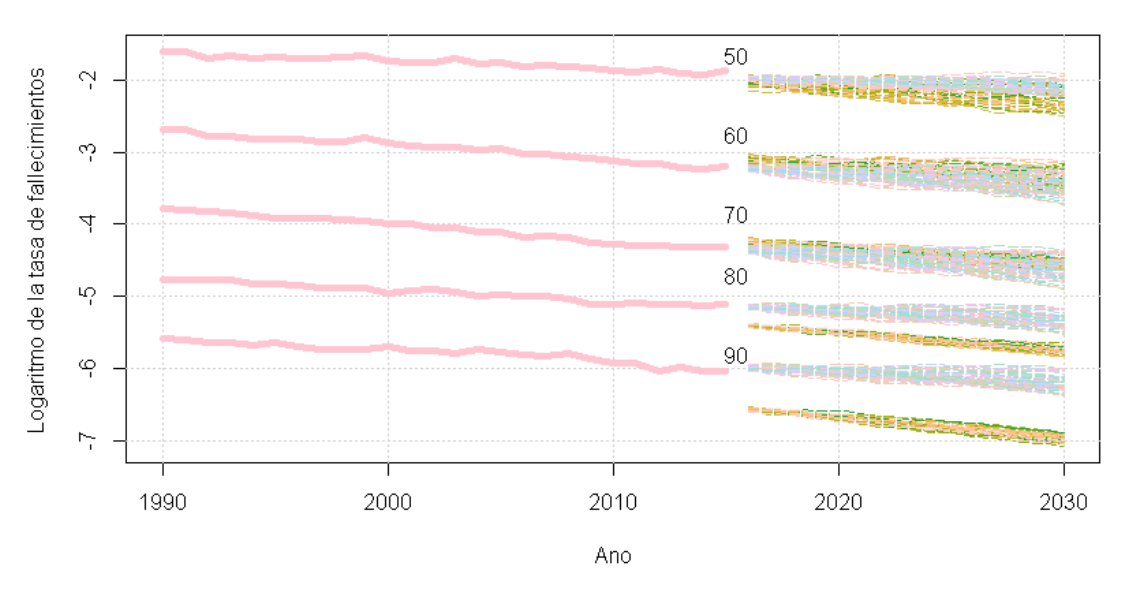

España LC vs CBD tasas de mortalidad de Total a los 50,60,70,80,90

**Figura 5.3.1.** *Comparación proyecciones tasas logarítmicas de fallecimientos ambos modelos.* Fuente: Elaboración propia.

#### **Resultados:**

Como bien se ha explicado anteriormente se puede comprobar gráficamente mediante las proyecciones de ambos modelos, cómo el modelo Lee Carter se ajusta mejor a los datos que el modelo CBD, sobre todo en el caso de personas más jóvenes, entre 50 y 70 años, es decir para la población en edad laboral, que o bien trabaja en un empleo remunerado, se haya en búsqueda de empleo o está desempleada.

En el modelo de Lee-Carter se puede apreciar una consistencia entre los valores de la serie histórica y los proyectados. Se puede observar cómo a edades más avanzadas la precisión del ajuste es menor.

En cuanto al modelo CBD, se puede apreciar cómo no existe consistencia entre los valores históricos y los valores proyectados, sobre todo se hace más visible a medida que aumenta la edad de la muestra. Este problema ya se había observado en el análisis de los residuos, en el cual se habían observado grandes agrupaciones en función de la edad.

A su vez este análisis de ambos modelos se puede llevar a cabo en una edad concreta. Partiendo de los gráfios anteriormente utilizados, se ha decidido realizar este análisis para la edad de 73 años y ver cómo se comportan las predicciones de ambos modelos.

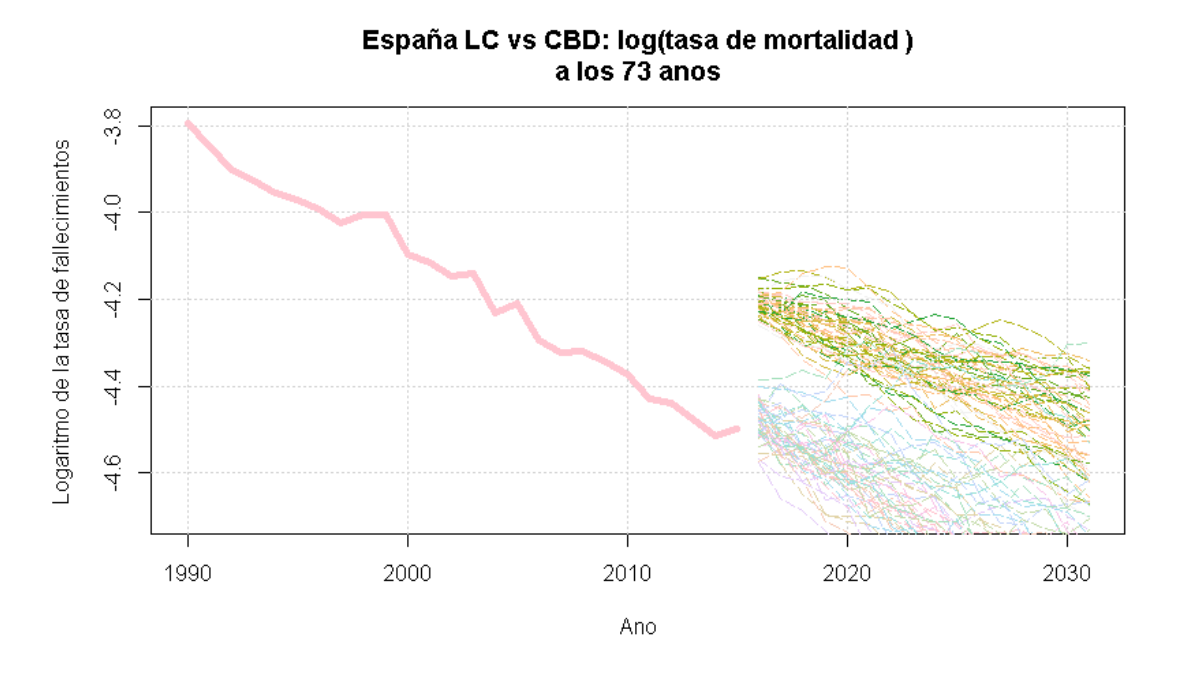

**Figura 5.3.2.** *Comparación proyecciones tasas logarítmicas de fallecimientos ambos modelos edad de 73 años.* Fuente: Elaboración propia.

En el gráfico anterior se puede observar cómo para una edad de 73 años el modelo CBD no se ajusta a la serie histórica, mientras que el comportamiento de las proyecciones del modelo Lee-Carter tiene un mejor ajuste a la tendencia de la serie real.

# 6. Índice Español de Longevidad

Como bien se ha explicado en los epígrafes anteriores, uno de los principales problemas para las entidades aseguradoras es la caracterización del riesgo de longevidad.

El estudio de la evolución de la longevidad en una población concreta para un individuo con una edad determinada tiene un amplio componente no objetivo, es decir, viene explicado por variables tales como: como el lugar de procedencia, la riqueza de la familia o la profesión del individuo.

En el caso de este estudio, mediante el uso de los modelos estocásticos anteriormente explicados y modelizados, se han realizado 1500 caminos, para tratar de determinar de manera ajustada la evolución a largo plazo de las tasas de mortalidad de una población. En este estudio se ha utilizado la totalidad de la población española como variable de modelización.

Para llevar a cabo la proyección de la tendencia de las tasas de mortalidad se ha utilizado la base de datos Human Mortality Database (John Wilmoth, 2002), en la cual se han extraído los datos de las tasas de mortalidad de la población española del periodo comprendido entre 1990 y 2019. La selección se ha realizado motivada por el hecho de que las series históricas suelen ser de alrededor de 30 años. A partir de las tasas de mortalidad del periodo utilizado se han calculado las proyecciones de los años comprendidos entre 2016 y 2031.

Una vez obtenidos los valores de las proyecciones de las tasas de mortalidad de los distintos modelos se han calculado los factores de mejora anteriormente explicados, mediante los cuales se ha analizado la evolución de la longevidad española.

A partir de los factores de mejora calculados con la información de los modelos estocásticos, se desarrollará el "índice español de longevidad o SLI" (Rodríguez-Pardo del Castillo et al., Julio Castelo International Award 2015).

El objetivo de este proyecto es mediante el uso del índice anteriormente implementado al nivel de confianza determinado según Solvencia II (99,5%) (DIRECTIVA 2009/138/CE, 2009), elaborar un semi-modelo interno y poderlo comparar con el shock determinado en la fórmula estándar-

En primer lugar y basándonos en los resultados obtenidos por los modelos estocásticos, se llevará a cabo el cálculo del factor de mejora.

Teniendo en cuenta que el factor de mejora  $\lambda_{x,t}$  determinado en el Informe "El riesgo de *Longevidad y su aplicación práctica a Solvencia II"* (Rodríguez-Pardo del Castillo et al., Julio Castelo International Award 2015)se calcula como:

$$
\lambda_{x,t} = 1 - \left(\frac{q_{x,t}}{q_{x,t-1}}\right)
$$

A través de los factores de mejora caracterizados de los modelos desarrollados, se puede determinar un promedio de los factores de mejora de dichos modelos mediante el cual se determinarán las tasas de mortalidad.

$$
\widehat{\mu}_{(x,f)} = \widehat{\mu}_{(x,t)} * (1 + \lambda_{x,t})^{f-t}
$$

Es necesario tener en cuenta que "f" es el último período proyectado en este caso 2031 y t el año base o último valor real de la muestra utilizada en este caso 2015.

Despejando el valor de factor de mejora  $\lambda_{x,t}$  de la ecuación previa se obtiene:

$$
\lambda_{x,t} = \left(\frac{\hat{\mu}_{(x,f)}}{\hat{\mu}_{(x,t)}}\right)^{\!\!\frac{1}{f-t}}\!-1
$$

Mediante los datos obtenidos de las proyecciones de los modelos Lee-Carter y CBD, y aplicando la expresión del factor de mejora anteriormente obtenida, se obtienen los factores de mejora para hombres y mujeres de ambos modelos.

Como bien se explicó en los epígrafes anteriores la población entre 50 y 100 años son de forma mayoritaria los contratantes de un seguro. Por ello se han calculado los factores de mejora para la población entre dichas edades.

|      |                | <b>Modelo Lee Carter</b> | Modelo CBD |         |  |
|------|----------------|--------------------------|------------|---------|--|
| Edad | <b>Mujeres</b> |                          | Mujeres    | Hombres |  |
| 50   | 0,78%          | 1,29%                    | 5,74%      | 3,63%   |  |
| 51   | 1,39%          | 1,24%                    | 5,77%      | 3,20%   |  |
| 52   | 1,71%          | 1,24%                    | 5,30%      | 3,65%   |  |
| 53   | 1,45%          | 1,45%                    | 5,41%      | 3,12%   |  |
| 54   | 1,20%          | 1,28%                    | 5,60%      | 3,38%   |  |
| 55   | 1,19%          | 1,53%                    | 5,00%      | 2,90%   |  |
| 56   | 2,05%          | 1,66%                    | 5,46%      | 3,26%   |  |
| 57   | 1,75%          | 1,52%                    | 4,96%      | 2,92%   |  |
| 58   | 2,11%          | 1,57%                    | 4,21%      | 2,75%   |  |
| 59   | 2,30%          | 1,74%                    | 4,50%      | 2,55%   |  |
| 60   | 2,06%          | 1,50%                    | 3,74%      | 2,47%   |  |
| 61   | 2,44%          | 1,87%                    | 3,16%      | 2,17%   |  |
| 62   | 2,45%          | 1,83%                    | 2,80%      | 2,17%   |  |
| 63   | 2,69%          | 2,04%                    | 2,56%      | 2,05%   |  |
| 64   | 2,41%          | 2,12%                    | 1,89%      | 1,79%   |  |
| 65   | 2,63%          | 2,05%                    | 1,78%      | 1,71%   |  |
| 66   | 2,29%          | 1,99%                    | 1,23%      | 1,42%   |  |
| 67   | 2,31%          | 2,16%                    | 1,27%      | 1,40%   |  |
| 68   | 2,62%          | 2,16%                    | 1,31%      | 1,18%   |  |
| 69   | 2,77%          | 2,09%                    | 1,33%      | 1,07%   |  |
| 70   | 2,56%          | 2,19%                    | 0,89%      | 1,05%   |  |
| 71   | 2,52%          | 2,13%                    | 0,67%      | 0,91%   |  |
| 72   | 2,53%          | 2,08%                    | 0,75%      | 1,05%   |  |
| 73   | 2,58%          | 2,32%                    | 0,69%      | 1,10%   |  |
| 74   | 2,46%          | 2,21%                    | 0,75%      | 1,00%   |  |
| 75   | 2,49%          | 1,71%                    | 0,83%      | 0,64%   |  |

**Tabla 6.1.1.** *Factores de mejora para hombres y mujeres según los modelos desarrollados.* Fuente: Elaboración propia mediante R.

|      |                | Modelo Lee Carter | Modelo CBD |         |  |
|------|----------------|-------------------|------------|---------|--|
| Edad | <b>Mujeres</b> | Hombres           | Mujeres    | Hombres |  |
| 76   | 2,45%          | 2,04%             | 0,67%      | 1,01%   |  |
| 77   | 2,49%          | 1,85%             | 0,91%      | 0,90%   |  |
| 78   | 2,45%          | 1,75%             | 0,89%      | 0,97%   |  |
| 79   | 2,34%          | 1,63%             | 1,16%      | 0,98%   |  |
| 80   | 2,17%          | 1,58%             | 1,18%      | 1,17%   |  |
| 81   | 2,15%          | 1,54%             | 1,43%      | 1,34%   |  |
| 82   | 1,95%          | 1,35%             | 1,35%      | 1,30%   |  |
| 83   | 1,93%          | 1,22%             | 1,59%      | 1,36%   |  |
| 84   | 1,92%          | 1,15%             | 1,76%      | 1,35%   |  |
| 85   | 1,70%          | 1,17%             | 1,83%      | 1,57%   |  |
| 86   | 1,50%          | 1,01%             | 1,78%      | 1,54%   |  |
| 87   | 1,42%          | 1,04%             | 1,89%      | 1,68%   |  |
| 88   | 1,23%          | 0,85%             | 1,94%      | 1,71%   |  |
| 89   | 1,18%          | 0,85%             | 1,97%      | 1,68%   |  |
| 90   | 1,07%          | 0,70%             | 1,94%      | 1,89%   |  |
| 91   | 0,97%          | 0,60%             | 1,90%      | 1,75%   |  |
| 92   | 0,90%          | 0,48%             | 1,84%      | 1,72%   |  |
| 93   | 0,96%          | 0,34%             | 1,96%      | 1,83%   |  |
| 94   | 1,00%          | 0,59%             | 1,65%      | 1,58%   |  |
| 95   | 0,94%          | 0,52%             | 1,66%      | 1,56%   |  |
| 96   | 0,71%          | 0,52%             | 1,48%      | 1,58%   |  |
| 97   | 0,89%          | 0,32%             | 1,11%      | 1,26%   |  |
| 98   | 0,61%          | 0,61%             | 0,77%      | 1,04%   |  |
| 99   | 0,74%          | 0,59%             | 0,74%      | 1,31%   |  |
| 100  | 0,56%          | 0,55%             | 0,59%      | 1,02%   |  |

**Tabla 6.1.2.** *Factores de mejora para hombres y mujeres según los modelos desarrollados.* Fuente: Elaboración propia mediante R.

A pesar de que en Solvencia II no se contempla el riesgo de modelo, una manera de poder limitarlo o reducirlo es mediante el uso de estadísticos como la media o la mediana. En este proyecto al no haber notables diferencias entre los factores excepto en las edades más jóvenes se ha calculado el promedio de los factores de mejora por edad.

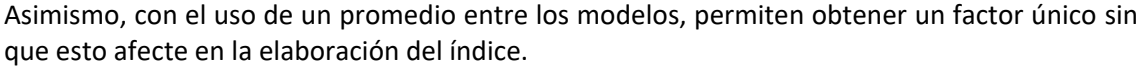

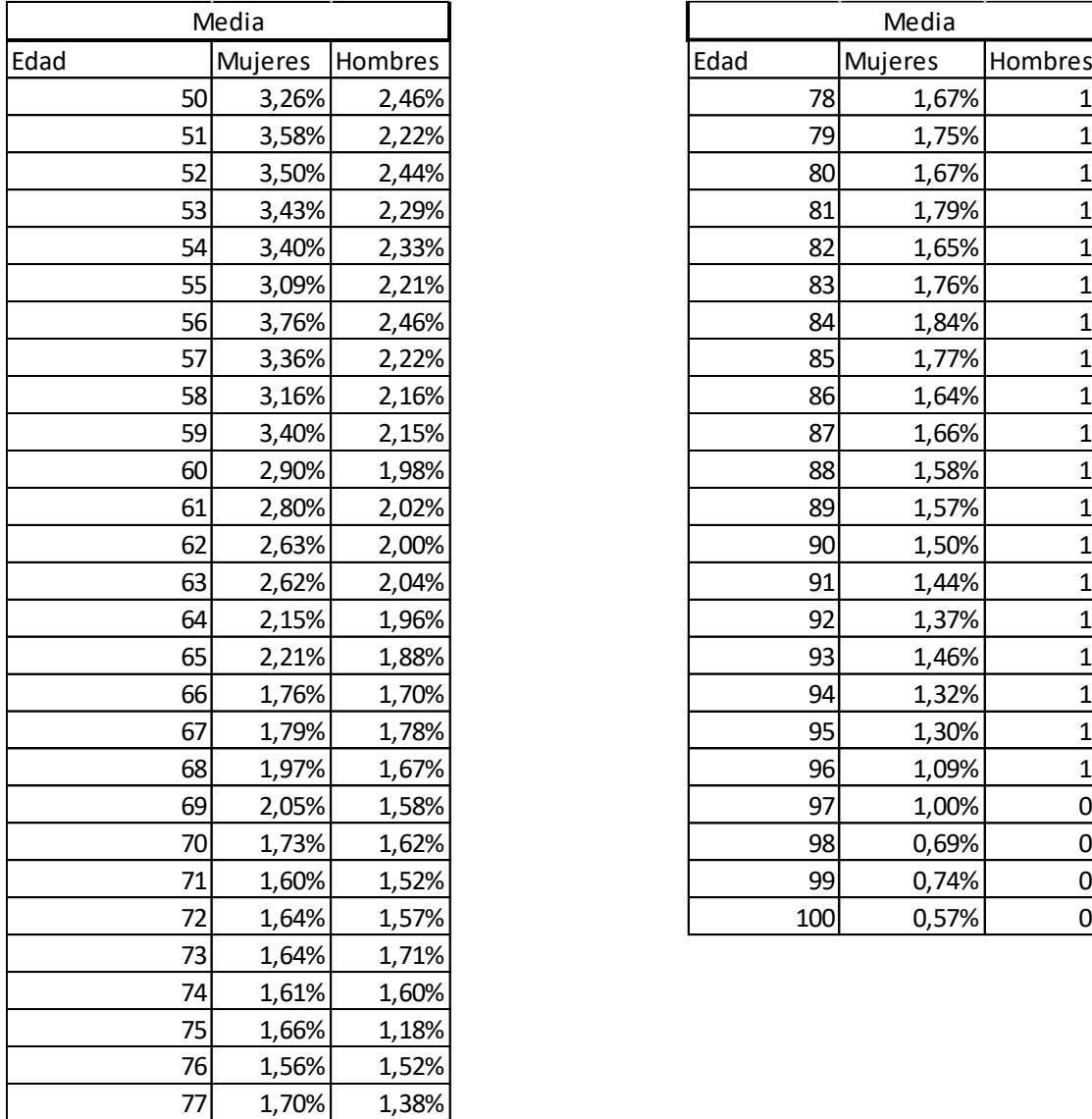

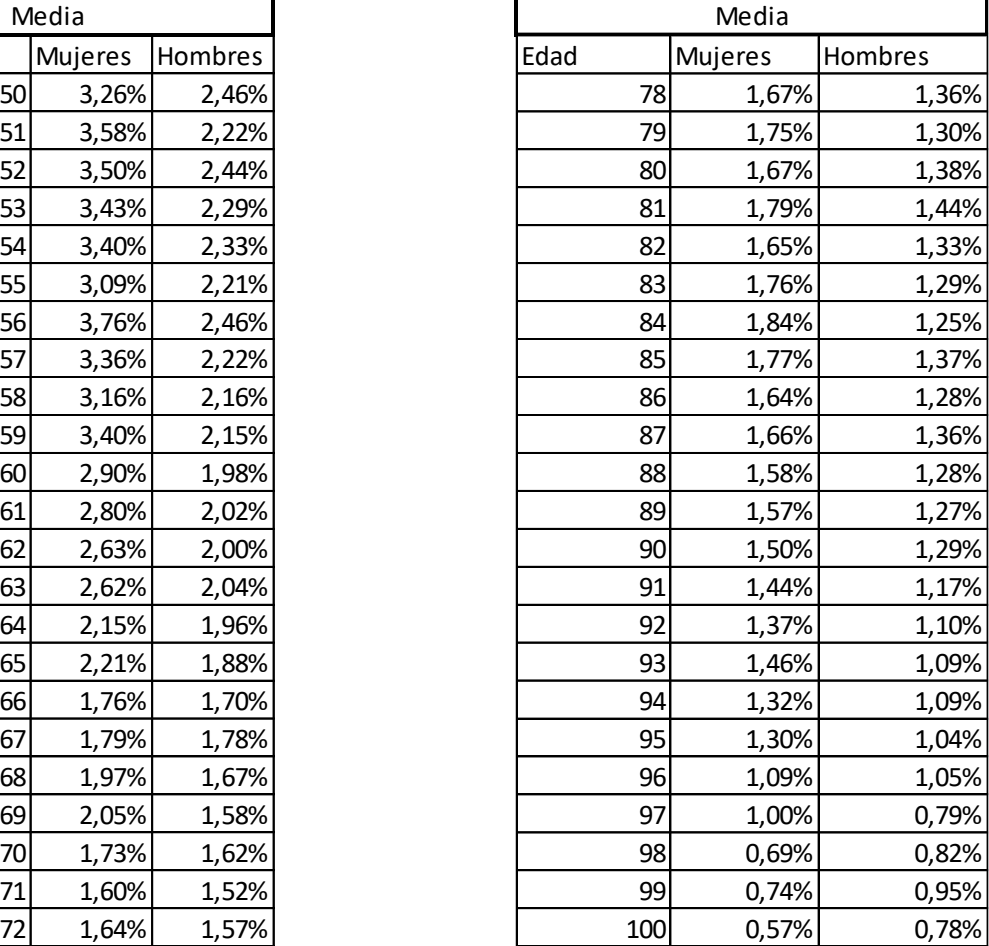

**Tabla 6.2.** *Factor de mejora promedio para hombres y mujeres según los modelos desarrollados.* Fuente: Elaboración propia mediante R.

Además, se ha realizado un análisis gráfico comparando los factores de mejora de hombres y mujeres para las edades analizadas.

En el gráfico posterior se puede comprobar cómo los factores de mejora de las mujeres para edades comprendidas entre los 50 y los 60 y entre los 80 y los 95 años son superiores a los hombres, mientras que en el intervalo entre los 60 y los 80 los factores de mejora de los hombres son superiores.

Asimismo, se puede comprobar que para ambos géneros existen una tendencia decreciente en función de la edad, algo esperado puesto que cuanto mayor es la edad del individuo existe una menor probabilidad de tener mejoras en la mortalidad al acercarse al límite de la vida humana.

#### Factores de mejora male y female

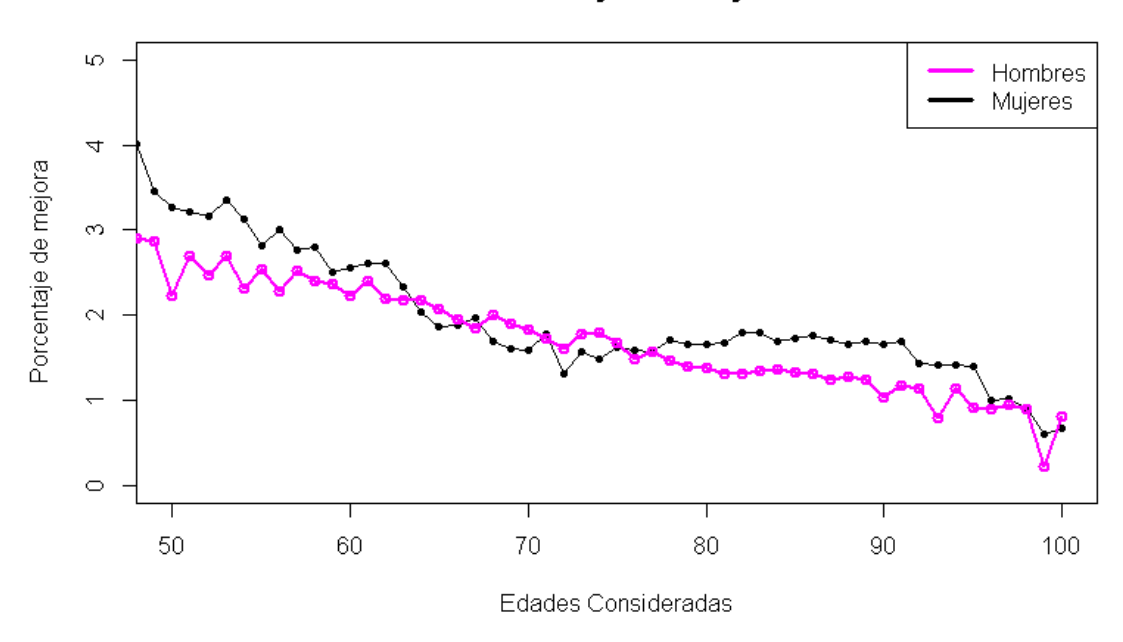

**Figura 6.1.** *Factor de mejora promedio para hombres y mujeres según los modelos desarrollados.* Fuente: Elaboración propia mediante R.

Una vez se han obtenido los factores de mejora promedio entre los modelos desarrollados, se han caracterizado las probabilidades de fallecimiento estimadas que se usaran posteriormente en el cálculo del shock de longevidad.

De manera previa, se ha obtenido la probabilidad base o real que se utilizará tanto en el cálculo de las probabilidades de fallecimiento estimadas como en el cálculo del shock de longevidad. En este proyecto las probabilidades reales son las obtenidas de la base de datos Human Mortality Database (John Wilmoth, 2002) para el año 2015, último año histórico utilizado.

Una vez obtenidas dichas probabilidades se han calculado las probabilidades estimadas como:

$$
q'_{x,t}=q_{x+1,t}*(1-\lambda_{x,t})
$$

Se puede generalizar esta expresión para contratos de seguros como pueden ser las rentas vitalicias en las cuales se deben calcular las probabilidades de fallecimiento a edades  $q'_{x+n,t}$ .

La expresión para calcular dichos productos de ahorro por parte de las compañías de seguros es:

$$
q'_{x+n,t} = q_{x+n,t} * (1 - \lambda_{x,t}) * (1 - \lambda_{x+1,t}) * ... * (1 - \lambda_{x+n,t})
$$

A partir de las probabilidades estimadas y las probabilidades reales se ha caracterizado el shock de longevidad para las edades entre 50 y 99 años de ambos sexos y para contratos de seguros de distinta duración.

# 6.1. Shock de Longevidad

Como bien se ha explicado en los epígrafes anteriores de este proyecto, según la normativa de Solvencia II y su caracterización de la fórmula estándar, "se establece un shock de longevidad del 20% " (Reglamento Delegado (UE) 2015/35 , 2015) independientemente del sexo y la edad del asegurado.

Es necesario tener en cuenta que dicho shock se calcula como una disminución de la mortalidad esperada, respecto a la mortalidad real, en este caso obtenida en la HMD.

Es decir, se puede caracterizar el shock de longevidad como:

$$
Shock\ de\ Longevidad = \frac{q_{x+n,t}}{q'_{x+n,t}} - 1
$$

A través de los modelos elaborados en el epígrafe anterior, una vez calculados los factores de mejora y elaborado el Índice español de Longevidad, se ha llevado a cabo la caracterización del shock de longevidad alternativo a la fórmula estándar.

Este shock de longevidad se ha caracterizado en función de la duración del seguro de vida determinado y de otras variables biométricas como el sexo o la edad del asegurado.

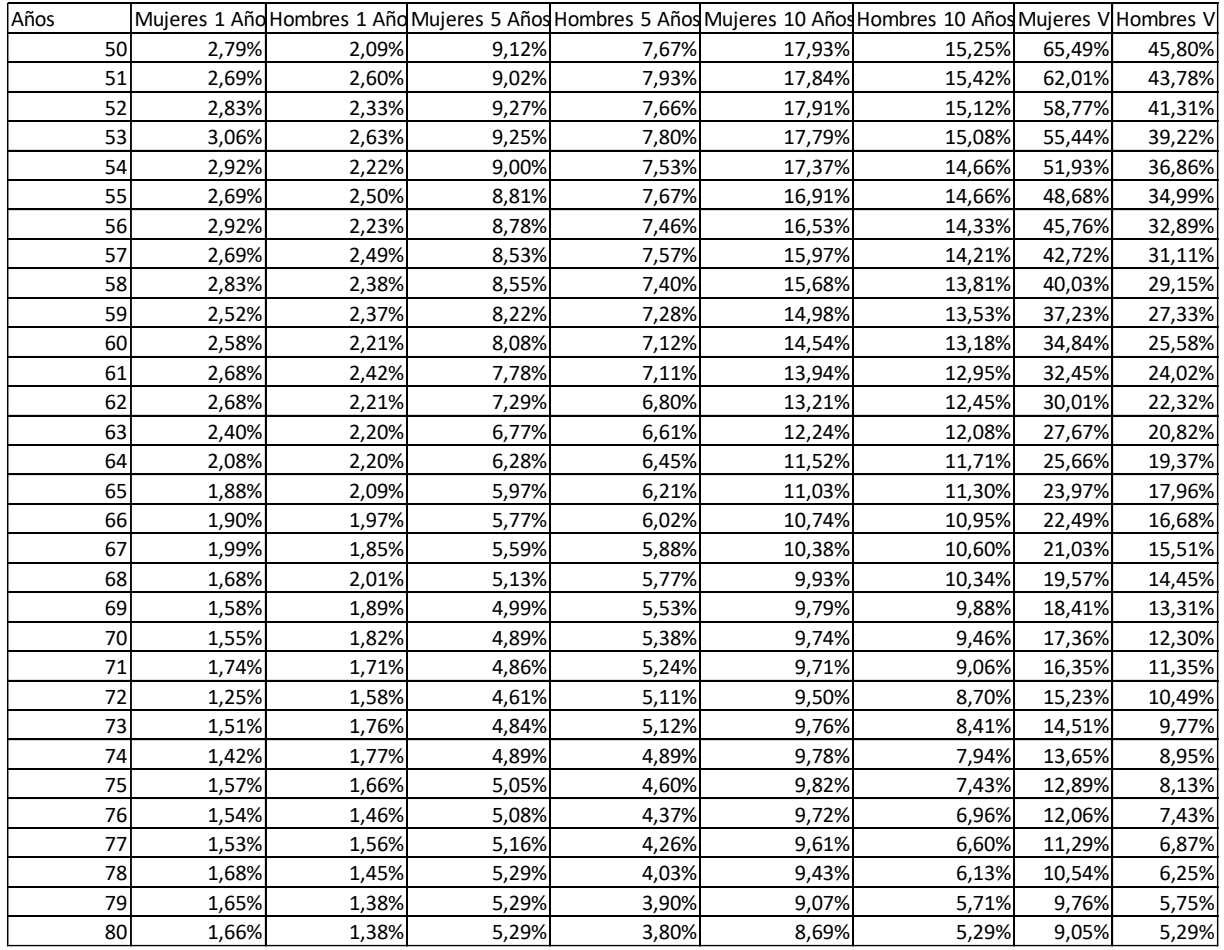

Se han obtenido los siguientes resultados:

**Tabla 6.1.1.1.** *Shock de longevidad hombres y mujeres en función de varios contratos de seguros.* Fuente: Elaboración propia mediante R.

| Años |       |       |       |       |       | Mujeres 1 Añd Hombres 1 Añd Mujeres 5 Años Hombres 5 Años Mujeres 10 Años Hombres 10 Años Mujeres V Hombres V |       |       |
|------|-------|-------|-------|-------|-------|----------------------------------------------------------------------------------------------------|-------|-------|
| 81   | 1,69% | 1,32% | 5,29% | 3,70% | 8,23% | 4,83%                                                                                                    | 8,37% | 4,85% |
| 82   | 1,82% | 1,32% | 5,28% | 3,62% | 7,70% | 4,38%                                                                                                    | 7,70% | 4,48% |
| 83   | 1,82% | 1,37% | 5,12% | 3,51% | 6,99% | 3,90%                                                                                                    | 6,99% | 4,12% |
| 84   | 1,72% | 1,38% | 4,92% | 3,37% | 6,25% | 3,38%                                                                                                    | 6,35% | 3,75% |
| 85   | 1,76% | 1,35% | 4,78% | 3,18% | 5,52% | 2,86%                                                                                                    | 5,77% | 3,41% |
| 86   | 1,80% | 1,33% | 4,57% | 2,95% | 4,77% | 2,37%                                                                                                    | 5,22% | 3,08% |
| 87   | 1,75% | 1,26% | 4,32% | 2,72% | 4,00% | 1,90%                                                                                                    | 4,69% | 2,79% |
| 88   | 1,68% | 1,30% | 4,01% | 2,52% | 3,27% | 1,49%                                                                                                    | 4,19% | 2,52% |
| 89   | 1,72% | 1,26% | 3,71% | 2,22% | 2,61% | 1,12%                                                                                                    | 3,79% | 2,22% |
| 90   | 1,68% | 1,05% | 3,36% | 1,95% | 2,01% | 0,81%                                                                                                    | 3,37% | 1,95% |
| 91   | 1,71% | 1,19% | 3,02% | 1,77% | 0,00% | 0,00%                                                                                                    | 3,02% | 1,82% |
| 92   | 1,45% | 1,15% | 2,58% | 1,52% | 0,00% | 0,00%                                                                                                    | 2,60% | 1,60% |
| 93   | 1,42% | 0,81% | 2,24% | 1,29% | 0,00% | 0,00%                                                                                                    | 2,33% | 1,39% |
| 94   | 1,44% | 1,17% | 1,89% | 1,18% | 0,00% | 0,00%                                                                                                    | 2,04% | 1,43% |
| 95   | 1,41% | 0,94% | 1,50% | 0,90% | 0,00% | 0,00%                                                                                                    | 1,73% | 1,22% |
| 96   | 1,00% | 0,92% | 0,00% | 0,00% | 0,00% | 0,00%                                                                                                    | 1,39% | 1,12% |
| 97   | 1,02% | 0,97% | 0,00% | 0,00% | 0,00% | 0,00%                                                                                                    | 1,22% | 1,09% |
| 98   | 0,91% | 0,93% | 0,00% | 0,00% | 0,00% | 0,00%                                                                                                    | 0,97% | 0,93% |
| 99   | 0,61% | 0,19% | 0,00% | 0,00% | 0,00% | 0,00%                                                                                                    | 0,61% | 0,19% |

**Tabla 6.1.1.2.** *Shock de longevidad hombres y mujeres en función de varios contratos de seguros.* Fuente: Elaboración propia mediante R.

Además, se ha llevado a cabo la elaboración de un gráfico tanto para el género femenino como para el masculino, comparando el shock de la fórmula estándar con los calculados para las rentas temporales de uno, cinco y diez años y para las rentas vitalicias a partir del índice desarrollado en este proyecto.

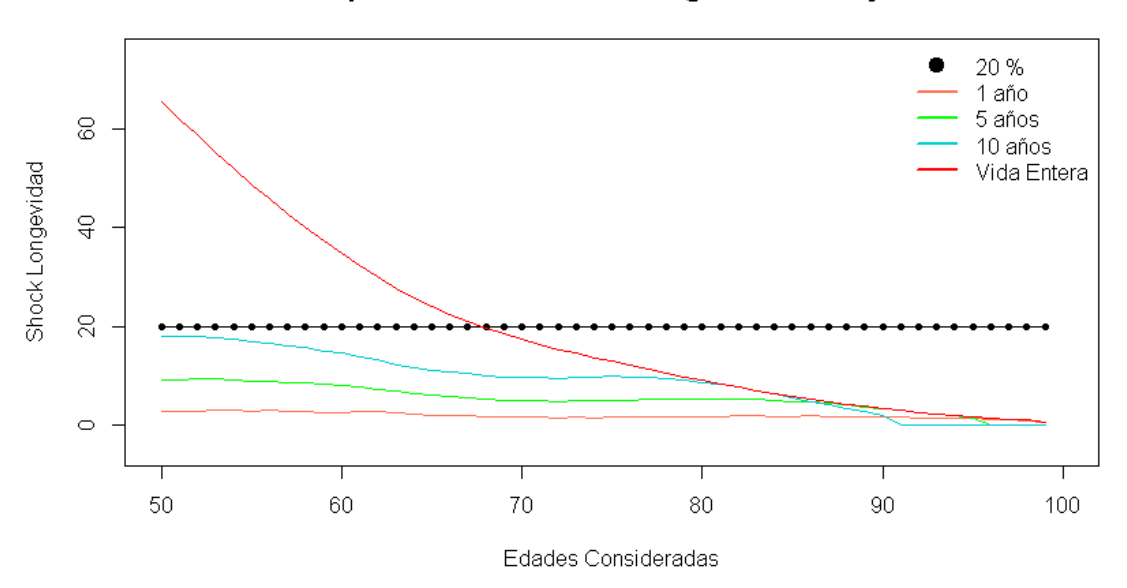

#### Comparación de Shocks de longevidad en Mujeres

**Figura 6.1.1.** *Comparación Shocks de longevidad para mujeres.* Fuente: Elaboración propia mediante R.

#### Comparación de Shocks de longevidad en Hombres

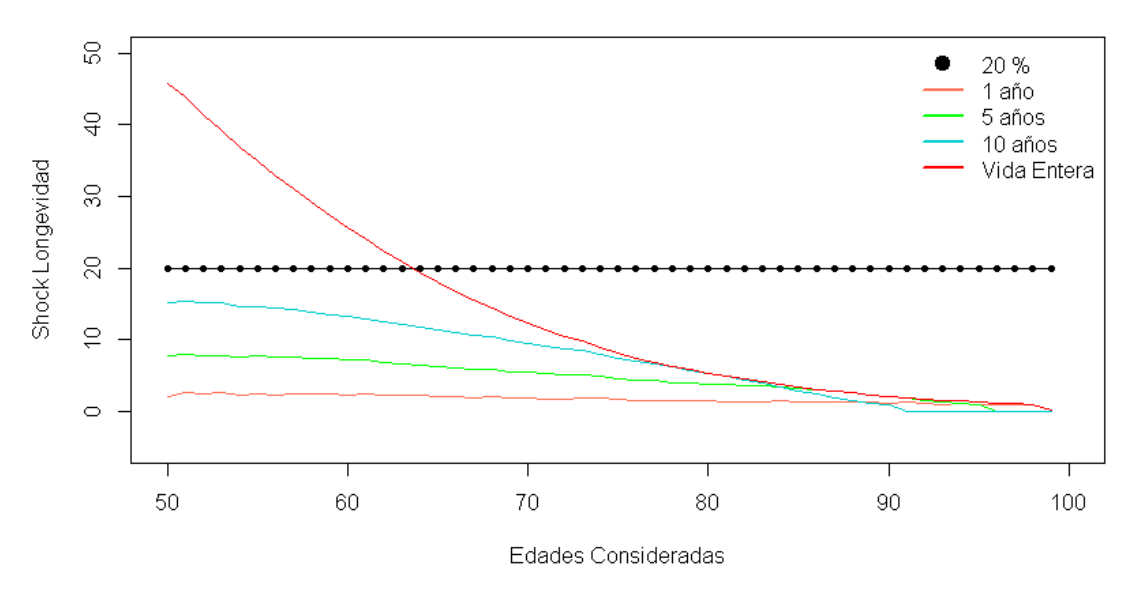

**Figura 6.1.2.** *Comparación Shocks de longevidad para hombres.* Fuente: Elaboración propia mediante R.

En ambos gráficos se puede apreciar como el shock planteado por la metodología de la fórmula estándar es invariable con el género y con la edad. En este proyecto mediante la recalibración de dicho shock se puede observar como en el caso de las rentas vitalicias se obtiene el mismo shock que la fórmula estándar para la edad de 63 años en el caso de los hombres y 68 años en el caso de las mujeres.

Se ha realizado y calibrado el shock hasta la edad máxima de los 99 años, puesto que el conjunto de la población cuya esperanza de vida es superior a los 99 años es algo residual. Además, hay que tener en cuenta que los modelos utilizados a partir de los 90 años no se ajustaban de manera tan precisa a los datos reales como a edades más jóvenes.

Asimismo, se puede observar como para edades anteriores a las anteriormente mencionadas el shock debido al riesgo de longevidad debería ser superior al 20%, mientras que para edades posteriores en ambos sexos el shock debería ser decreciente.

Por último, al analizar rentas cuya temporalidad es inferior a los 10 años, se puede apreciar cómo el shock propuesto por Solvencia II del 20% es excesivo para todas las edades en ambos géneros. Para seguros con una temporalidad superior a las analizadas, sería conveniente en función de la duración del seguro calibrar el shock correspondiente por edad y género.

Comparando los resultados obtenidos con la modelización llevaba a cabo en el proyecto de "El riesgo de Longevidad y su aplicación a Solvencia II presentado en la fundación Mapfre en el cual se modelizó la población española hasta el año 2009" (Rodríguez-Pardo del Castillo et al., Julio Castelo International Award 2015), se puede comprobar cómo el shock propuesto por la FE, se obtiene a edades más jóvenes, pero es necesario tener en cuenta que los modelos utilizados no son los mismos que en dicho estudio.

# 7. Caso real Renta Vitalicia

A partir de los datos obtenidos de una compañía de seguros española de un producto de rentas vitalicias, se ha procedido a realizar el análisis del shock de longevidad tanto incorporando el shock relativo a la fórmula estándar, como el shock recalibrado a lo largo de este proyecto y con ello poder obtener los resultados en términos de coste o ahorro de capital para dicha compañía al usar el shock recalibrado en función de la edad y el género de los asegurados.

En primer lugar, por temas de protección de datos de la entidad, se han ajustado algunas de las hipótesis de gastos, tipo de interés y caídas relacionadas con el producto.

El producto o renta vitalicia, está formado por una cartera de 327 asegurados, todos ellos con edades comprendidos entre los 54 y 86 años, y en su mayoría de género masculino.

Es necesario tener en cuenta que dicho producto lo hizo la compañía, para sus empleados con edad más avanzada, la fecha de emisión del producto para todas sus pólizas es el 1 de enero del año 2012. Además, las proyecciones para el cálculo del Best Estimate se han realizado hasta las edades máximas fijadas por las tablas de mortalidad usadas en este producto. Para la caracterización del factor de descuento se ha utilizado la curva de tipos determinada por EIOPA.

Una vez calculadas la provisión matemática para cada una de las pólizas, se ha llevado a cabo el cálculo del shock de longevidad utilizando tanto el shock propuesto por la fórmula estándar, como el shock caracterizado por la recalibración realizada en los epígrafes anteriores.

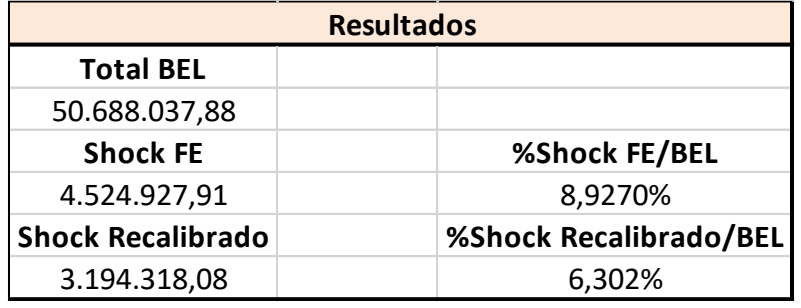

A continuación, se muestran los resultados obtenidos:

**Tabla 7.1.** *Comparación Shocks de longevidad para cartera de Renta Vitalicia* Fuente: Elaboración propia mediante Excel.

En la cartera anterior, la mayoría de los asegurados tanto hombres como mujeres, eran mayores de las edades en la que de manera previa se había establecido en el shock recalibrado el mismo impacto que en la Fórmula Estándar es decir un 20%.

Por este motivo el capital necesario para cubrir el riesgo de longevidad en esta cartera si se utilizase el shock recalibrado sería de 1.400.000 euros menos que si se utilizase el shock de la fórmula estándar, el cual como bien se ha explicado anteriormente supone un shock del 20% independientemente de la edad o el género.

Es decir, en términos de capital, si la compañía hubiese optado por el shock recalibrado, tendría un ahorro de capital, debido a que el colectivo asegurado tiene una edad avanzada.

Asimismo, se puede comprobar cómo el riesgo de longevidad para este producto supone mediante la aplicación de la Fórmula Estándar un 8,92% del total de la provisión matemática. Este porcentaje se encuentra dentro del intervalo de confianza del sector asegurador a nivel español, el cual supone que el riesgo de longevidad supone entre el (8%-9%) del total de la Mejor Estimación o BEL. En particular como se puede apreciar en el Anexo I de este proyecto, "según el informe de ICEA sobre el sector asegurador durante el año 2021 supuso el 8,5% sobre la BEL" (ICEA, 2022).

Asimismo, mediante el modelo realizado en este proyecto y utilizando el shock de longevidad recalibrado en función de la edad, género y duración del contrato solo supone un 6,302% del BEL.

A través de los resultados obtenidos en el producto de renta vitalicia y teniendo en cuenta los datos reales del RAROC y el tipo de interés de los bonos a diez años del mercado asegurador español resulta inviable para las entidades aseguradoras afrontar operaciones de rentas vitalicias.

A su vez, si las compañías aseguradoras llevaran a cabo una gestión activa de los riesgos, podrían llegar a plantearse afrontar el inicio de operaciones de productos como rentas vitalicias con los tipos de interés actuales, para colectivos cuya edad fuera superior a los 80 años.

Por último, utilizando la cartera de asegurados para el producto de renta vitalicia expuesto anteriormente, se llevó a cabo una recalibración de la ponderación de cada una de las pólizas basándose en la cuantía de las rentas contratadas por cada uno de ellos. Las rentas de los directivos suponen a la compañía un mayor Best Estimate.

Al calcular los shocks, la Fórmula Estándar representa un 7,31% sobre la BEL en vez del 8,9270% que representaba con una ponderación igual para todas las pólizas, mientras que el modelo recalibrado disminuye de un 6,302% a un 5,27%.

Teniendo en cuenta los resultados obtenidos, a pesar de que se establece que el shock de la Fórmula Estándar para cubrir el riesgo de longevidad incluye entre sus componentes el riesgo de proceso, al contar con una cartera heterogénea, debería tenerse en cuenta la cantidad asegurada por individuo, para determinar de manera más precisa el riesgo de longevidad.
# 8. Conclusiones

A lo largo de todo este proyecto se ha analizado la evolución de la longevidad a nivel español, explicando los factores económicos, sociales, tecnológicos y avances tanto científicos como médicos que han provocado un aumento en la esperanza de vida de la población española durante el último siglo y especialmente a partir de la década de los 50.

Utilizando los datos suministrados por la web Human Mortality Database se han construido varios dataframes mediante los cuales se han analizado las series históricas de la mortalidad, la población expuesta y las tasas logarítmicas de fallecimientos de la población española para el periodo seleccionado. Dicho periodo comienza en el año 1990 y finaliza en el año 2019.

Una vez se ha realizado el análisis sobre la evolución de las tasas de fallecimiento para la población española, empleando dos modelos muy utilizados en las ciencias actuariales (Lee-Carter y Cairns-Blake-Dowd) se han modelizado las tasas de fallecimiento y se han elaborado proyecciones hasta el año 2031.

Para llevar a cabo su modelización se ha utilizado el software R. Además, se han instalado algunos paquetes que han servido para determinar de forma numérica y de forma gráfica dichas proyecciones.

A partir de las proyecciones de las tasas de mortalidad se han calculado los factores de mejora de la mortalidad y mediante una media ponderada de los factores de mejora de los modelos utilizados, se ha elaborado el "Índice Español de Longevidad" (Rodríguez-Pardo del Castillo et al., Julio Castelo International Award 2015).

Una vez obtenido el Índice Español de Longevidad se ha procedido a calcular la mortalidad estimada, la cual se obtiene aplicando a la mortalidad base (año 2015) los factores de mejora del (SLI).

Por último, se ha calculado a partir de las mortalidades esperadas y las mortalidades base, el shock de longevidad en función de la edad y sexo del tomador del seguro y de la duración del producto. En este proyecto se ha utilizado productos de temporalidad 1, 5 y 10 años además de rentas vitalicias, y se ha calculado el shock de longevidad entre los 50 y los 100 años para ambos sexos.

Una vez recalculado el shock de longevidad y utilizando el caso de las rentas vitalicias se ha comparado con el shock del 20% determinado por la fórmula estándar de Solvencia II en un estudio de una compañía real con 327 pólizas cuyos asegurados eran hombres y mujeres de distintas edades.

Entre los resultados que se han obtenido en este proyecto, en primer lugar, se ha demostrado que el shock de longevidad de la fórmula estándar es inconsistente, puesto que al ser estático y no depender ni de la edad ni del género del asegurado ni del vencimiento del contrato, penaliza de manera incorrecta el riesgo de longevidad.

Se ha demostrado con esta recalibración que el shock determinado en la fórmula estándar es consistente únicamente para los hombres de 63 años y las mujeres de 68 años con un contrato de renta vitalicia.

En edades inferiores a las anteriormente mencionadas el shock debería ser superior al determinado por la fórmula estándar, mientras que para edades posteriores debería ser inferior, llegando a ser casi nulo a los 99 años.

Esto se debe a que será en la población asegurada más joven sobre la que se verá reflejado el impacto de todas las mejoras ampliamente desarrolladas en este estudio, mientras que en la población más envejecida el impacto de dichas mejoras va a ser menos significativo.

Este razonamiento será clave para las empresas aseguradoras a la hora de segmentar su cartera de asegurados en función de los diferentes productos ofrecidos, pudiendo obtener mayores rentabilidades gracias al conocimiento de las características biométricas de sus asegurados.

Asimismo, se espera que la población sea cada vez más longeva por lo que será preciso en un futuro cercano hacer nuevas recalibraciones del shock de longevidad. Además, es necesario tener en cuenta que a pesar de esta previsible evolución de la esperanza de vida sigue existiendo una edad límite alrededor de los 115 años.

En la web de HMD los últimos datos disponibles para España son del 2020. Sin embargo, resultaría de gran interés contar con una serie temporal más amplia para poder comprobar la influencia que ha tenido sobre la misma la pandemia del Covid-19, aunque estudios recientes apuntan a que dicha influencia no será significativa a largo plazo, por lo que se prevé una continuación de la tendencia creciente de la esperanza de vida. Por lo tanto, los datos que presenten los años en los que ha transcurrido la pandemia se podrán considerar como datos atípicos.

Algunas conclusiones adicionales que se pueden extraer de este proyecto es que las compañías aseguradoras y reaseguradoras al utilizar los shocks de la fórmula estándar pueden incurrir en riesgos de SCR de longevidad en función de la cartera de asegurados de la que dispongan y de la duración de sus productos. Es decir, como bien se ha visto en el caso real elaborado si una compañía cuyos productos son rentas vitalicias dispone de una cartera de asegurados con edades avanzadas, estaría reservando una mayor cantidad de capital de lo realmente necesario para cubrir sus provisiones matemáticas y por lo tanto la rentabilidad obtenida por los accionistas sería inferior.

A su vez, en el caso de que la compañía utilizase el modelo desarrollado a lo largo de este proyecto y calibrase con él el shock de longevidad, podría liberar capital lo que repercutiría de manera positiva en su RAROC siendo éste una de las medidas utilizadas por el sector asegurador para determinar la rentabilidad en función del riesgo.

Por último, es necesario destacar que el uso de un modelo interno por parte de una compañía aseguradora o reaseguradora debe estar aceptado por la Dirección General de Seguros y Fondos de Pensiones, es decir, existe un componente regulador que limita la aplicación directa de dichos modelos por parte de las compañías .

A su vez, es necesario tener en cuenta que la implementación de un modelo interno por parte de una compañía supone unos elevados costes de implementación.

Por ello, dependiendo del volumen de negocio de las entidades, dichos costes pueden llegar a ser superiores a la propia rentabilidad que pudieran obtener una vez implementado el modelo. interno, por lo que no contemplan dicha opción y utilizan el shock propuesto en la fórmula estándar de Solvencia II.

Para finalizar este proyecto, es necesario concluir que con la actual situación de tipos y en función del RAROC del mercado español, las compañías aseguradoras no deberían afrontar operaciones de rentas vitalicias. Además, si la cartera de asegurados es heterogénea, se debería tener en cuenta la cantidad asegurada por individuo, para determinar de manera más precisa el riesgo de longevidad y no utilizar la misma ponderación para todas las pólizas.

# Bibliografía

- Dirección General de Seguros y Fondos de Pensiones. (2020). *Resolución de 17 de diciembre de 2020 relativa a las tablas de mortalidad y supervivencia a utilizar por las entidades aseguradoras y reaseguradoras.* Obtenido de http://www.dgsfp.mineco.es/es/Regulacion/DocumentosRegulacion/V2\_Resolucio%CC%8 1n%20Tablas%20biome%CC%81tricas%20para%20firma%20v4%2020201216%20FINAL%2 0(002).pdf
- Alcañiz, M. (2008). *Demographic changes in global society.*
- Ariza, F., Cobreces, V., Rodríguez-Pardo, J.M. y Durban, M. (Nota técnica, Diciembre de 2017). *Proposal for the recalibration of mortality and longevity shocks under the Solvency II framework.*
- Banco Central Europeo. (2022). *El Sistema Europeo de Supervisión Financiera (SESF).* Obtenido de https://www.bankingsupervision.europa.eu/about/esfs/html/index.es.html
- Bär, A. (2012). *¿Qué sabe usted acerca de Solvencia II?* Obtenido de https://www.swissre.com/dam/jcr:283b5528-adc4-40a3-b663 f86806448d73/Solvency\_II\_ES.pdf
- DIRECTIVA 2009/138/CE. (2009). *DIRECTIVA 2009/138/CE DEL PARLAMENTO EUROPEO Y DEL CONSEJO, de 25 noviembre 2009.* Obtenido de https://www.boe.es/doue/2009/335/L00001-00155.pdf
- Dong, X. Milholland, B. y Vijg, J. (2016). Evidence for a limit to human lifespan. *Nature*.
- *European Insurance and Occupational Pensions Authority*. (2011). Obtenido de https://www.eiopa.europa.eu/
- Fries, J. A. (1980). Natural death, and the compression of morbidity.
- García González, J. M. (2011). *La transformación de la longevidad en España de 1910 a 2009.* Centro de Investigaciones Sociológicas. Obtenido de https://books.google.es/books?id=pEAZCgAAQBAJ&pg=PA192&lpg=PA192&dq=rectangula rizacion+de+supervivencia+en+espa%C3%B1a,+factores&source=bl&ots=\_gzKxMncGz&sig =ACfU3U1obuL8TPYSOuCM6RcQB2yLrS8WcQ&hl=es&sa=X&ved=2ahUKEwjAtpzLp8D2AhX RDewKHbnSC5w4ChDoAXoECBUQAw
- Gómez Redondo, R. (2004). *Tendendias de Mortalidad en la Población Española.* Obtenido de https://escholarship.org/content/qt5x88q0xm/qt5x88q0xm\_noSplash\_f17ee16d2ad2ec34 7ee8ab91346800ed.pdf?t=krncii
- ICEA. (2022). *Situación Financiera y de Solvencia en el Sector Asegurador año 2021.*
- INE. (2019). *Instituto Nacional de Estadística. Esperanza de vida en España.* Obtenido de https://www.ine.es/ss/Satellite?L=es\_ES&c=INESeccion\_C&cid=1259926380048&p=12547 35110672&pagename=ProductosYServicios/PYSLayout#:~:text=Es%20el%20n%5C%C3%5C %BAmero%20medio%20de,a%20cada%20edad)%20actualmente%20observado.
- J.G. Cairns, A., Blake, D. y Dowd, K. (2006). *A two-factor model for stochastic mortality with parameter uncertainty:Theory and calibration.*

John Wilmoth, F. D. (2002). *The Human Mortality Database*. Obtenido de https://www.mortality.org/

- LLORENS, A. B. (2007). LA MORTALIDAD EN LA ESPAÑA DEL SIGLO XX ANÁLISIS DEMOGRÁFICO Y TERRITORIAL.
- Ministerio de Economía y Hacienda. (1998). *Reglamento de Ordenación y Supervisión de los Seguros Privados.* Obtenido de boe.es/buscar/pdf/1998/BOE-A-1998-27047-consolidado.pdf
- Moyano Silva, P. A. y Pérez Marín, A.M. (2020). *ESTIMACIÓN DE MODELOS DE MORTALIDAD ESTOCÁSTICA PARA CHILE.* Depto. Matemática y Ciencia de la Computación, Universidad de Santiago . Obtenido de http://diposit.ub.edu/dspace/bitstream/2445/173324/1/705418.pdf
- Nocito, S. (2015). *Stochastic Mortality Projections: A Comparison of the Lee-Carter and the Cairns-Blake-Dowd models using Italian Data.* University of Studies of Turin.
- Ordorica Mellado, M. (2011). *Proyección estocástica de la mortalidad por medio del método de Lee-Carter.* Obtenido de http://www.scielo.org.mx/scielo.php?script=sci\_arttext&pid=S0186- 72102012000200409#:~:text=El%20modelo%20de%20Lee%20y,acuerdo%20con%20su%20 informaci%C3%B3n%20hist%C3%B3rica.
- Peláez, O. y Guijarro, M. (2007). *LA LONGEVIDAD GLOBALIZADA: UN ANÁLISIS DE LA ESPERANZA DE VIDA EN ESPAÑA (1900-2050).* Departamento de Economía.Universidad de Cantabria. Obtenido de http://www.ub.edu/geocrit/sn/sn-260.htm#:~:text=En%20los%20%C3%BAltimos%20cien%20a%C3%B1os,de%2040%20para %20los%20varones.
- Pérez Díaz, J., Pujol, R., Abellán A. y Ramiro D. (2014). *Un siglo en la pirámide de población de España: 1910-2011.* Departamento de Población, CSIC. Obtenido de https://apuntesdedemografia.com/2014/03/24/el-cambio-de-la-piramide-espanola-en-unsiglo/
- Pitacco, E. (2014). *Health Insurance : Basic Actuarial Models (EAA Series).* Springer.
- Reglamento Delegado (UE) 2015/35 . (2015). *REGLAMENTO DELEGADO (UE) 2015/35 DE LA COMISIÓN de 10 de octubre de 2014.* Obtenido de https://www.boe.es/doue/2015/012/L00001-00797.pdf
- Rodríguez-Pardo del Castillo, J. M. , A. Lozano, I. , A. Rodríguez, F. , C. Juárez, V. M. y D. Reguera M. L*.The Longevity Risk and its practical application to Solvency II: Advanced actuarial models for its management*. (Julio Castelo International Award 2015).
- Ronald D., C. y Lawrence R, L. (1992). Modeling and Forecasting U. S. Mortality. *The Journal of the American Statistical Association* .
- Solsona, M. (2004). *Claves de la evolución demográfica en el cambio de milenio.* Departament de Geografia. Centre d'Estudis Demogràfics. Universitat Autònoma de Barcelona. Obtenido de https://scielo.isciii.es/scielo.php?script=sci\_arttext&pid=S0213-91112004000400004
- Valero, F.J. (2013). Jugando al Mus Bancario. *El País*. Obtenido de https://blogs.elpais.com/finanzasa-las-9/2013/10/jugando-al-mus-bancario.html

# Anexo I

| <b>SCR Básico, Año 2021</b>          | <b>SCR Básico</b> |
|--------------------------------------|-------------------|
|                                      | <b>Total</b>      |
| Riesgo de mercado                    | 59.0%             |
| SCR Tipo de interés                  | 8.7%              |
| <b>SCR Acciones</b>                  | 25.9%             |
| <b>SCR Inmobiliario</b>              | 10.7%             |
| <b>SCR Spread</b>                    | 20.8%             |
| <b>SCR Concentración</b>             | 6,5%              |
| <b>SCR Divisa</b>                    | 5,1%              |
| <b>Diversificación</b>               | $-18.7%$          |
| Riesgo de contraparte                | 7,3%              |
| Riesgo de suscripción vida           | 35,3%             |
| <b>SCR Mortalidad</b>                | 4.9%              |
| <b>SCR Longevidad</b>                | 8.5%              |
| <b>SCR Discapacidad y morbilidad</b> | 3.4%              |
| SCR Caída de cartera                 | 23,1%             |
| <b>SCR Gastos</b>                    | 5,7%              |
| <b>SCR Revisión</b>                  | 0.0%              |
| <b>SCR Catastrófico</b>              | 3.3%              |
| Diversificación                      | $-13.7%$          |
| Riesgo de suscripción salud          | 7,4%              |
| <b>SCR Suscripción SLT*</b>          | 0.6%              |
| <b>SCR Suscripción NSLT*</b>         | 6.5%              |
| <b>SCR Catastrófico</b>              | 0.7%              |
| Diversificación                      | $-0.4%$           |
| Riesgo de suscripción no vida        | 22,4%             |
| SCR prima y reserva                  | 19,9%             |
| <b>SCR</b> caída                     | 0.8%              |
| SCR catastrófico                     | 4.9%              |
| <b>Diversificación</b>               | $-3.2%$           |
| Riesgo del inmovilizado intangible   | 0,006%            |
| <b>Diversificación</b>               | $-31,4%$          |

 **Tabla Anexo.1.** *SCR Básico por submódulos* Fuente: (ICEA, 2022)

## Código

library(stringr)

**#Gráficos Número de muertos, Expuestos y Logaritmo de Tasa de fallecimiento España** 

```
library(ggplot2)
library(demography)
library(forecast)
library(lifecontingencies)
library(ilc)
library(rainbow)
library(MASS)
library(pcaPP)
library(date)
hmd.mx2 <- function(country, username, password, label=country)
{
   path <- paste("https://www.mortality.org/hmd/", country, "/STATS/", 
"Deaths_1x1.txt", sep = "") userpwd <- paste(username, ":", password, sep = "")
   txt <- RCurl::getURL(path, userpwd = userpwd)
   con <- textConnection(txt)
  DT \langle- try(utils::read.table(con, skip = 2, header = TRUE, na.strings =
"."),TRUE)
   close(con)
   if(class(DT)=="try-error")
     stop("Connection error at www.mortality.org. Please check username, 
password and country label.")
   path <- paste("https://www.mortality.org/hmd/", country, "/STATS/", 
"Exposures_1x1.txt", sep = "")
   userpwd <- paste(username, ":", password, sep = "")
   txt <- RCurl::getURL(path, userpwd = userpwd)
   con <- textConnection(txt)
  pop \langle - try(utils::read.table(con, skip = 2, header = TRUE, na.strings =
"."),TRUE)
   close(con)
   if(class(pop)=="try-error")
     stop("Exposures file not found at www.mortality.org")
   obj <- list(type="mortality",label=label,lambda=0)
   obj$year <- sort(unique(DT[, 1]))
   n <- length(obj$year)
   m <- length(unique(DT[, 2]))
   obj$age <- DT[1:m, 2]
  mnames \leftarrow names(DT)[-c(1, 2)]
   n.mort <- length(mnames)
   obj$death <- obj$pop <- list()
   for (i in 1:n.mort)
   {
    obj$death[[i]] <- matrix(DT[, i + 2], nrow = m, ncol = n)
     obj$death[[i]][obj$death[[i]] < 0] <- NA
    obj$pop[[i]] \leftarrow matrix(pop[, i + 2], nrow = m, ncol = n) obj$pop[[i]][obj$pop[[i]] < 0] <- NA
     dimnames(obj$death[[i]]) <- dimnames(obj$pop[[i]]) <- list(obj$age, 
obj$year)
   }
   names(obj$pop) = names(obj$death) <- tolower(mnames)
```

```
 obj$age <- as.numeric(as.character(obj$age))
  if (is.na(obj$age[m]))
    obj$age[m] <- 2 * obj$age[m - 1] - obj$age[m - 2]
  return(structure(obj, class = "demogdata"))
}
```

```
#Empezamos con España
```

```
spainDemo<-hmd.mx2(country="ESP", username="barreragutierrezruben@gmail.com", 
password="Rwenfor9707", label="Spain")
spainDemo$age
spainDemo$year[1]
DxMujeres <- spainDemo [["death"]][["female"]]
ExpMujeres <- spainDemo [["pop"]][["female"]]
DxHombres <- spainDemo [["death"]][["male"]]
ExpHombres <- spainDemo [["pop"]][["male"]]
#str(object=DxMujeres)
#DxMujeres <- DxMujeres[, -1]
#Gráficos de mortalidad (Fallecimientos)
#Mujeres
\text{matplot}(\text{spainDemo}\$age, DxMujeres, type = "l", lty = 3, col = c(rep(1, 10)
,rep(2, 10) ,rep(3, 10) , rep(4, 10) ,rep(5, 10)
                                                                  ,rep(6, 10) 
,rep(7, 10) ,rep(8, 10) ,rep(9, 8)), ylim = c(0, 17000) , cex.axis =
         1, main = "Nº de fallecimientos (Dx) en mujeres ", xlab = "Edad", 
ylab = "Número de defunciones ")
legend(10, 17000, legend = c("1910 -1919","1920 -1929","1930 -1939","1940 -
1949",
                               "1950 -1959", "1960 -1969", "1970 -1979","1980 
-1989", "1990 -1999", "2000 -2009", "2010 -2019","2020"), cex =
            0.7, 1ty = 3, col = c(1, 2, 3, 4, 5, 6, 7, 8, 9))
#Hombres
matplot(spainDemo$age , DxHombres , type = "l", lty = 3, col = c(rep(1, 10) 
,rep(2, 10) ,rep(3, 10) , rep(4, 10) ,rep(5, 10)
                                                                   ,rep(6, 10) 
,rep(7, 10) ,rep(8, 10) ,rep(9, 8)), ylim = c(0, 17000) , cex.axis =
            1, main = "Nº de fallecimientos (Dx) en hombres ", xlab = "Edad", 
ylab = "Número de defunciones ")
  legend(10, 17000 , legend = c("1910 -1919","1920 -1929","1930 -1939","1940 
-1949", 
 "1950 -1959", "1960 -1969", "1970 -
1979","1980 -1989", "1990 -1999", "2000 -2009", "2010 -2019","2020"), cex =
             0.7, lty = 3, col = c(1, 2, 3, 4, 5, 6, 7, 8, 9)
```

```
#Gráficos de Exposicion
```
 MxtMujer <- DxMujeres/ExpMujeres MxtHombre <- DxHombres/ExpHombres #Mujeres

 matplot(x=spainDemo\$age , y=ExpMujeres , type = "l", lty = 3, col = c(rep(1,10) ,rep(2, 10) ,rep(3, 10) , rep(4, 10) ,rep(5, 10) ,rep(6, 10) ,rep(7, 10) ,rep(8, 10) ,rep(9, 8)), ylim = c(0, 440000) , cex.axis = 1, main = "Población expuesta al riesgo (Ex) en mujeres ", xlab = "Edad", ylab = "Expuestas ") legend(85, 400000, legend = c("1910 -1919","1920 -1929","1930 -1939","1940 -1949", "1950 -1959", "1960 -1969", "1970 - 1979","1980 -1989", "1990 -1999", "2000 -2009", "2010 -2019","2020"), cex =  $0.7$ ,  $1$ ty = 3, col = c(1, 2, 3, 4, 5, 6, 7, 8, 9)) #Hombres matplot(x=spainDemo\$age , y=ExpHombres , type = "l", lty = 3, col =  $c(rep(1,10)$ ,  $rep(2, 10)$ ,  $rep(3, 10)$ ,  $rep(4, 10)$ ,  $rep(5, 10)$  ,rep(6, 10) ,rep(7, 10) ,rep(8, 10) ,rep(9, 8)), ylim = c(0, 440000) , cex.axis = 1, main = "Población expuesta al riesgo (Ex) en hombres ", xlab = "Edad", ylab = "Expuestos ") legend(85, 400000, legend = c("1910 -1919","1920 -1929","1930 -1939","1940 -1949", "1950 -1959", "1960 -1969", "1970 - 1979","1980 -1989", "1990 -1999", "2000 -2009", "2010 -2019","2020"), cex =  $0.7$ ,  $lty = 3$ ,  $col = c(1, 2, 3, 4, 5, 6, 7, 8, 9)$  **#Gráficos de tasa de mortalidad** #Mujeres matplot(spainDemo\$age , log(MxtMujer), type = "l", lty = 3, col =  $c(rep(1,10)$ ,  $rep(2, 10)$ ,  $rep(3, 10)$ ,  $rep(4, 10)$ ,  $rep(5, 10)$  ,rep(6, 10) ,rep(7, 10)  $, rep(8, 10)$ ,  $rep(9, 8)$ ,  $ylim = c(-10, 2)$ , main = "Mortalidad poblacional log(mu(x,t))en mujeres", xlab = "Edad", ylab = "ln(mxt)") legend(1, 1, legend = c("1910 -1919","1920 -1929","1930 -1939","1940 - 1949", "1950 -1959", "1960 -1969", "1970 -1979","1980 - 1989", "1990 -1999", "2000 -2009", "2010 -2019","2020"), cex = 0.7, lty = 3, col = c(1, 2, 3, 4, 5, 6, 7, 8, 9)) #Hombres matplot(spainDemo\$age , log( MxtHombre ), type = "l", lty = 3, col =  $c(rep(1,10)$ ,  $rep(2, 10)$ ,  $rep(3, 10)$ ,  $rep(4, 10)$ ,  $rep(5, 10)$ ,rep(6, 10) ,rep(7, 10) ,rep(8, 10) , rep(9, 8)), ylim =  $c(-10, 2)$ , main = "Mortalidad poblacional  $log(mu(x,t))$ en hombres", xlab = "Edad", ylab  $= "ln(mxt)")$  legend(1, 1, legend = c("1910 -1919","1920 -1929","1930 -1939","1940 - 1949", "1950 -1959", "1960 -1969", "1970 -1979","1980 - 1989", "1990 -1999", "2000 -2009", "2010 -2019","2020"), cex =  $0.7$ ,  $1$ ty = 3, col = c(1, 2, 3, 4, 5, 6, 7, 8, 9)) **#Gráficos para unas décadas** DxMujeres <- DxMujeres[, -c(1: 62)] ExpMujeres <- ExpMujeres[, -c(1: 62)] DxHombres <- DxHombres[, -c(1:62)] ExpHombres <- ExpHombres[, -c(1:62)]

 MxtMujer <- DxMujeres/ExpMujeres MxtHombre <- DxHombres/ExpHombres

```
 #Gráficos de mortalidad (Fallecimientos)
```
#Mujeres

#Mujeres

matplot(spainDemo\$age, DxMujeres, type = "l", lty = 3, col =  $c(rep(1, 10))$ ,rep(2, 10) ,rep(3, 10) , rep(4, 10) ,rep(5, 10) , rep(6,  $\mathbf{r}$ ), rep(6, 10) ,rep(7, 10) ,rep(8, 10) ,rep(9, 8)), ylim =  $c(0, 17000)$  , cex.axis = 1, main = "Nº de fallecimientos (Dx) en mujeres ", xlab = "Edad", ylab = "Número de defunciones ") legend(10, 17000, legend = c("1970 -1979","1980 -1989", "1990 -1999", "2000  $-2009"$ , "2010  $-2020"$ ), cex = 0.7, lty = 3, col = c(1, 2, 3, 4)) #Hombres matplot(spainDemo\$age, DxHombres, type = "l", lty = 3, col =  $c(rep(1, 10))$ ,rep(2, 10) ,rep(3, 10) , rep(4, 10) ,rep(5, 10) , rep(6,  $r = r \cdot r$ ), rep(6, 10) ,rep(7, 10) ,rep(8, 10) ,rep(9, 8)), ylim = c(0, 17000) , cex.axis = 1, main = "Nº de fallecimientos (Dx) en hombres ", xlab = "Edad", ylab = "Número de defunciones ") legend(10, 17000, legend = c("1970 -1979","1980 -1989", "1990 -1999", "2000  $-2009$ ", "2010  $-2020$ "), cex = 0.7, lty = 3, col = c(1, 2, 3, 4)) #Gráficos de Exposición #Mujeres matplot(x=spainDemo\$age, y=ExpMujeres, type = "l", lty = 3, col =  $c(rep(1,10)$ , rep $(2, 10)$ , rep $(3, 10)$ , rep $(4, 10)$ , rep $(5, 10)$ ,rep(6, 10) ,rep(7, 10) ,rep(8, 10) ,rep(9, 8)), ylim = c(0, 440000) ,  $cex. axis = 1$ , main = "Población expuesta al riesgo (Ex)en mujeres ", xlab = "Edad", ylab = "Expuestas ") legend(85, 400000 , legend = c("1970 -1979","1980 -1989", "1990 -1999",  $"2000 -2009", "2010 -2020"), \ncex = 0.7, \ltily = 3, \ltiol = c(1, 2, 3, 4))$ #Hombres matplot(x=spainDemo\$age, y=ExpHombres, type = "l", lty = 3, col =  $c(rep(1,10)$ , rep $(2, 10)$ , rep $(3, 10)$ , rep $(4, 10)$ , rep $(5, 10)$ ,rep(6, 10) ,rep(7, 10) ,rep(8, 10) ,rep(9, 8)), ylim = c(0, 440000) ,  $cex. axis = 1,$ main = "Población expuesta al riesgo (Ex)en hombres ", xlab = "Edad", ylab = "Expuestos ") legend(85, 400000, legend = c("1970 -1979","1980 -1989", "1990 -1999",  $"2000 -2009", "2010 -2020"), \ncex = 0.7, \lti by = 3, \lti col = c(1, 2, 3, 4))$ **#Gráficos de tasa de mortalidad**

```
matplot(spainDemo$age, log(MxtMujer), type = "l", lty = 3, col =
c(rep(1,10), rep(2, 10), rep(3, 10), rep(4, 10), rep(5, 10), rep(6, 10), rep(7, 10), rep(8, 10), rep(9, 8), ylim = c(-10, 2),
```

```
main = "Mortalidad poblacional log(mu(x,t))en mujeres", xlab = "Edad", ylab
= "ln(mxt)")legend(1, 1 , legend = c("1970 -1979","1980 -1989", "1990 -1999", "2000 -
2009", "2010 -2020"), cex = 0.7, lty = 3, col = c(1, 2, 3, 4))
 #Hombres
 matplot(spainDemo$age , log( MxtHombre ), type = "l", lty = 3, col = 
c(rep(1,10), rep(2, 10), rep(3, 10), rep(4, 10), rep(5, 10), rep(6, 10), rep(7, 10), rep(8, 10), rep(9, 8), ylim = c(-10, 2),
main = "Mortalidad poblacional log(mu(x,t))en hombres", xlab = "Edad", ylab
= "ln(mxt)")legend(1, 1 , legend = c("1970 -1979","1980 -1989", "1990 -1999", "2000 -
2009", "2010 -2020"), cex = 0.7, lty = 3, col = c(1, 2, 3, 4))
#Gráficos Pirámides Poblacionales España 
library(stringr)
library(ggplot2)
library(demography)
library(forecast)
library(lifecontingencies)
library(ilc)
library(rainbow)
library(MASS)
library(pcaPP)
library(date)
hmd.mx2 <- function(country, username, password, label=country)
{
   path <- paste("https://www.mortality.org/hmd/", country, "/STATS/", 
"Population5.txt", sep = "")
   userpwd <- paste(username, ":", password, sep = "")
   txt <- RCurl::getURL(path, userpwd = userpwd)
   con <- textConnection(txt)
  DT \langle- try(utils::read.table(con, skip = 2, header = TRUE, na.strings =
"."),TRUE)
   close(con)
   if(class(DT)=="try-error")
     stop("Connection error at www.mortality.org. Please check username, 
password and country label.")
   path <- paste("https://www.mortality.org/hmd/", country, "/STATS/", 
"Exposures 1x1.txt", sep = "")
  userpwd <- paste(username, ":", password, sep = "")
   txt <- RCurl::getURL(path, userpwd = userpwd)
   con <- textConnection(txt)
  exp \langle -\text{try}(\text{utils::read.table}(\text{con}, \text{skip} = 2, \text{header} = \text{TRUE}, \text{na.strings} ="."),TRUE)
   close(con)
   if(class(exp)=="try-error")
     stop("Exposures file not found at www.mortality.org")
   obj <- list(type="mortality",label=label,lambda=0)
   obj$year <- sort(unique(DT[, 1]))
   n <- length(obj$year)
   m <- length(unique(DT[, 2]))
   obj$age <- DT[1:m, 2]
  mnames \leftarrow names(DT)[-c(1, 2)]
```

```
 n.mort <- length(mnames)
   obj$pob <- obj$exp <- list()
   for (i in 1:n.mort)
   {
    obj$pob[[i]] \leftarrow matrix(DT[, i + 2], nrow = m, ncol = n) obj$pob[[i]][obj$pob[[i]] < 0] <- NA
    obj$exp[[i]] <- matrix(exp[, i + 2], nrow = m, ncol = n)
     obj$exp[[i]][obj$exp[[i]] < 0] <- NA
     dimnames(obj$pob[[i]]) <- dimnames(obj$exp[[i]]) <- list(obj$age, 
obj$year)
   }
   names(obj$exp) = names(obj$pob) <- tolower(mnames)
   obj$age <- as.numeric(as.character(obj$age))
   if (is.na(obj$age[m]))
    obj\ age[m] <- 2 * obj\age[m - 1] - obj\age[m - 2]
   return(structure(obj, class = "demogdata"))
}
# España
spainDemo<-hmd.mx2(country="ESP", username="barreragutierrezruben@gmail.com", 
password="Rwenfor9707", label="Spain")
spainDemo$age
spainDemo$year[1]
popMujeres <- spainDemo [["pob"]][["female"]]
ExpMujeres <- spainDemo [["exp"]][["female"]]
popHombres <- spainDemo [["pob"]][["male"]]
ExpHombres <- spainDemo [["exp"]][["male"]]
#Construcción Pirámide Poblacional
```

```
# Preparamos los datos, usaremos variables globales
miFichero <- "pob"
miSexo <- "female"
desde <- "2020"
# Desde y Hasta hay que poner el año que se quiere modelizar con la pirámide 
poblacional
hasta <- "2020"
# Anos en base a los que hacemos los cálculos
anyos_a_considerar <- desde:hasta
# Edades para los graficos
Nanyos = as.integer(anyos a considerar )
```

```
anyos_datos_reales <- dimnames(spainDemo [["pob"]][[
  miSexo ]]) [[2]]
primero_index <- match(desde ,anyos_datos_reales)
ultimo index <- match(hasta ,anyos datos reales)
```

```
totalhombres=sum(popHombres[1:24,primero_index:ultimo_index])
hombres=popHombres[1:24,primero_index:ultimo_index]
```

```
porcentaje_hombres=(hombres/totalhombres)
```

```
totalmujeres=sum(popMujeres[1:24,primero_index:ultimo_index])
```

```
Mujeres=popMujeres[1:24,primero_index:ultimo_index]
porcentaje_mujeres=(Mujeres/totalmujeres)
edad=c("0","1-4","5-9","10-14","15-19","20-24","25-29","30-34","35-39","40-
44","45-49","50-54",
        "55-59","60-64","65-69","70-74","75-79","80-84","86-89","90-94","95-
99","100-104","105-109","110+")
hom_h=c("male","male","male","male","male","male","male","male","male","male"
,"male","male","male",
"male","male","male","male","male","male","male","male","male","male","male")
muj m=c("female","female","female","female","female","female","female","femal
e","female","female",
"female","female","female","female","female","female","female","female","fema
le","female","female","female","female","female")
#Utilizamos GGPLOT
library(tidyverse)
library(gganimate)
library(scales)
edad= c("0","1-4 ","5-9", "10-14", "15-19 ", "20-24 ", "25-29 ", 
 "30-34 ", "35-39 ", "40-44 ", "45-49 ", "50-54 ", "55-59 ",
 "60-64 ","65-69 ", "70-74 ","75-79 ", "80-84 ","85-89 ",
 "90-94 ", "95-99 ","100-104","105-109","110+","0","1-4 ",
        "5-9", "10-14", "15-19 ", "20-24 ", "25-29 ","30-34 ",
 "35-39 ", "40-44 ", "45-49 ", "50-54 ", "55-59 ", "60-64 ", 
 "65-69 ", "70-74 ","75-79 ", "80-84 ", "85-89 ", "90-94 ",
 "95-99 ","100-104","105-109","110+")
df <- structure(list(Age =edad
 , Gender =c(hom_h,muj_m), Total = c(hombres,Mujeres)), 
class = "data-frame", row.name = c(NA, -48L))tibble(df)
df <- df %>%
   group_by(Gender) %>% 
   mutate(
     Population = ifelse(Gender == "female", Total,-Total),
    Percent = ifelse(Gender == "female", 100 * (Total / sum(Total)), -100 *(Total / sum(Total))))
df$Age <- factor (df$Age, levels=unique(df$Age)) # Para mantener el orden 
original de vector carácter
ggplot(df, aes(x = Age, Percent, fill = gender)) + geom_bar(data = filter(df, Gender == "female"), stat = "identity") +
   geom_bar(data = filter(df, Gender == "male"), stat = "identity") +
  scale y continuous(breaks = seq(-10, 10, 2), labels = comma(abs(seq(-10,
10, 2))) +
  coord flip() +# colores que me gustan
```

```
scale_fill_manual(values = c("midnightblue", "darkred")) +
# leyenda para el fondo
  theme(
     legend.position = "bottom",
    plot.caption = element\_text(hjust = 0) +
  # etiquetas en positivo
  labs(
    y = "Porcentaje de la población total",
    x = "Quinquenios de edad",
    title = "Pirámide de población de España, Año 2020")
```
#### **#Modelizar Lee-Carter y CBD con StMoMo**

```
rm(list=ls())
library(stringr)
library(ggplot2)
library(demography)
library(forecast)
library(lifecontingencies)
library(ilc)#Instalado inicio mi carperta 
https://openaccess.city.ac.uk/id/eprint/17378/7/StMoMoVignette.pdf
library(rainbow)
library(MASS)
library(pcaPP)
library(date)
library(xtable)
library(StMoMo)
library("mgcv")
library(png)
library(shape)
library(plot3D)
library(LCA)
hmd.mx2 <- function(country, username, password, label=country)
{
  path <- paste("https://www.mortality.org/hmd/", country, "/STATS/", 
"Mx_1x1.txt", sep = "")
  userpwd <- paste(username, ":", password, sep = "")
  txt <- RCurl::getURL(path, userpwd = userpwd)
   con <- textConnection(txt)
 mx \leftarrow try(utils::read.table(con, skip = 2, header = TRUE, na-strings = 1)"."),TRUE)
  close(con)
   if(class(mx)=="try-error")
     stop("Connection error at www.mortality.org. Please check username, 
password and country label.")
   path <- paste("https://www.mortality.org/hmd/", country, "/STATS/", 
"Exposures_1x1.txt", sep = "")
 userpwd <- paste(username, ":", password, sep = "")
   txt <- RCurl::getURL(path, userpwd = userpwd)
   con <- textConnection(txt)
 pop <- try(utils::read.table(con, skip = 2, header = TRUE, na.strings =
"."),TRUE)
  close(con)
   if(class(pop)=="try-error")
     stop("Exposures file not found at www.mortality.org")
   obj <- list(type="mortality",label=label,lambda=0)
```

```
 obj$year <- sort(unique(mx[, 1]))
   #obj$year <- ts(obj$year, start=min(obj$year))
   n <- length(obj$year)
   m <- length(unique(mx[, 2]))
   obj$age <- mx[1:m, 2]
  mnames \leftarrow names(mx)[-c(1, 2)]
   n.mort <- length(mnames)
   obj$rate <- obj$pop <- list()
   for (i in 1:n.mort)
   {
    obj$rate[[i]] <- matrix(mx[, i + 2], nrow = m, ncol = n)
     obj$rate[[i]][obj$rate[[i]] < 0] <- NA
    obj$pop[[i]] \leftarrow matrix(pop[, i + 2], nrow = m, ncol = n) obj$pop[[i]][obj$pop[[i]] < 0] <- NA
     dimnames(obj$rate[[i]]) <- dimnames(obj$pop[[i]]) <- list(obj$age, 
obj$year)
   }
   names(obj$pop) = names(obj$rate) <- tolower(mnames)
   obj$age <- as.numeric(as.character(obj$age))
   if (is.na(obj$age[m]))
     obj$age[m] <- 2 * obj$age[m - 1] - obj$age[m - 2]
   return(structure(obj, class = "demogdata"))
}
#Empezamos con España
SpainDemo<-hmd.mx2(country="ESP", username="barreragutierrezruben@gmail.com", 
password="Rwenfor9707", label="Spain")
#Modelo Lee-Carter (Segunda OPCIÓN)
library(StMoMo)
class(SpainDemo)
length(SpainDemo)
# Preparamos los datos, usaremos variables globales
miFichero <- "rate"
# Por ejemplo la esperanza de vida en Espana en 2019
Edad_teorica <- "73"
Pais_esp <- "España"
Sexo_utilizado <- "female"
inicio <- "1990"
# final donde consideramos datos historicos
final <- "2015"
# Ano final de la proyeccion
futuro <- "2031"
# Numero de anos de poyeccion
horizonte <- as.integer(futuro) - as.integer(final)
# Anos en base a los que hacemos los calculos
anyos a considerar <- inicio:final
# Edades a estudiar
edades_utilizadas <- 40:100
# Numero de simulaciones
nsim <- 1500
# Edades para los graficos
rango=c("50","60","70","80","90")
anyos_datos_reales <- SpainDemo$year
```

```
primero_index <- match(inicio ,anyos_datos_reales)
ultimo index <- match(final ,anyos datos reales)
if (ultimo index > length(anyos datos reales)) print("NO TIENES DATOS")
todas_las_edades <- SpainDemo$age
Nanyos = as.integer(anyos_a_considerar )
todos_los_anyos <- inicio:futuro
# Para LC y CBD
LC <- NULL
LCfit <- NULL
LCres <- NULL
LCfor <- NULL
LCsim <- NULL
CBD <- NULL
CBDfit <- NULL
CBDres <- NULL
CBDfor <- NULL
CBDsim <- NULL
miStMoMo <-NULL
Rate <<- NULL
Rate <<- SpainDemo[["rate"]][[ Sexo utilizado ]][,
primero index:ultimo index]
pobl <<- NULL
pobl<<- SpainDemo[["pop"]][[ Sexo_utilizado ]][, primero_index:ultimo_index]
#edad <<- NULL
#edad<<- SpainDemo$age 
seleccionar_datos_simulacion <- function(Pais_esp, anyos_a_considerar,
                                          Edad teorica, edades, sexo){
   miDEMOGdata <- NULL
   miDEMOGdata <- demogdata (data = SpainDemo[["rate"]][[ Sexo_utilizado ]][, 
primero_index:ultimo_index] , pop = pobl, ages = edades ,
                             years = Nanyos , type = "mortality", label 
="Spain", name = Sexo_utilizado)
  miStMoMo <<- StMoMoData ( miDEMOGdata )
     }
# Calculos del modelo LC
modelar_LC <- function(ages.fit=edades_utilizadas , 
years.fit=anyos_a_considerar ){
   # Para datos que siguen una Poisson
  LC <<- lc(link = "log")LCfit <<- fit(LC, data = miStMoMo, ages.fit = edades_utilizadas,
                 years.fit=years.fit)
   # Bondad del modelo = residuos
  LCres <<- residuals(LCfit)
  LCfor \langle \cdot \rangle forecast(LCfit, h = horizonte)
   LCsim <<- simulate(LCfit , nsim = nsim , h = horizonte )
}
```

```
# Calculos del modelo CBD
modelar CBD <- function(ages.fit=edades utilizadas , years.fit=
                           anyos_a_considerar ){
   desviacion <- function(x,ages) x - mean(ages)
   # Para datos que siguen una Poisson
   CBD <<- StMoMo(link="log",staticAgeFun =FALSE , periodAgeFun = c(
     "1",desviacion ) )
  CBDfit <<- fit(CBD, data = miStMoMo, ages.fit = edades utilizadas,
years.fit=anyos_a_considerar )
   CBDres <<- residuals(CBDfit)
   CBDfor <<- forecast(CBDfit , h = horizonte)
  CBDsim <<- simulate(CBDfit , nsim = nsim , h = horizonte )
} 
comprobar_ejecucion <- function(){
   #LC
   plot(LCfit)
   plot(LCres , type="colourmap", reslim = c( -3.5 ,3.5))
   plot(LCfor)
   #CBD
   plot(CBDfit)
   plot(CBDres , type="colourmap", reslim = c( -3.5 ,3.5))
   plot(CBDfor) 
} 
# Llamamos a los modelos
# para ambos sexos , comprobacion de que todo funciona
for (sexo in c( "female", "male" ) ) {
   seleccionar_datos_simulacion (Pais_esp=Pais_esp , anyos=anyos_datos_reales 
, Edad teorica=Edad teorica , edades=todas las edades , sexo=sexo)
  modelar LC(ages.fit=edades utilizadas , years.fit=anyos a considerar )
  modelar_CBD(ages.fit=edades_utilizadas , years.fit=anyos_a_considerar )
   comprobar_ejecucion ()
} 
#Gráficos de los logaritmos
# LC en escala logaritmica
Modelizar_1 <- function(x, xs , y, ys , ymin , ymax , ysmin , ysmax ,
                           ylabel , rango , titulo , cols , destino=NULL){
  if (! is.null(destino)) png(destino, width = 2400, height = 1600,
                                res = 350)
  plot(x, y[rango [1],], xlim = range( x, xs ), ylim = range( ymin ,
                                                                ymax , ysmin , 
ysmax ), type = "l", xlab = "Ano", ylab = ylabel ,
       main = titlelo, lwd = 5)
```

```
Comparacion_1 ( x=x, xs=xs , y=y, ys=ys , rango=rango , cols=
                         cols )
  grid(nx = NULL, ny = NULL, col = " lightgray", lty = "dotted", lwd = par("lwd"), equilogs = TRUE)
   if (! is.null(destino)) dev.off()
}
# Para comparar un modelo
Comparacion 1 \leftarrow function(x, xs, y, ys, rango, cols){
   for (Sedad in rango){
    matlines(x, y[Sedad,], type = "l", lwd=5, lty = 1, col= cols [1])
    matlines(xs, ys[Sedad,, 1:49], type = "l", lty = 5, col= cols)
   }
}
#Gráfico para modelo Lee-Carter
Modelizar_1(x=LCfit$years , xs=LCsim$years , y=log(Rate), ys=log(
  LCsim$rates), ymin= log(Rate[rango [1],]), ymax= log(Rate[rango[
     length(rango)],]), ysmin=log(LCsim$rates[rango [1], , 1:200]) ,
   ysmax=log(LCsim$rates[rango[length(rango)], , 1:200]) , ylabel="
Logaritmo de la tasa de fallecimientos ", rango=rango , titulo=
 paste(Pais_esp ,"LC tasas de mortalidad a los", paste( unlist(rango
 ), collapse=", "),ifelse(Sexo_utilizado =="total", "Total", "Por sexos")
     ), cols = hcl.colors(10, "Cyan"))
text(2015.5 , -1.7, 50)
```

```
text(2015.5 , -2.8, 60)
text(2015.5 , -3.8, 70)
text(2015.5 , -4.7, 80)
text(2015.5 , -5.6, 90)
```

```
#Gráfico para modelo CBD
```

```
Modelizar_1(x=CBDfit$years , xs=CBDsim$years , y=log(Rate), ys=log(
   CBDsim$rates), ymin= log(Rate[rango [1] ,]) , ymax= log(Rate[rango[
     length(rango)],]), ysmin=log(CBDsim$rates[rango [1], , 1:200]) ,
 ysmax=log(CBDsim$rates[rango[length(rango)], , 1:200]), ylabel="
Logaritmo de la tasa de fallecimientos ", rango=rango , titulo=
    paste(Pais esp ,"CBD tasas de mortalidad de ",ifelse(Sexo utilizado =="
total", "Total", "Por Sexos")," a los", paste( unlist(rango),
                                                 collapse=", ")), cols = 
hcl.colors(10, "Purple -Blue"))
text(2015.5 , -1.9, 50)
text(2015.5 , -3.25, 60)
text(2015.5 , -4.5, 70)
text(2015.5 , -5.3, 80)
text(2015.5 , -6.3, 90)
# Comparacion entre LC y CBD
```
Comparacion\_modelos <- function(x, xs , y, ys , ymin , ymax , ysmin , ysmax ,

```
ylabel, rango, titulo, cols, yHs, yHsmin,
yHsmax , cols2 , destino
                            = NULL)\{if (! is.null(destino)) png(destino, width = 2400, height = 1600,
                               res = 350)
  Modelizar_1(x=x, xs=xs , y=y, ys=ys , ymin=ymin , ymax=ymax , ysmin=
                   ysmin , ysmax=ysmax , ylabel=ylabel , rango=rango , 
titulo=titulo ,
                 cols=cols)
  Comparacion_1 ( x, xs , y,yHs , rango , cols2)
   if (! is.null(destino)) dev.off()
}
Comparacion_modelos(x=CBDfit$years , xs=CBDsim$years , y=log(Rate), ys=log
                 (CBDsim$rates), ymin= log(Rate[rango [1] ,]) , ymax= 
log(Rate[rango
[length(rango)],]), ysmin=log(CBDsim$rates[rango [1], , 1:200]) ,
                 ysmax=log(CBDsim$rates[rango[length(rango)], , 1:200]) , 
ylabel="
Logaritmo de la tasa de fallecimientos ", rango=rango , titulo=
                   paste(Pais_esp ,"LC vs CBD tasas de mortalidad de 
",ifelse(Sexo_utilizado ==
"total", "Total", "Por Sexos")," a los", paste( unlist(rango),
collapse=",")), cols = hcl.colors(10, "Terrain"), yHs=log(LCsim$rates), 
yHsmin=log(LCsim$rates[rango [1], , 1:200]) , 
                 yHsmax=log(LCsim$rates[rango[length(rango)], , 1:200]) , 
cols2 = hcl.colors
                 (10, "Pastel 1"))
text(2015.5 , -1.65, 90)
text(2015.5 , -2.75, 80)
text(2015.5 , -3.85, 70)
text(2015.5 , -4.7, 60)
text(2015.5 , -5.5, 50)
#Comparación de ambos modelos para una edad concreta.
rango=c(Edad_teorica)
Comparacion modelos(x=CBDfit$years , xs=CBDsim$years , y=log(Rate), ys=log
                 (CBDsim$rates), ymin= log(Rate[rango [1] ,]) , ymax= 
log(Rate[rango
[length(rango)],]), ysmin=log(CBDsim$rates[rango [1], , 1:200]) ,
                 ysmax=log(CBDsim$rates[rango[length(rango)], , 1:200]) , 
ylabel="
Logaritmo de la tasa de fallecimientos ", rango=rango , titulo=
                   paste("España","LC vs CBD: log(tasa de mortalidad )
a los", paste( unlist(rango), collapse=", "),"anos"), cols = hcl.colors(10, 
"Terrain"), yHs=log(LCsim$rates), yHsmin=log(LCsim$
rates[rango [1], , 1:200]) , yHsmax=log(LCsim$rates[rango[length(
rango)], , 1:200]) , cols2 = hcl.colors(10, "Pastel 1"))
```

```
periodo <- (as.integer(final)+1):futuro
Nedades <- 1:length(edades utilizadas )
Nperiodo <- 1:length(periodo)
#Sacar factores de mejora Lee Carter y CBD
r<- NULL
f<-NULL
t<-NULL
z<-NULL
# Creamos Tabla de resultados
Tabla_resultados <- NULL
Tabla resultados <- list(country ="Spain", type = "future rate", year =
                       futuro , ages = edades_utilizadas , 
                    LCqxmedia = list(female=matrix(c(1, 11), nrow=1, ncol=2)
,male=matrix(c(5,6,7,8), nrow=1, ncol=4)), 
                     CBDqxmedia= list(female=matrix(c(1 ,11) , nrow=1, ncol=2) 
,male=matrix(c(5,6,7,8), nrow=1, ncol=4)),
                    LCqxcuantile = list(female=matrix(c(1, 11), nrow=1,
ncol=2), male = matrix(c(5, 6, 7, 8), nrow=1, ncol=4)),
                     CBDqxcuantile= list(female=matrix(c(1 ,11) , nrow=1, 
ncol=2), male = matrix(c(5, 6, 7, 8), nrow=1, ncol=4),
                    SLI promedio = list(female=matrix(c(1, 11), nrow=1,
ncol=2), male = matrix(c(5, 6, 7, 8), nrow=1, ncol=4)),
                    SLI promedio VE = list(female=matrix(c(1, 11), nrow=1,
ncol=2), male = matrix(c(5,6,7,8), nrow=1, ncol=4))# Lo rellenamos
for (Sexo_utilizado in c("female","male")){
  Tabla resultados [[" LCqxmedia"]][[ Sexo utilizado ]] <-
array(c(rep(0.00000001,
length(edades_utilizadas )*length(Nperiodo))), dim =c(length(
                                                              edades_utilizadas 
),length(Nperiodo)), dimnames=list (edades_utilizadas , periodo))
   Tabla_resultados [[" CBDqxmedia "]][[ Sexo_utilizado ]] <- Tabla_resultados 
[[" LCqxmedia "]][[ Sexo_utilizado ]]
 Tabla_resultados [[" LCqxcuantile "]][[ Sexo_utilizado ]] <-
Tabla_resultados [[" LCqxmedia "]][[ Sexo_utilizado ]]
   Tabla_resultados [[" CBDqxcuantile "]][[ Sexo_utilizado ]] <-
Tabla_resultados [[" LCqxmedia "]][[ Sexo_utilizado ]]
  Tabla resultados [[" SLI promedio "]][[ Sexo utilizado ]] <-
Tabla resultados [[" LCqxmedia "]][[ Sexo utilizado ]]
   Tabla_resultados [[" SLI_promedio_VE "]][[ Sexo_utilizado ]] <-
Tabla_resultados [[" LCqxmedia "]][[ Sexo_utilizado ]]
  for (anyo a estimar in futuro ) {
     base <- SpainDemo[["rate"]][[ Sexo_utilizado ]][ edades_utilizadas +1, 
final]
    difer <- 1 / (as.integer(anyo a estimar) - as.integer(final) )
    seleccionar datos simulacion (Pais esp = Pais esp,
anyos=anyos datos reales, Edad teorica = Edad teorica,
edades=todas las edades , sexo=Sexo utilizado)
     modelar_LC(ages.fit=edades_utilizadas , years.fit=anyos_a_considerar )
    modelar CBD(ages.fit=edades_utilizadas , years.fit=anyos_a_considerar )
```
 # LC y CBD: for ( edad in Nedades ) for ( anyo in 16:16 ){ r<-mean(LCsim [["rates"]][ edad ,anyo ,]); Tabla\_resultados [[" LCqxmedia "]][[ Sexo\_utilizado]] < c(Tabla\_resultados [[" LCqxmedia "]][[ Sexo\_utilizado]],r) f<-mean(CBDsim [["rates"]][ edad ,anyo ,]); Tabla resultados [[" CBDqxmedia "]][[ Sexo utilizado]] <c(Tabla\_resultados [[" CBDqxmedia "]][[ Sexo\_utilizado]],f) t<-quantile(LCsim [["rates"]][ edad ,anyo ,],probs = 0.995); Tabla\_resultados [[" LCqxcuantile "]][[ Sexo\_utilizado]] < c(Tabla\_resultados [[" LCqxcuantile "]][[ Sexo\_utilizado]],t) z<-quantile(CBDsim [["rates"]][ edad ,anyo ,],probs = 0.995); Tabla\_resultados [[" CBDqxcuantile "]][[ Sexo\_utilizado]] < c(Tabla\_resultados [[" CBDqxcuantile "]][[ Sexo\_utilizado]],z) LC factor mejora Hombres=abs((((Tabla resultados [[" LCqxmedia "]][[ Sexo utilizado ]]/base)^difer)-1)) CBD factor mejora Hombres=abs((((Tabla resultados [[" CBDqxmedia "]][[ Sexo\_utilizado ]]/base)^difer)-1)) Tabla resultados [["LC factor mejora"]][[ Sexo utilizado ]]<-LC factor mejora Hombres Tabla\_resultados [["CBD\_factor\_mejora"]][[ Sexo\_utilizado ]]<- CBD\_factor\_mejora\_Hombres qx\_promedio <-(Tabla\_resultados [[" LCqxmedia "]][[ Sexo\_utilizado]] + Tabla\_resultados [[" CBDqxmedia "]][[ Sexo\_utilizado]])/2 Tabla\_resultados [["SLI\_promedio"]][[ Sexo\_utilizado ]]<-qx\_promedio Factor mejora promedio <-( Tabla resultados [["LC factor mejora"]][[ Sexo utilizado ]] + Tabla resultados [["CBD factor mejora"]][[ Sexo\_utilizado ]])/2 Tabla resultados [["SLI promedio VE"]][[ Sexo utilizado ]]<-Factor\_mejora\_promedio } } } **#Sacamos factores de mejora** LC factor mejora Hombres=abs((((Tabla resultados [[" LCqxmedia "]][[ Sexo utilizado ]]/base)^difer)-1)\*100)

```
CBD_factor_mejora_Hombres=abs((((Tabla_resultados [[" CBDqxmedia "]][[
Sexo utilizado ]]/base)^difer)-1)*100)
```
## **#Cálculo de la media Factores de mejora**

Factor mejora promedio Hombres <-(LC\_factor\_mejora\_Hombres+CBD\_factor\_mejora\_Hombres)/2 #Factor\_mejora\_promedio\_Hombres <- ((0.7\*LC\_factor\_mejora\_Hombres)+(0.3\*CBD\_factor\_mejora\_Hombres)) Factor\_mejora\_promedio\_Hombres

#### **#Ahora Utilizamos los datos de las mujeres**

```
Sexo_utilizado <- "female"
base_h <- SpainDemo[["rate"]][[ Sexo_utilizado ]][ edades_utilizadas +1, 
final]
difer_h <- 1 / (as.integer(futuro) - as.integer(final))
```
#### **#Sacamos factores de mejora para Mujeres**

LC\_factor\_mejora\_mujeres=abs((((Tabla\_resultados [[" LCqxmedia "]][[ Sexo\_utilizado ]]/base\_h)^difer\_h )-1)\*100) CBD factor mejora mujeres=abs((((Tabla resultados[[" CBDqxmedia "]][[ Sexo utilizado ]]/base h)^difer h )-1)\*100)

## **#Cálculo de la media Factores de mejora**

```
Factor mejora promedio mujeres <-
(LC_factor_mejora_mujeres+CBD_factor_mejora_mujeres)/2
#Factor_mejora_promedio_mujeres <-
((0.7*LC_factor_mejora_mujeres)+(0.3*CBD_factor_mejora_mujeres))
Factor_mejora_promedio_mujeres
# Representacion de factores de mejora
fmLCH= LC_factor_mejora_Hombres
fmLCM= LC_factor_mejora_mujeres
fmCBDH= CBD_factor_mejora_Hombres
fmCBDM= CBD_factor_mejora_mujeres
fmproH= Factor_mejora_promedio_Hombres
fmproM= Factor_mejora_promedio_mujeres
plot(x= edades_utilizadas, y=fmproM, xlim = range(50,100), ylim =
        range( 0 ,5), pch =20,xlab = "Edades Consideradas",ylab = "Porcentaje 
de mejora" ,type = "o", main="Factores de mejora male y female")
lines(x=edades utilizadas , y=fmproH , lwd = 2, lty=1, col = "magenta",type =
"o")
#lines(x=edades_utilizadas , y=fmCBDM , lwd = 2, lty=2, col = "cyan")
#lines(x=edades_utilizadas , y=fmCBDM , lwd = 2, lty=2, col = "blue")
#lines(x=edades_utilizadas , y=fmLCM , lwd = 4, lty=8, col = "magenta")
#lines(x=edades_utilizadas , y=fmLCH , lwd = 4, lty=9, col = "pink")
legend("topright", legend = c("Hombres", "Mujeres"),
       lwd = 3, col = c("magenta", "black"))#Calculamos los lambdas (para sacar las qx en el tiempo) 
Lambda_Indice <- NULL
Lambda_Indice <- matrix (rep(NA ,2*61) ,61,2)
Lambda_Indice_Trian <- NULL
Lambda_Indice_Trian <- list(female= matrix(rep(NA , length(
  edades utilizadas )*length(edades utilizadas )), nrow = length
   (edades_utilizadas ), ncol = length(edades_utilizadas )), male
```

```
 = matrix(rep(NA , length(edades_utilizadas )*length(edades_utilizadas )), 
nrow = length(edades utilizadas ),
           ncol = length(edades utilizadas )))
colnames( Lambda_Indice )<-c("female","male")
rownames( Lambda_Indice )<-edades_utilizadas
for ( Sexo_utilizado in c("female","male")){
   for ( anyo_a_estimar in futuro ) {
     base <- SpainDemo[["rate"]][[ Sexo_utilizado ]][ edades_utilizadas +1, 
final]
    difer <- 1 / (as.integer(anyo_a_estimar) - as.integer(final) )
     Lambda_Indice[,Sexo_utilizado] <-(( Tabla_resultados [["SLI_promedio"]][[ 
Sexo_utilizado]]/ base ) ^difer - 1 )
     Lambda_Indice_Trian [[ Sexo_utilizado ]][ ,1] <- (1- ( Lambda_Indice 
[, Sexo_utilizado] * (-1))medias.desplazada<- ( 1 -( Lambda Indice [,Sexo utilizado] * (-1)))
    for ( i in 2:length(edades utilizadas )){
       medias.desplazada<- c(medias.desplazada [(2):length(edades_utilizadas 
)],NA)
      Lambda Indice Trian [[ Sexo utilizado ]][,i] <- Lambda Indice Trian [[
Sexo_utilizado ]][ ,(i -1)] * medias.desplazada
 }
     rownames(Lambda_Indice_Trian [[ Sexo_utilizado ]]) <- edades_utilizadas
     colnames(Lambda_Indice_Trian [[ Sexo_utilizado ]]) <-
1:length(edades_utilizadas )
   }
}
# Cálculo del SHOCK del modelo en base a la media de LC, CBD para España
qx <- NULL
lx <- NULL
lx_inicial <- NULL
f_lsexo <- NULL
f_edad_base_al_inicio_cont <- NULL
tramo seguro <- edades utilizadas [1:(length(edades utilizadas ) -1)]
shock_recalibrado <- NULL
shock_recalibrado <- list( female=matrix(0,nrow=(length(edades_utilizadas )-
1), ncol=(length(edades_utilizadas ) -1), 
                                  dimnames=list( edades_utilizadas 
[1:(length(edades_utilizadas ) -1)] ,1:(length(edades_utilizadas ) -1))), 
                   male=matrix(0,nrow=(length(edades utilizadas ) -1),
ncol=(length(edades_utilizadas ) -1), 
                                dimnames=list( edades_utilizadas 
[1:(length(edades utilizadas ) -1)],1:(length(edades utilizadas ) -1))))lx_inicio_qx <- NULL
lx inicio qx <- list( female=rep(0.0 ,length(todas las edades)), male=rep(0.0
,length(todas_las_edades)))
for (Sexo_utilizado in c("female","male")){
```

```
 lx_inicio_qx[[ Sexo_utilizado ]][1] <- 100000
  for( ed lx in 2:length(todas las edades) )
     lx_inicio_qx[[ Sexo_utilizado ]][ ed_lx] <- lx_inicio_qx[[ Sexo_utilizado 
]][ ed_lx -1]*
       (1- SpainDemo[["rate"]][[ Sexo_utilizado ]][( ed_lx -1) ,final] )
}
cambio <- function(anyo_contrato){
  if ( anyo contrato == \theta ) return ( lx inicial )
  else return( cambio (anyo contrato -1 ) * ( 1 -
qx[anyo_contrato+f_edad_base_al_inicio_cont ] * 
               Lambda_Indice_Trian [[ Sexo_utilizado 
]][f_edad_base_al_inicio_cont -39, anyo_contrato ]))
}
#Calculo de shock
for (Sexo_utilizado in c("female","male") ) {
  qx_base <-NULL
   qx_esperada <-NULL
  qx base <- matrix(0,nrow=(length(edades utilizadas ) -1), ncol
                     =(length(edades_utilizadas ) -1), dimnames=list( 
"1":"60","40":"99"))
   qx_esperada <- matrix(0,nrow=(length(edades_utilizadas ) -1), ncol
                         =(length(edades_utilizadas ) -1), dimnames=list( 
"1":"60","40":"99"))
   f_lsexo <- Sexo_utilizado
   for ( edad_base_al_contratar in tramo_seguro ){
     f_edad_base_al_inicio_cont <- edad_base_al_contratar
     qx <- SpainDemo[["rate"]][[ Sexo_utilizado ]][, final]
     lx <- lx_inicio_qx[[ Sexo_utilizado ]]
     lx_inicial <- lx[( edad_base_al_contratar +1)]
     for ( anyo_contrato in 1:(length(tramo_seguro )- edad_base_al_contratar 
+tramo_seguro [1])){
       qx_base[anyo_contrato ,edad_base_al_contratar -39] <- ( 1- ( 
lx[edad base al contractar +anyo contracto +1] / lx inicial) qx_esperada[anyo_contrato ,edad_base_al_contratar -39] <- ( 1- ( 
cambio( anyo_contrato ) / lx\_initial ) )
      shock recalibrado [[ Sexo utilizado ]][ edad base al contratar -39,
anyo_contrato]<-
         (( qx_base[anyo_contrato ,( edad_base_al_contratar -39)]/ 
qx_esperada[anyo_contrato ,( edad_base_al_contratar -39) ])- 1)
     }
  }
}
shock recalibrado vida entera <- NULL
Vida_entera_SLI <- data.frame(female = matrix(rep(NA 
,length(edades_utilizadas )), length(edades_utilizadas )), male = matrix(rep(
  NA ,length(edades_utilizadas )), length(edades_utilizadas )))
for ( Sexo_utilizado in c("female","male"))
   for ( i in 1:(length(edades_utilizadas ) -1))
     shock_recalibrado_vida_entera [[ Sexo_utilizado ]][i] <-
```

```
max(shock_recalibrado [[Sexo_utilizado ]][i ,])
```

```
# Preparamos tabla 
#rownames(shock_recalibrado_vida_entera) <- edades_utilizadas
rownames(shock_recalibrado_vida_entera) <- edades_utilizadas
factor=100
shock recalibrado tabla resultado = cbind(shock recalibrado [["female"]][
,1]*factor ,
                                   shock_recalibrado [["male"]][ ,1]*factor , 
shock_recalibrado [["female"]][ ,5]*factor
                                   , shock_recalibrado [["male"]][ ,5]*factor 
, shock_recalibrado [["female"]][ ,10]*
                                     factor , shock_recalibrado [["male"]][ 
,10]*factor, shock recalibrado vida entera [[
                                       "female"]]*factor , 
shock recalibrado vida entera [["male"]]*factor)
colnames(shock_recalibrado_tabla_resultado ) <- c("M1", "H1", "M5", 
"H5","M10", "H10", "MVE", "HVE")
print(xtable(shock recalibrado tabla resultado))
#Cogemos los datos de los shock y los graficamos 
shock = read.csv('Shock de longevidad.csv', sep = ";")
Mujeres Vitalicia = shock$Mujeres.V
Mujeres_1 = shock$Mujeres.1.Año
Mujeres_5 =shock$Mujeres.5.Años
Mujeres_10 = shock$Mujeres.10.Años
Hombres_Vitalicia =shock$Hombres.V
Hombres_1 = shock$Hombres.1.Año
Hombres_5 = shock$Hombres.5.Años
Hombres_10 = shock$Hombres.10.Años
shockvitalicio <- NULL
shockvitalicio <- list(country ="Spain", type = "future_rate", year =
                           futuro , ages = edades_utilizadas , 
                        shoc = list(female=matrix(c(1, 11), nrow=1, ncol=2)
,male=matrix(c(5,6,7,8), nrow=1, ncol=4)))
shockvitalicio [["shoc"]][[ "female" ]] <- array(c(rep(0.00000001,
length(edades_utilizadas-10 )*length(Nperiodo))), dim =c(length(
                                                            edades_utilizadas-
10 ),length(Nperiodo)), dimnames=list (edades_utilizadas-10 , periodo))
mujeres<-Mujeres_Vitalicia 
shockvitalicio[["shoc"]][[ "female" ]] <- mujeres
shockvitalicio [["shoc"]][[ "male" ]] <- array(c(rep(0.00000001,
length(edades_utilizadas )*length(Nperiodo))), dim =c(length(
                                                          edades_utilizadas 
),length(Nperiodo)), dimnames=list (edades_utilizadas , periodo))
hombres<-Hombres_Vitalicia
shockvitalicio [["shoc"]][[ "male" ]] <- hombres
```
## **# Shocks en Mujeres**

```
shock1= Mujeres_1
shock5= Mujeres_5
shock10= Mujeres_10
shockvita= shockvitalicio[["shoc"]][[ "female" ]]
tradicion =rep(20,length(1:50))
plot(x= edades utilizadas[11:60], y= tradicion, xlim = range(50,100), ylim
=
        range(-5,75), pch =20,xlab = "Edades Consideradas",ylab = "Shock 
Longevidad" ,type = "o", main="Comparación de Shocks de longevidad en 
Mujeres")
lines(x=edades_utilizadas[11:60] , y=shock1 , type = 'l', col = "coral1")
lines(x=edades_utilizadas[11:60] , y=shock5 , type = 'l', col = "green")
lines(x=edades_utilizadas[11:60] , y=shock10 , type = 'l', col = "cyan3")
lines(x=edades_utilizadas[11:60] , y=shockvita ,type = 'l', col = "red")
legend("topright", c("20 %", "1 año", "5 años", "10 años","Vida Entera"), 
        col = c("black","coral1","green ","cyan3","red"), pch = c(1, -1,-1, -
1, -1), lwd = c(6, 2, 2, 2, 2), lty=c(0, 1, 1, 1, 1), bty = "n")
# Shock en Hombres
shock_1= Hombres_1
shock_5= Hombres_5
shock_10= Hombres_10
shock_vita= shockvitalicio[["shoc"]][[ "male" ]]
tradicion =rep(20,length(1:50))
plot(x= edades_utilizadas[11:60], y= tradicion, xlim = range(50,100), ylim
=
        range(-5,50), pch =20,xlab = "Edades Consideradas",ylab = "Shock 
Longevidad" ,type = "o", main="Comparación de Shocks de longevidad en 
Hombres")
lines(x=edades_utilizadas[11:60] , y=shock_1 , type = 'l', col = "coral1")
lines(x=edades_utilizadas[11:60] , y=shock_5 , type = 'l', col = "green")
lines(x=edades_utilizadas[11:60] , y=shock_10 , type = 'l', col = "cyan3")
lines(x=edades_utilizadas[11:60] , y=shock_vita ,type = 'l', col = "red")
legend("topright", c("20 %", "1 año", "5 años", "10 años","Vida Entera"), 
       col = c("black","coral1","green ","cyan3","red"), pch = c(1, -1, -1, -1)1, -1), lwd = c(6, 2, 2, 2, 2), lty=c(0, 1, 1, 1, 1), bty = "n")
```